# Bottom-up Kostenrechnungsmodell RTR\_ACCNET

Infrastruktur-Emulatoren und NGA-Modell

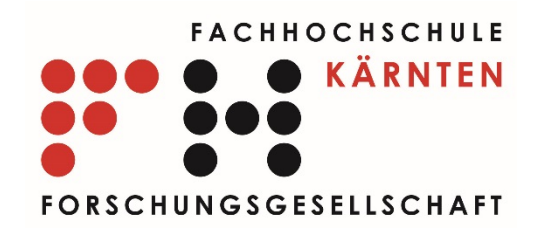

im Auftrag der Österreichischen Rundfunk und Telekomregulierungs- GmbH

> P. Bachhiesl, M. Prossegger 17. Juni 2015

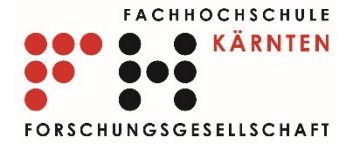

### FH-Kärnten Forschungs-GmbH

- Transferplattform der FH-Kärnten
- 5 Geschäftsfelder
- KKF Netzwerkoptimierung und –simulation
	- Modellierung von Datenfestnetzen im Accessnetzbereich
	- Kostenoptimalität (planerische Aufgabe)
	- Grenznutzen-Optimalität (strategische Aufgabe)
	- seit 2004 (F+E Thema, gefördert), ab 2009 Erlös-finanziert
	- Referenzkunden: A1 Telekom Austria, RTR GmbH, Linz AG, Colt Telekom (München), O2 (München), NetCologne (Köln) u. A.

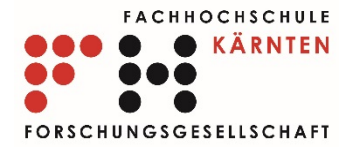

#### Inhalte

- RTR ACCNET, Grobspezifikation
- Workflow technische Umsetzung
- Daten und Parameter
- Modelle und Ergebnisse
- Systemintegration und User-Interaktion
- Diskussion

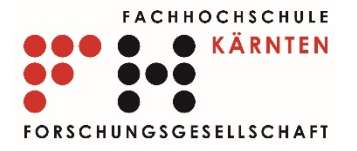

### Grobspezifikation – Ausgangsdaten

#### **Gegeben:**

Anschlussbereich (Wählamtsbereich) mit

- räumliche Topologie
- Landnutzungen
- **Demoskopie**
- **Hauptverteiler**
- …. heterogene Daten

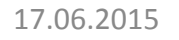

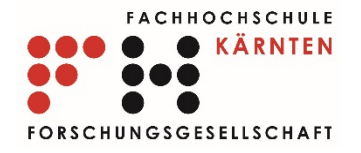

### Grobspezifikation – Graph

**Gesucht:** normiertes Datenformat (Netzwerkgraph)

- Knoten- Kantenmodell
- Attribuierungen:
	- Positionsabbildungen
	- Landnutzungen
	- Kabelauslässe mit Bedarf
	- HV-Standort (HV)

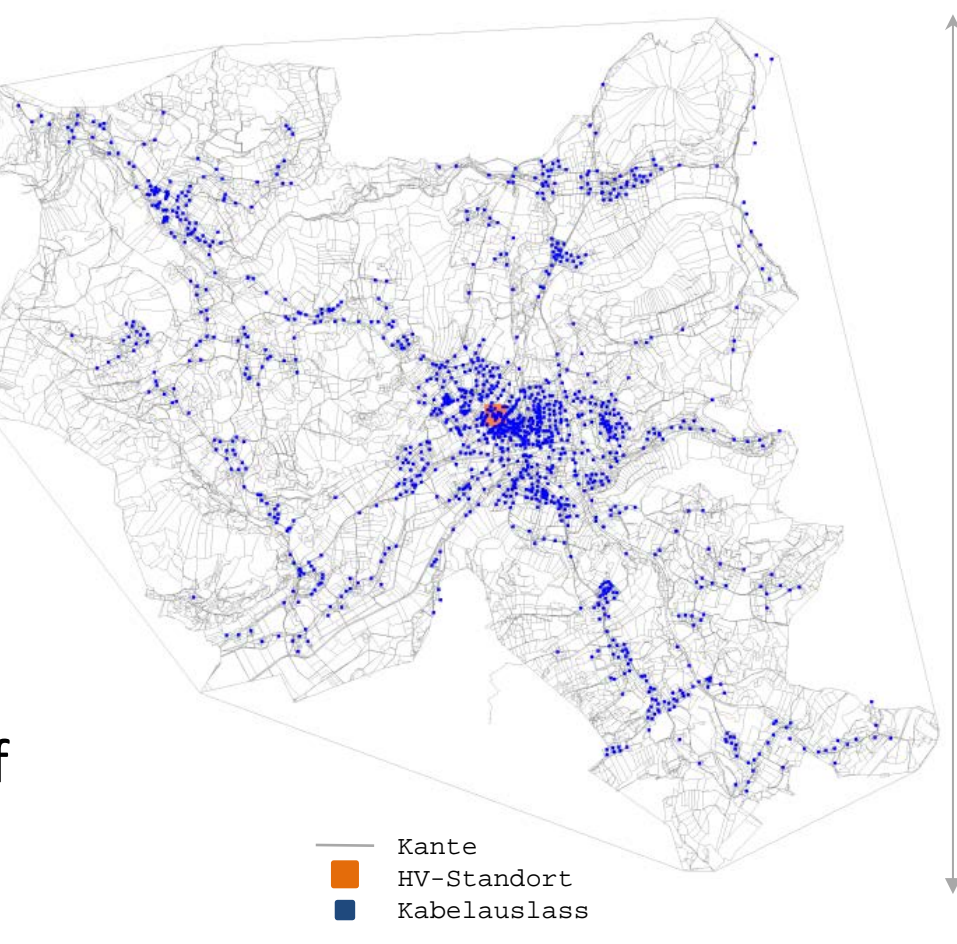

10500 m

10500 m

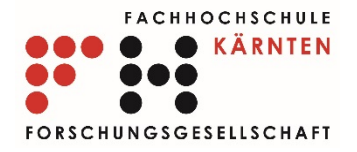

#### Grobspezifikation – Graph

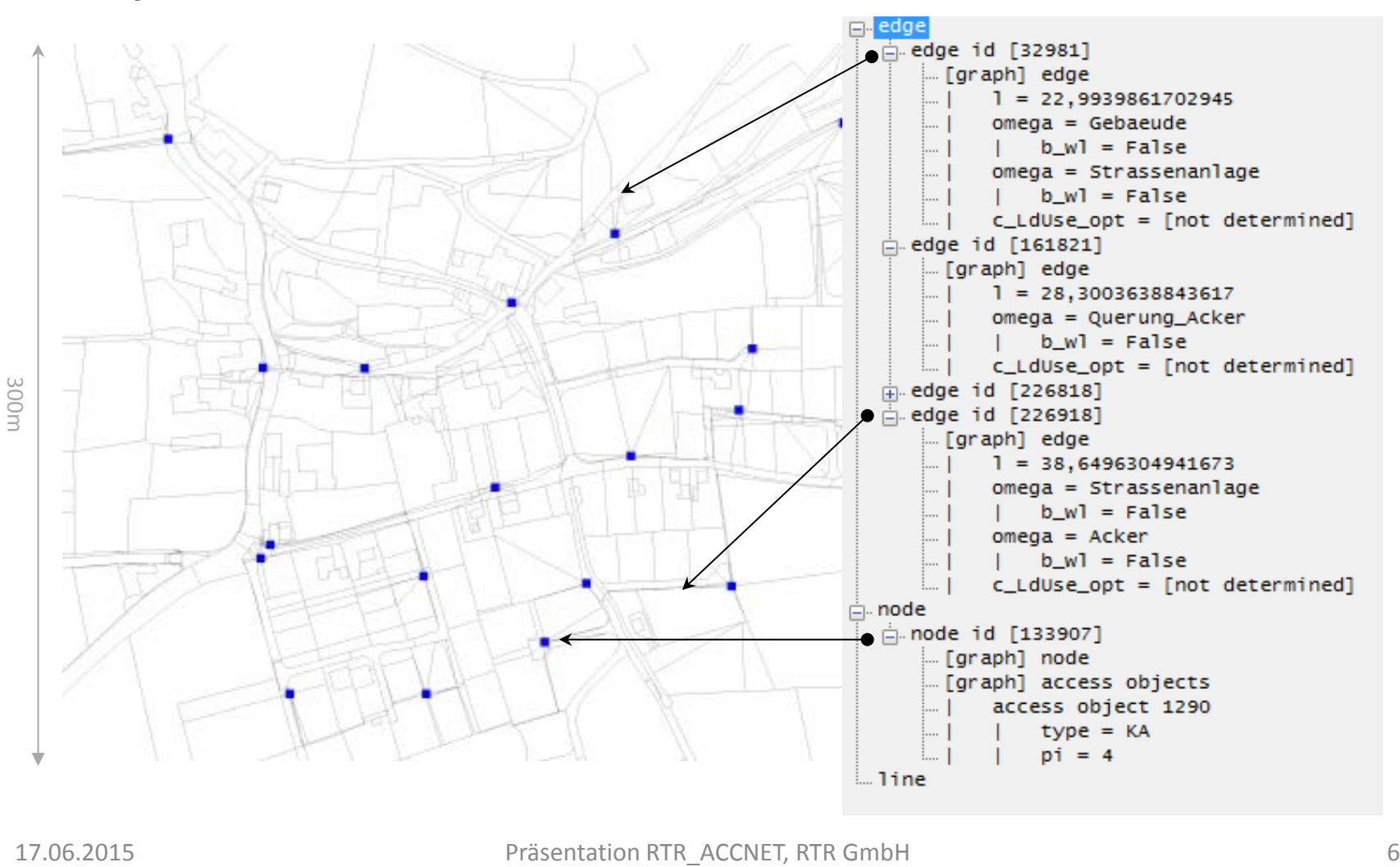

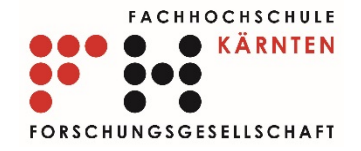

#### Grobspezifikation – existierende Infrastruktur

**Gesucht:**  existierende Festnetz-Infrastruktur

- Cu-Netzwerk (POTS-ISDN)
- Leerrohr-Infrastruktur
- LWL-Infrastruktur

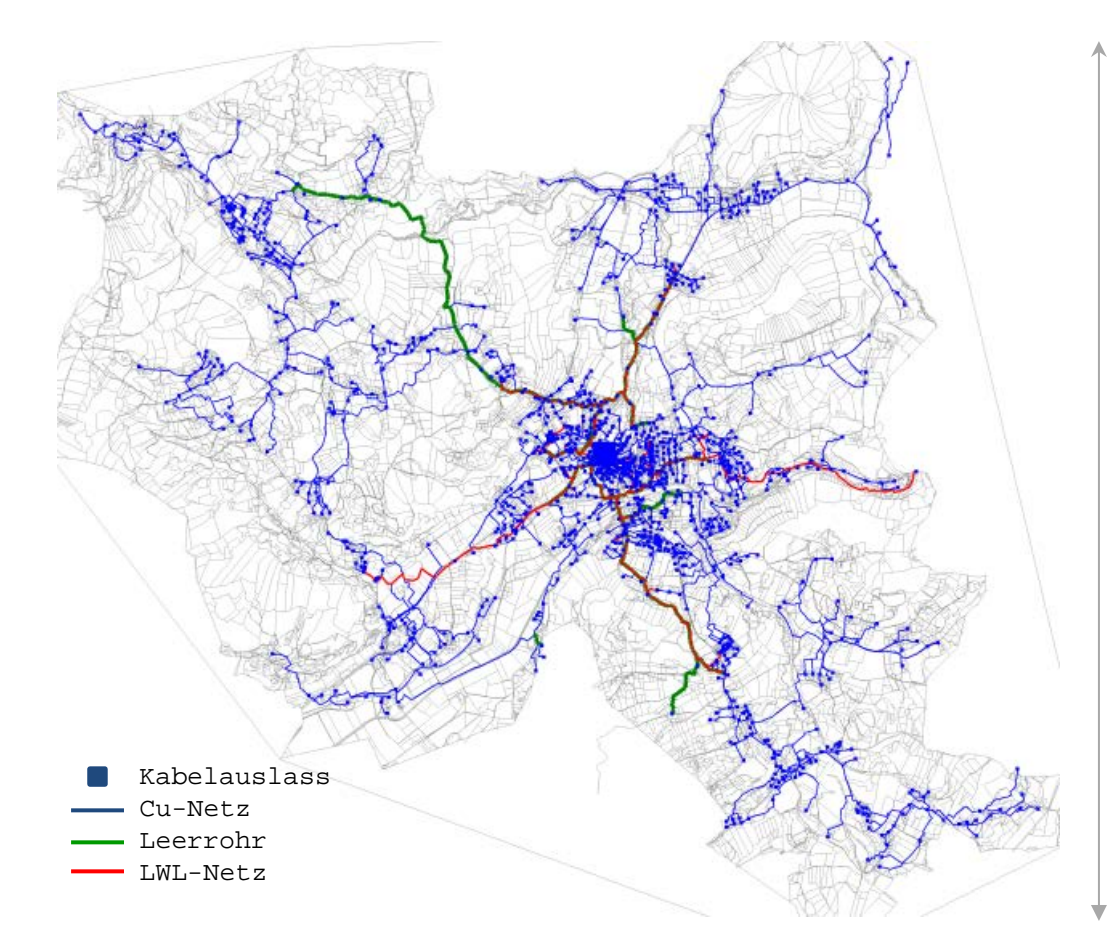

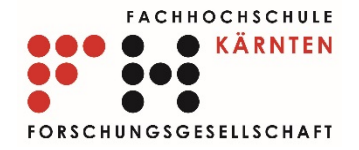

#### Grobspezifikation – existierende Infrastruktur

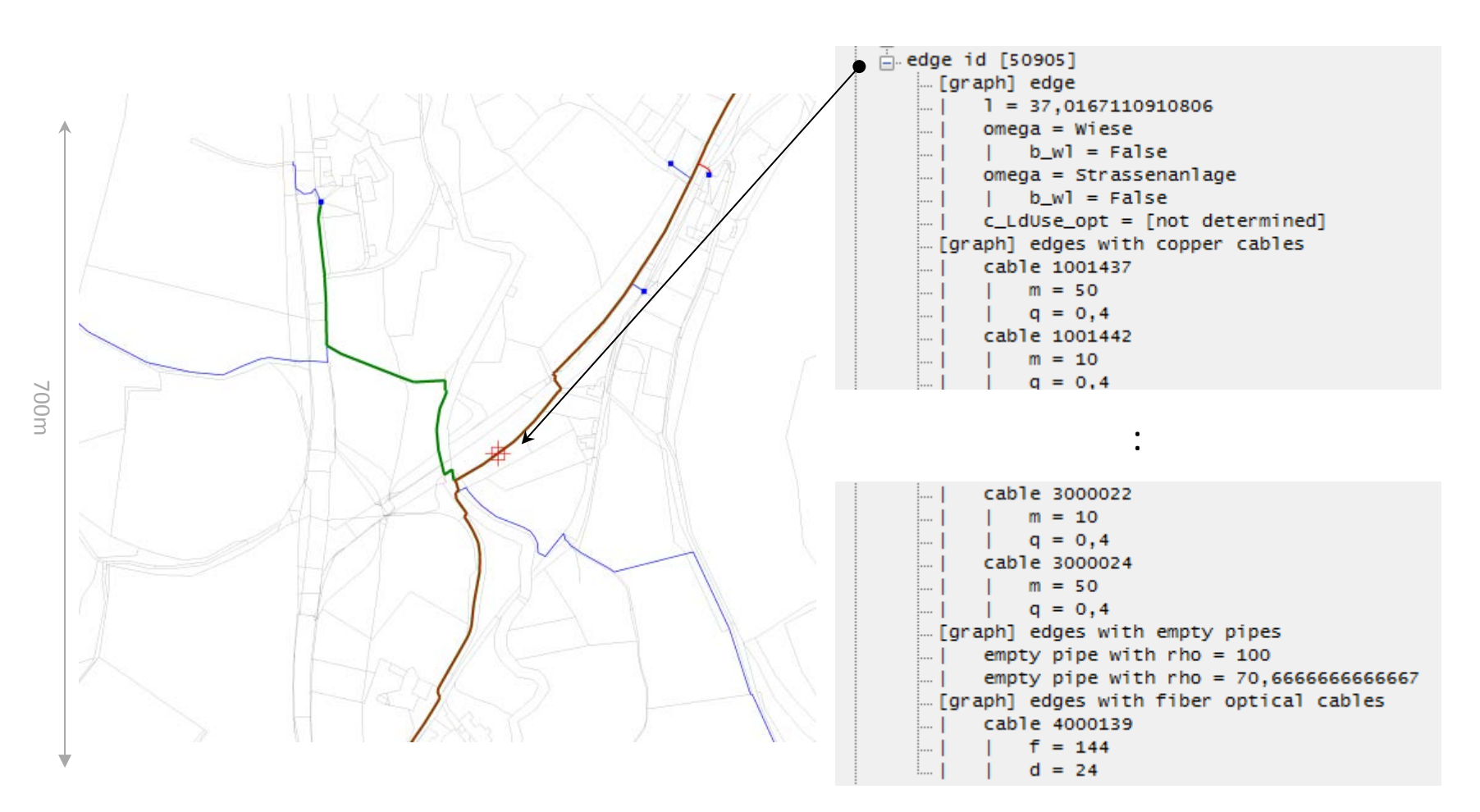

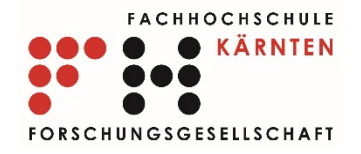

#### Grobspezifikation – NGA Access-Netzwerk

#### **Gesucht:**

NGA-Access-Netzwerk mit:

- FTTc Quota (via ARU), Versorgungsgüte
- FTTb Quota
- B2B und BTS
- … Berücksichtigung nutzbarer Infrastruktur

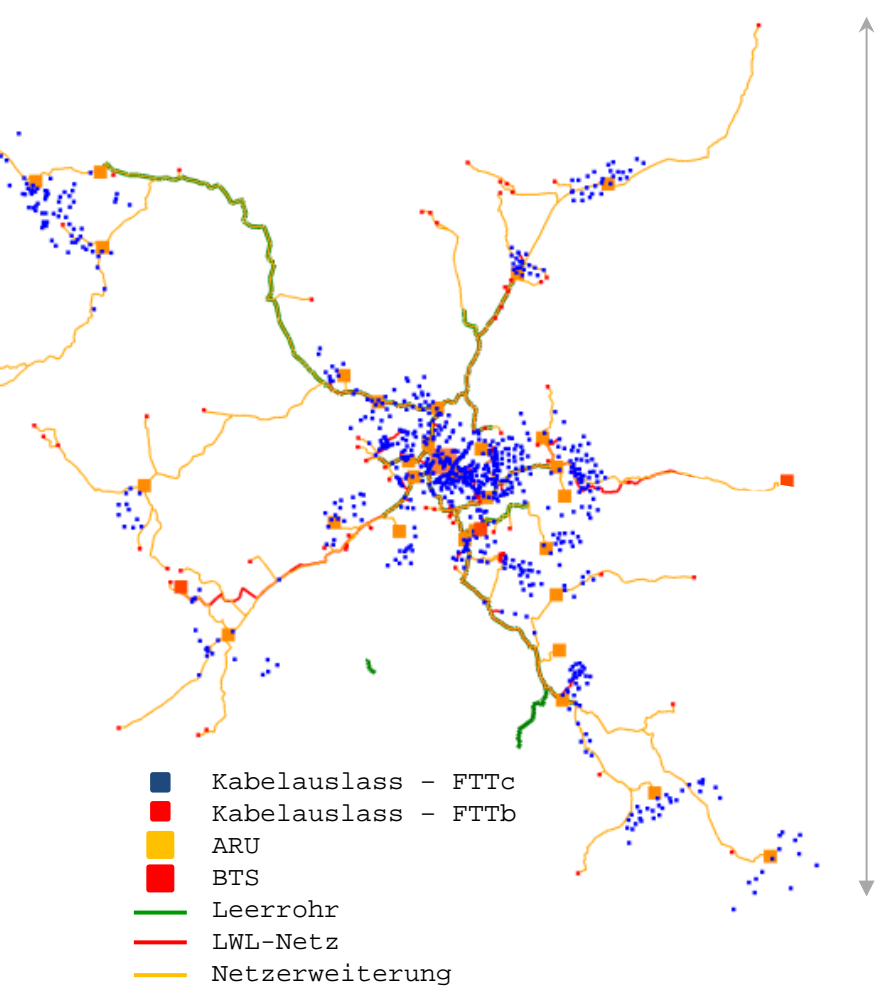

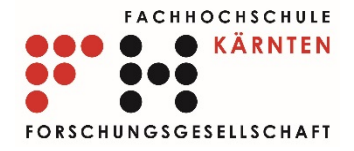

#### Grobspezifikation – NGA Access-Netzwerk  $\overline{m}$ . node **A**node id [131063] [graph] access objects access object 1942  $type = KA$  $pi = 7$ [solution] FTTb supplied cable exits cable exit 1942  $pi = 7$ **A**-edge id [43450] :[graph] edges with empty pipes empty pipe with  $rho = 100$ empty pipe with  $rho = 70,6666666666667$ [solution] fiber network augmentation 1400 m edge type = ACTIVATED\_INFRASTRUCTURE  $duct$  10 cable 2 cable 2 cable 3 cable 3 cable 3 cable 3 ≒ node id [46840] [solution] ARU(WriterSettings) ARU type 1 comes from SOLVER supplied cable exits: cable exit 2003(pi = 1, Type = FTTc, Kbit = 32370,59  $\text{cable exit } 2014/\text{ni} = 3$  Tyne = FTTc  $\text{Khit} = 26067.88$ cable exit  $2201(p) = 3$ , Type = FTTc, Kbit = 19445,44 cable exit 2022(pi = 1, Type = FTTc, Kbit = 17496,67 cable exit  $1955$  (pi = 9, Type = FTTc, Kbit = 16908,41

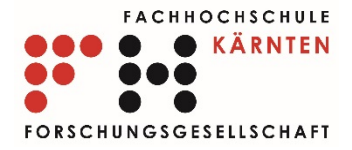

### Technischer Workflow

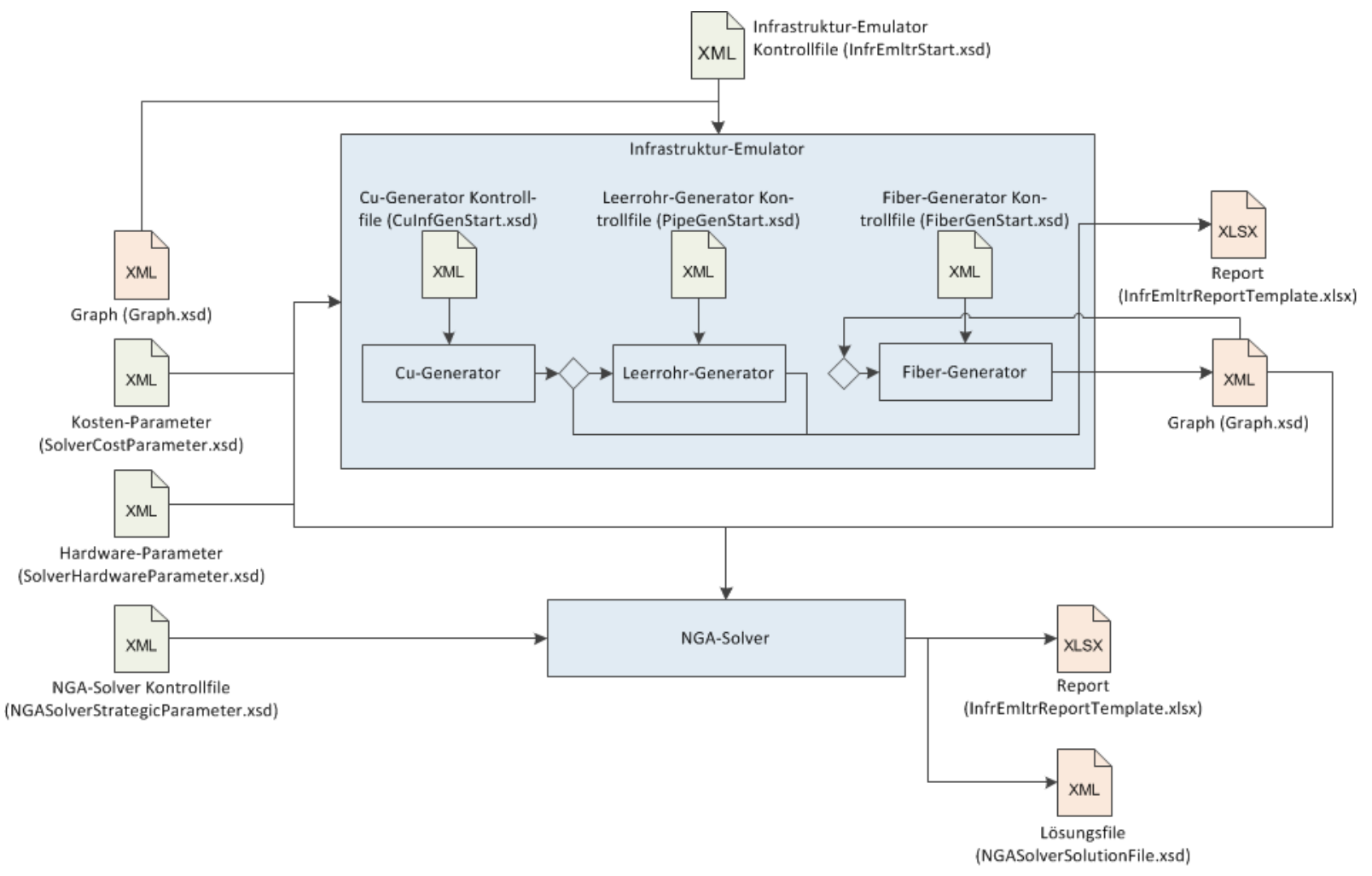

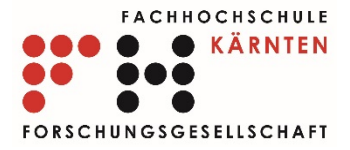

#### Daten

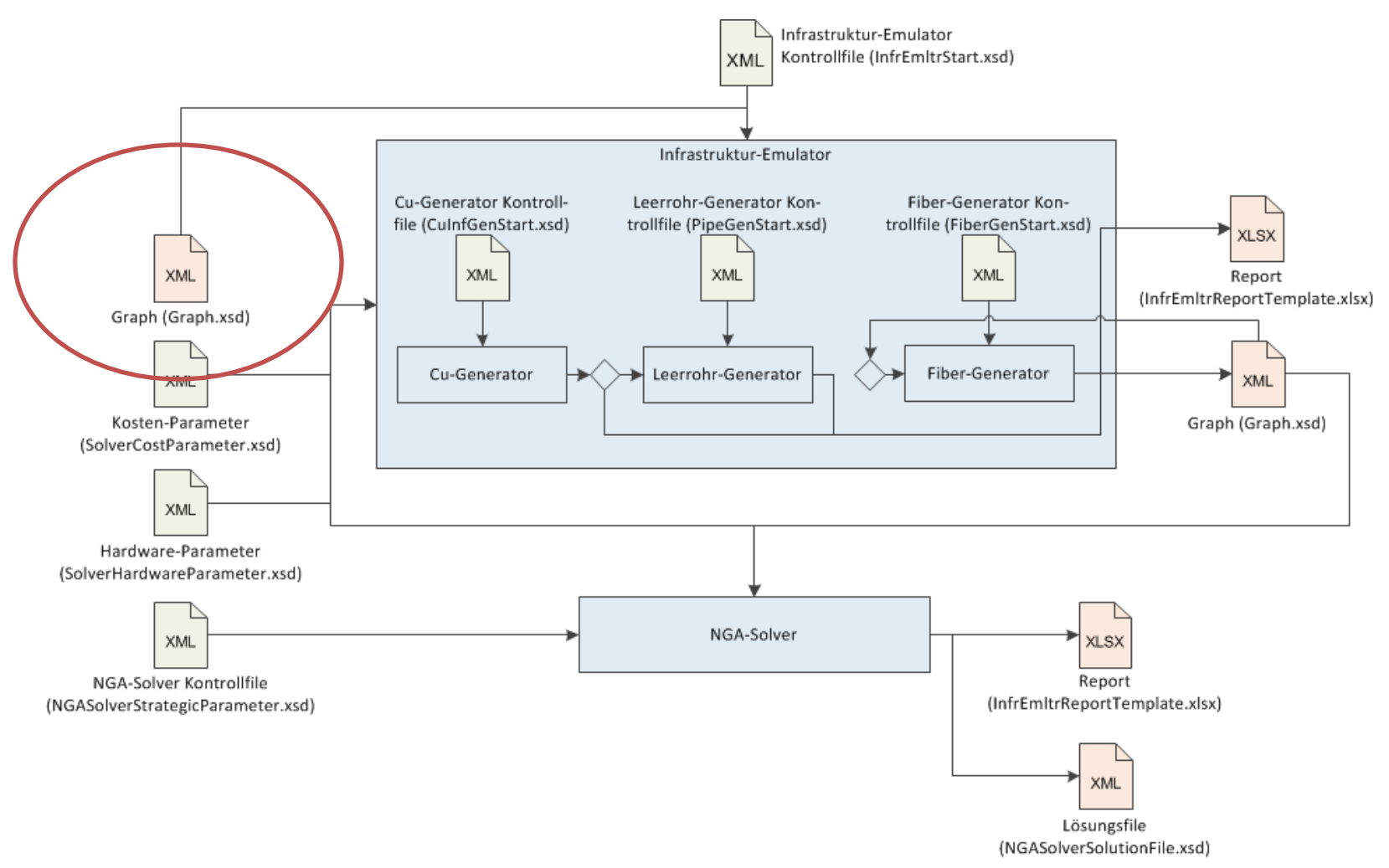

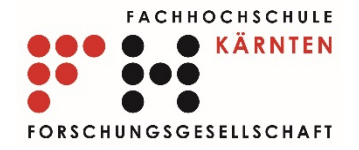

#### Daten Anschlussbereich

- Digitale Katastralmappe (Bundesamt für Eich- und Vermessungswesen)
- 85 repräsentative Anschlussbereiche
- Klassifikation des Siedlungsraums
- Hauptverteiler-Standort
- **BTS Standorte**
- Mikrozellendaten

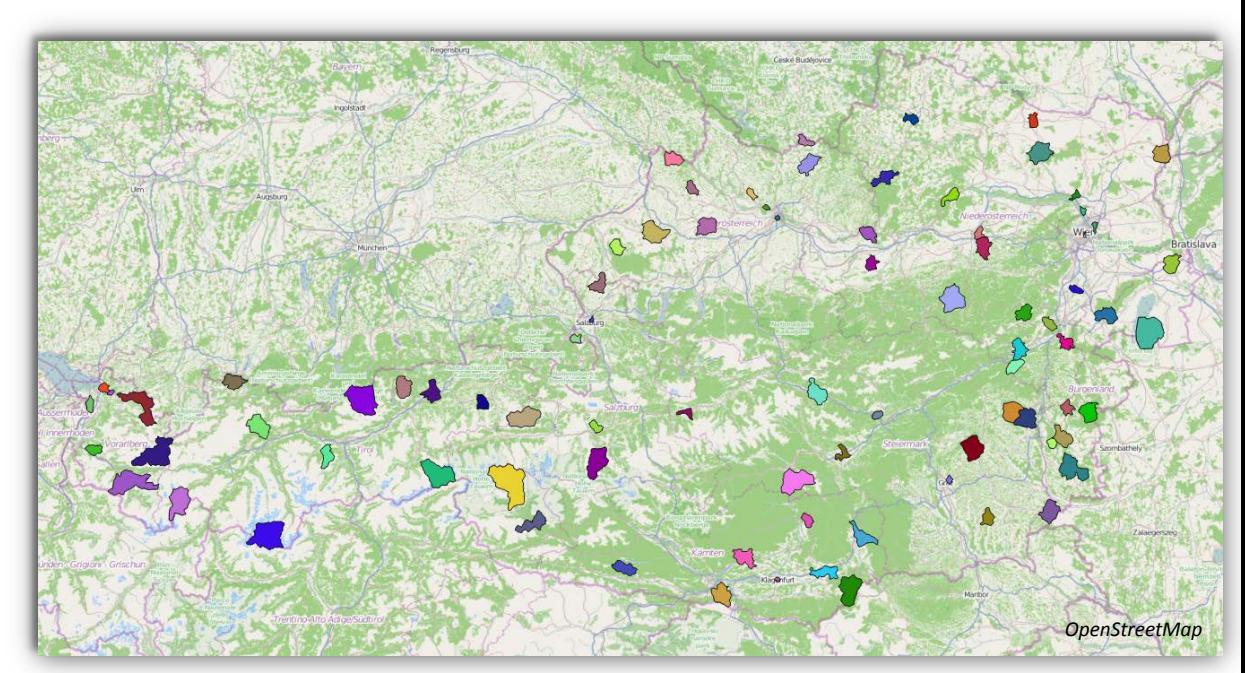

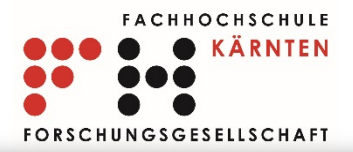

#### Daten Anschlussbereich

- Anschlussbereichsgrenzen im Festnetz der A1 Telekom Austria
- Statistische Informationen
	- Klassifizierung
	- geographische Ausdehnung
	- Anzahl von Gebäude und Wohnungen
	- Anzahl der BTS
	- vorhandener Bedarf
	- Flächennutzungen

#### Information

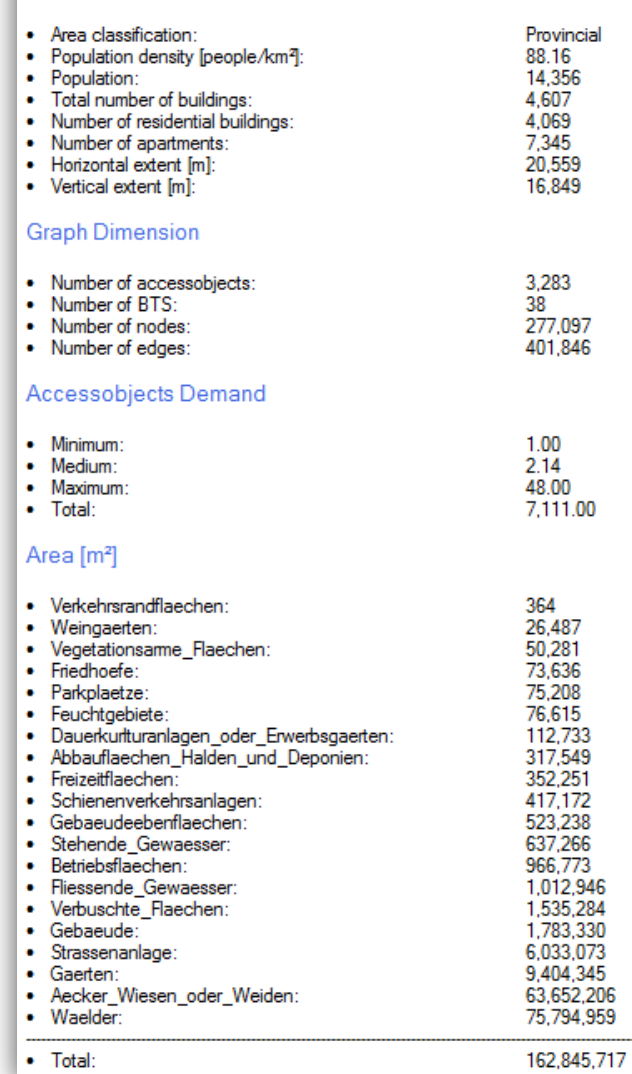

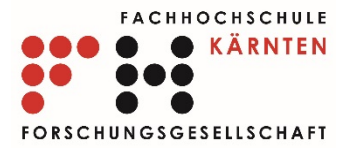

#### Daten Kabelauslass

- Bedarf eines Kabelauslass (i.e. Demand)
- **Geographische** Grunddaten (Statistik Austria, 07/14)
	- Raster 100m x 100m
	- Anzahl der Gebäude
	- Anzahl der Wohngebäude
	- Anzahl der Wohnungen

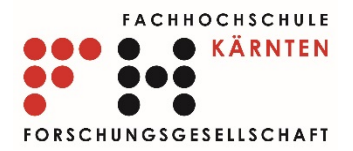

### Datenaufbereitung Bedarf

- Gebäude (60m²)
- Kabelauslass
	- geometrische Zentrum
	- nächstgelegener Knoten des Polygons
- Bedarf
	- Anzahl Gebäude
	- Anzahl Wohnungen

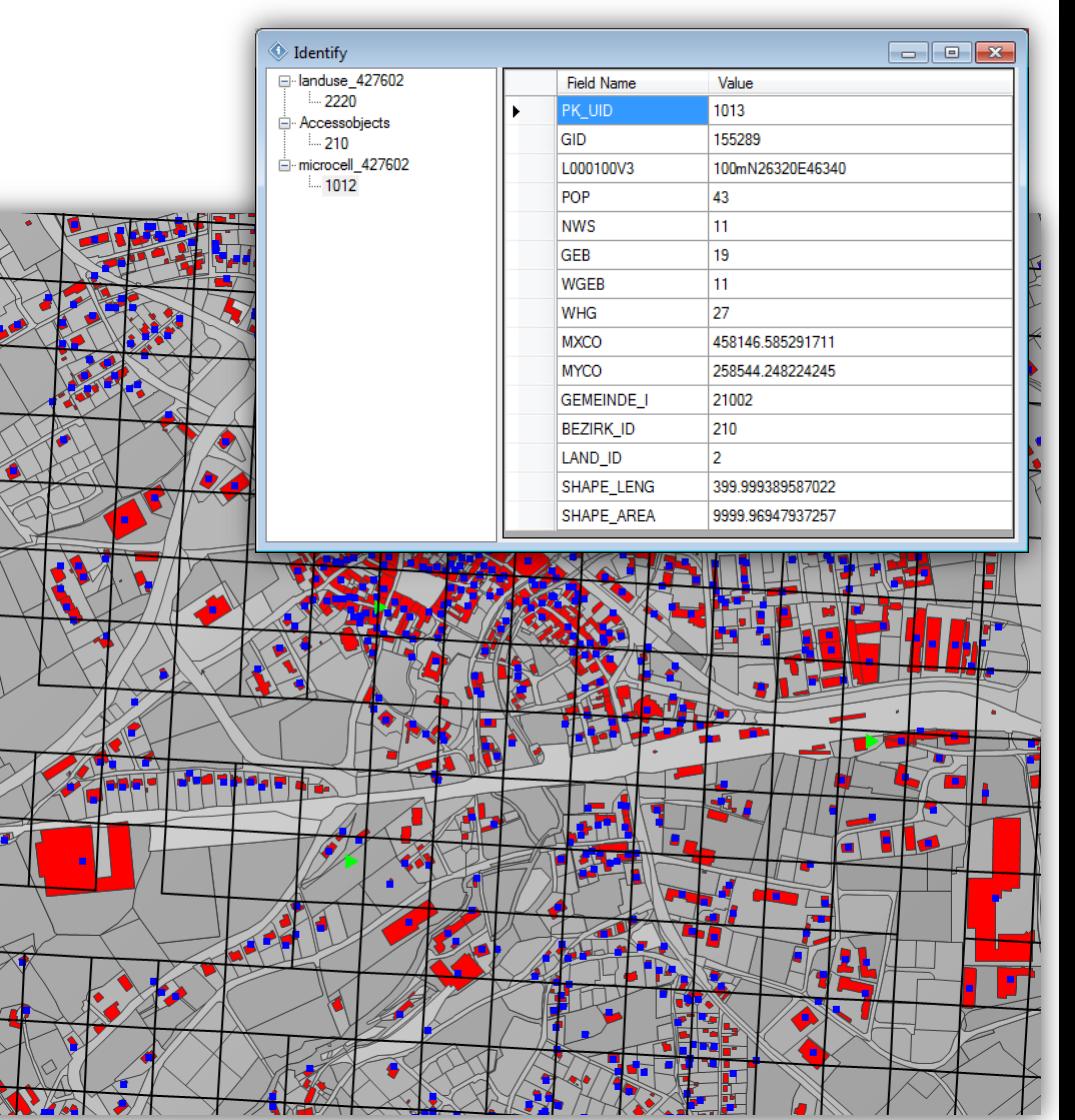

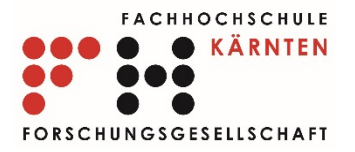

### Datenaufbereitung Bedarf

- Konsistente Daten
	- Anzahl Gebäude = Anzahl KA
	- Bedarf(**Wohnung**) wird auf Wohngebäude gleichverteilt
	- Bedarf(**Gebäude - Wohngebäude**) wird auf restliche Gebäude gleichverteilt
- Inkonsistente Daten
	- Anzahl Gebäude <> Anzahl KA
	- Bedarf(**Gebäude - Wohngebäude + Wohnung**) wird auf KA gleichverteilt

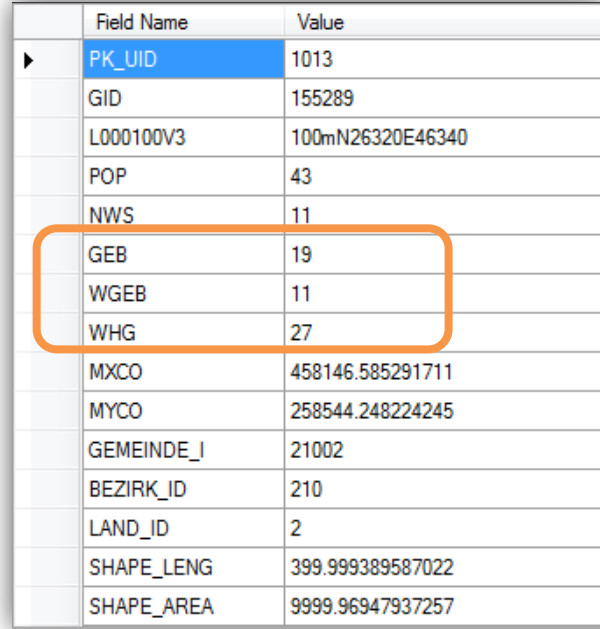

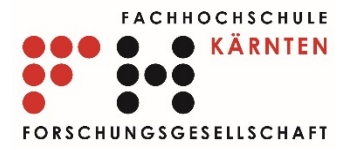

 $\blacksquare$   $\blacksquare$   $\blacksquare$ 

#### Datenaufbereitung Bedarf (konsistent)

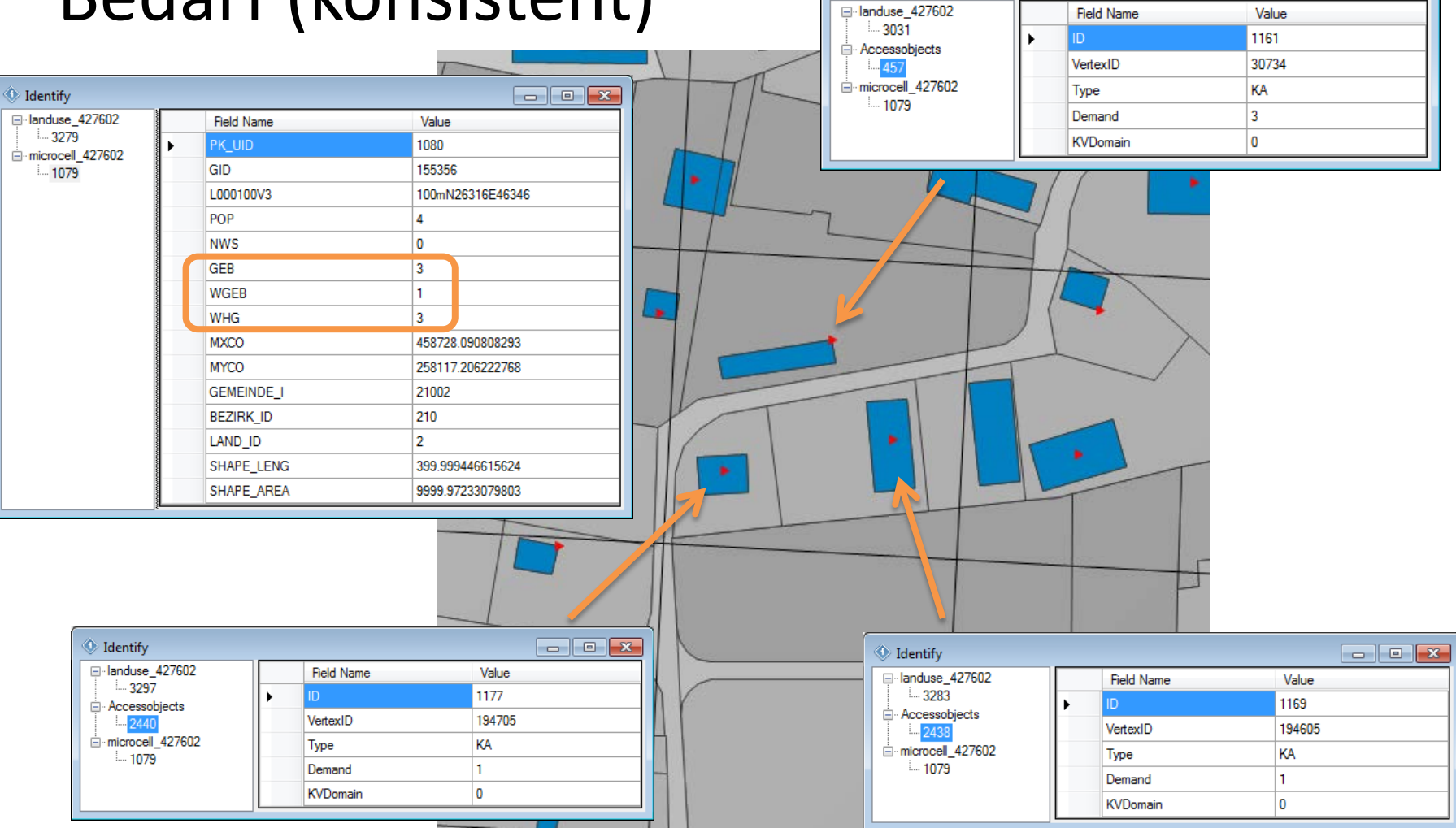

 $\textcircled{\textsf{L}}$  Identify

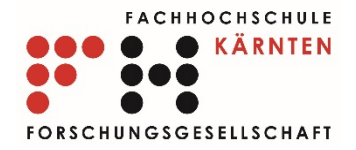

 $\Box$ e x

Value

128

#### Datenaufbereitung Bedarf (inkonsistent)

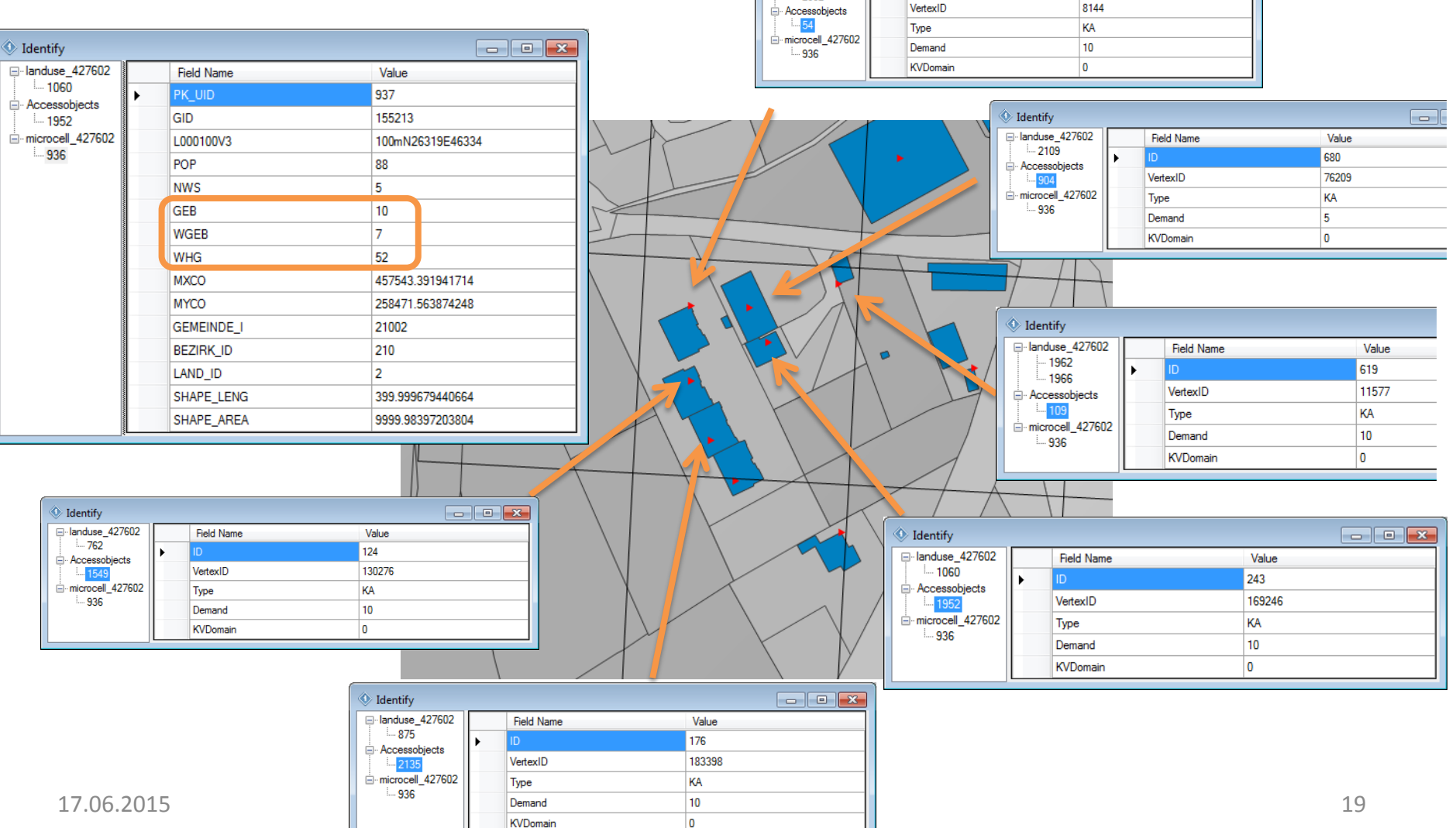

**Identify** 

anduse 427602

 $-772$ 

2552

**Field Name** 

k

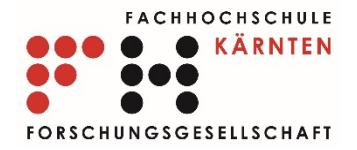

#### Datenaufbereitung Bedarf(inkonsistent)

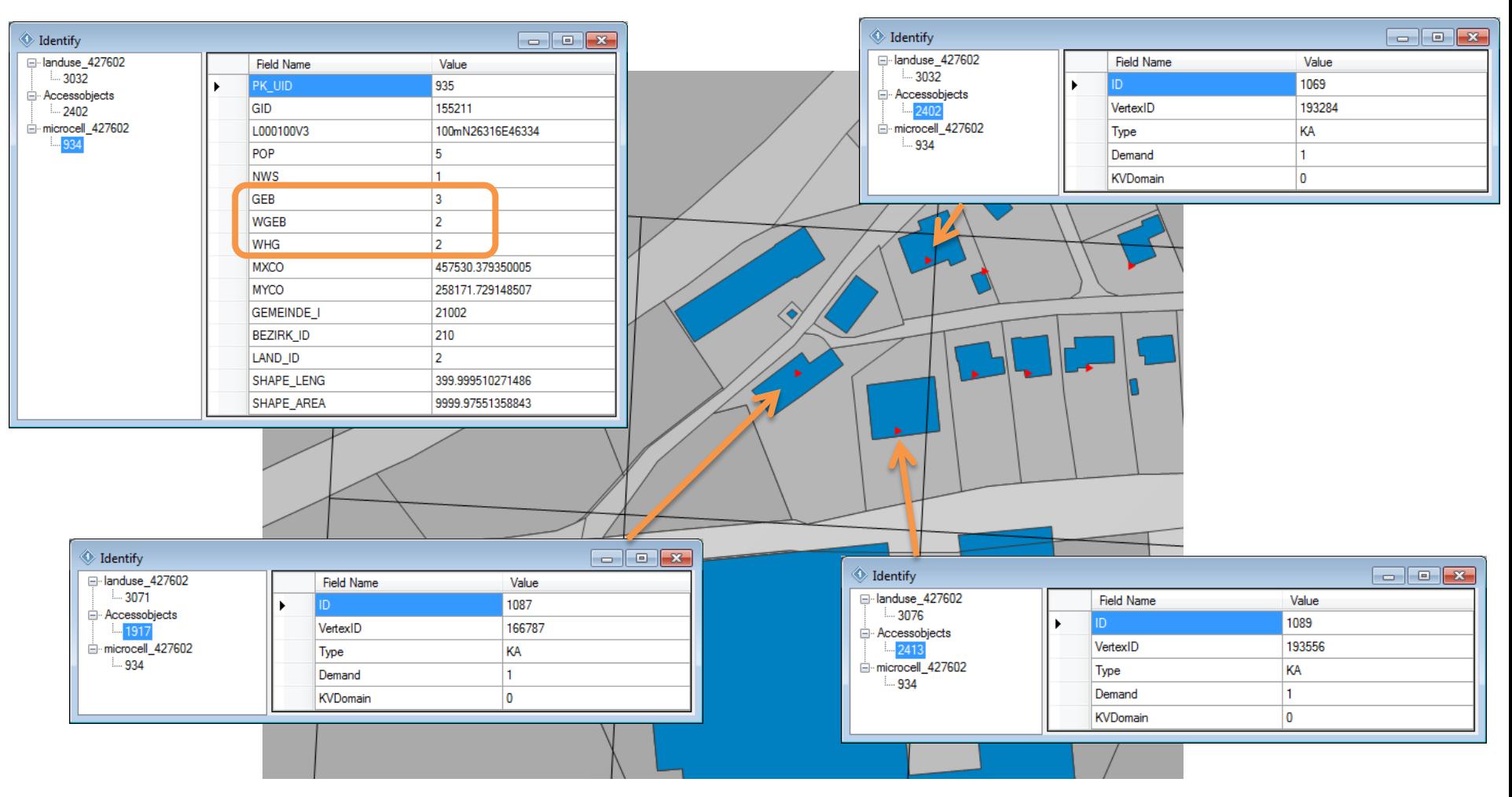

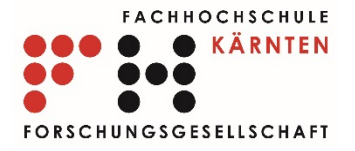

## Datenaufbereitung Graph

- Nutzungspolygone aus Digitaler Katastralmappe
- Bereinigung möglicher Datenfehler
	- Gültige Datenstruktur (Außengrenze vs. Löcher)
	- Geschlossenes Polygon
	- Frei von kreuzenden Kanten
	- Frei von Schleifen (Knotengrad > 2)
	- Keine Überschneidung mit anderem Polygon

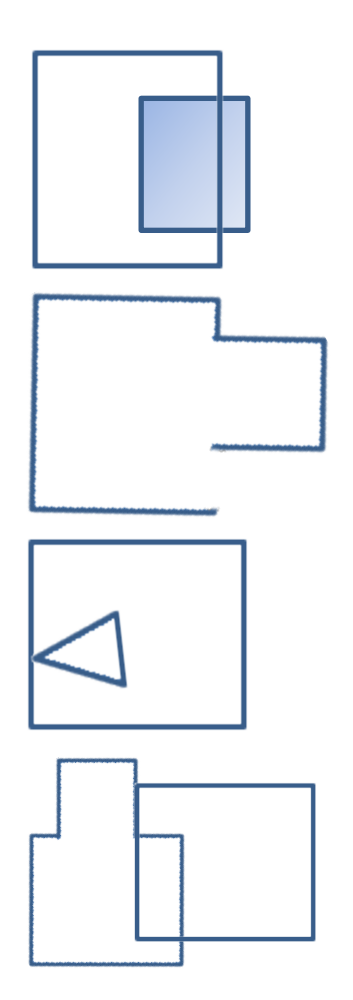

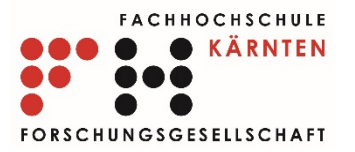

## Datenaufbereitung Graph

- Grenzen der Nutzungen (Polygone + Löcher)
- Gebäude = Kabelauslass
- BTS und HV
- Orthogonale Projektionen
- Querungen
- Konsistenz
- Klassifikation der Kanten (Landnutzung, Querung)

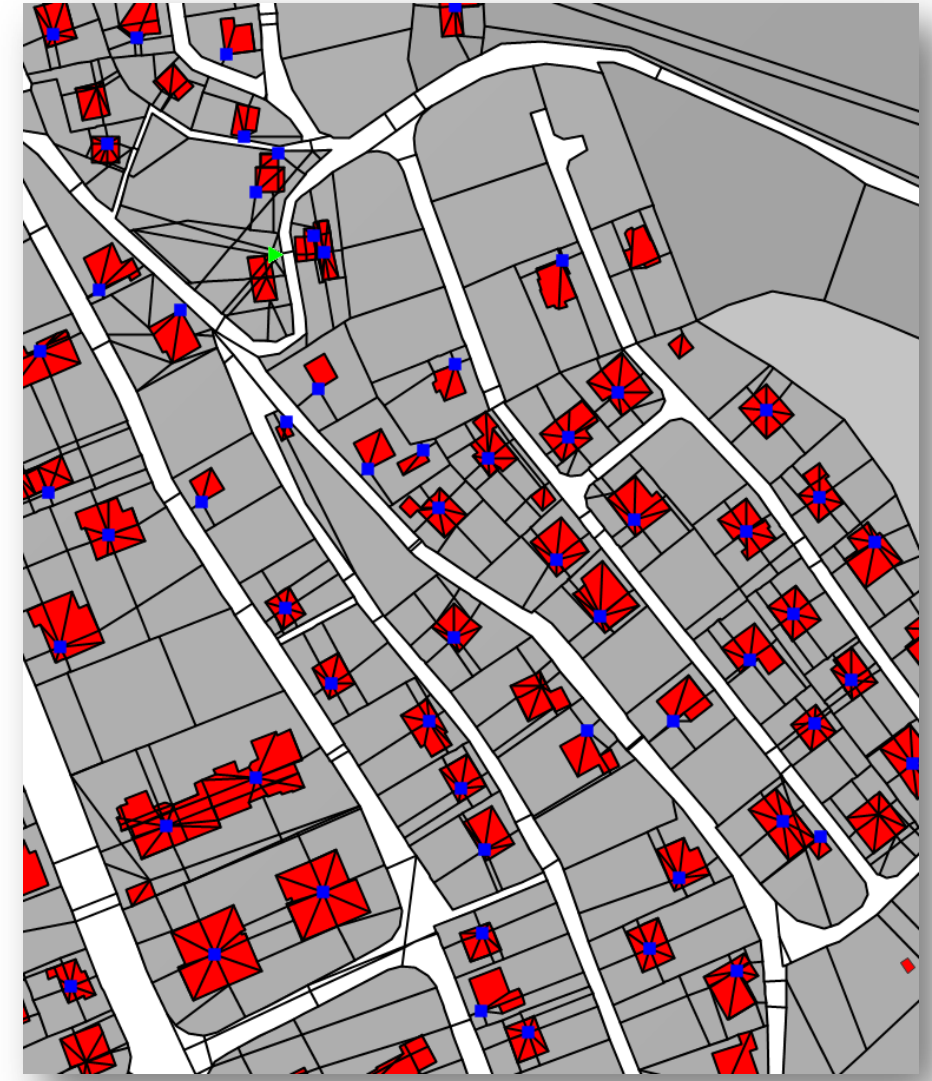

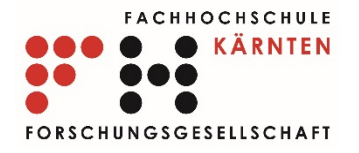

### Datenaufbereitung Resultat

Netzwerkgraph

- Knoten-Kantenmodell
- Attribuierungen:
	- Positionsabbildungen
	- Landnutzungen
	- Kabelauslässe mit Bedarf
	- BTS-Standorte
	- HV-Standort

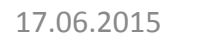

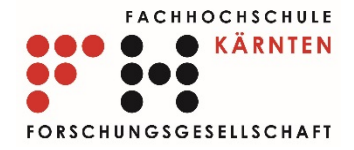

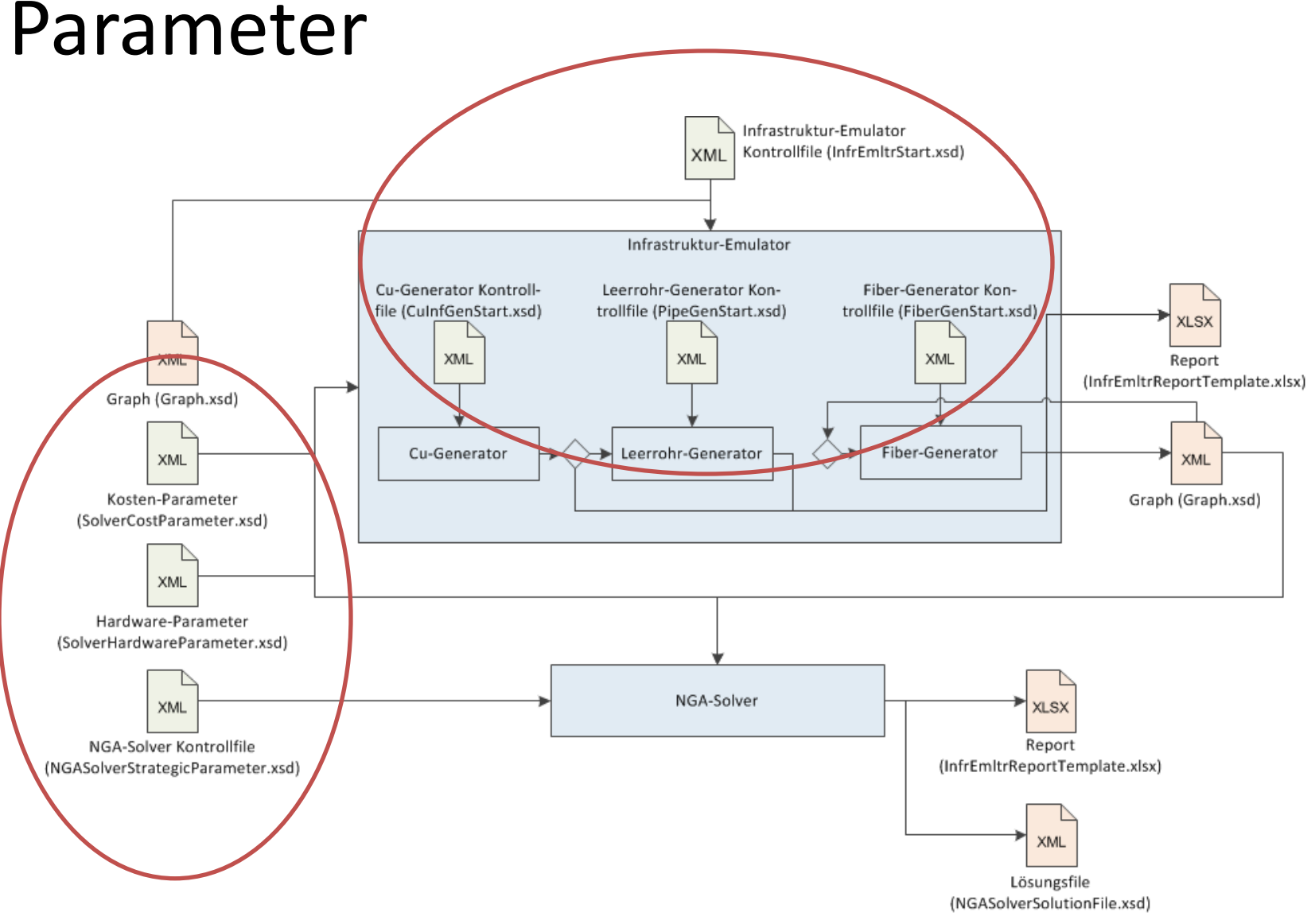

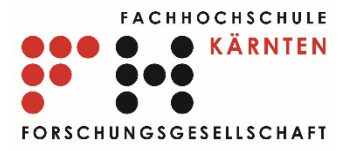

#### Parameter

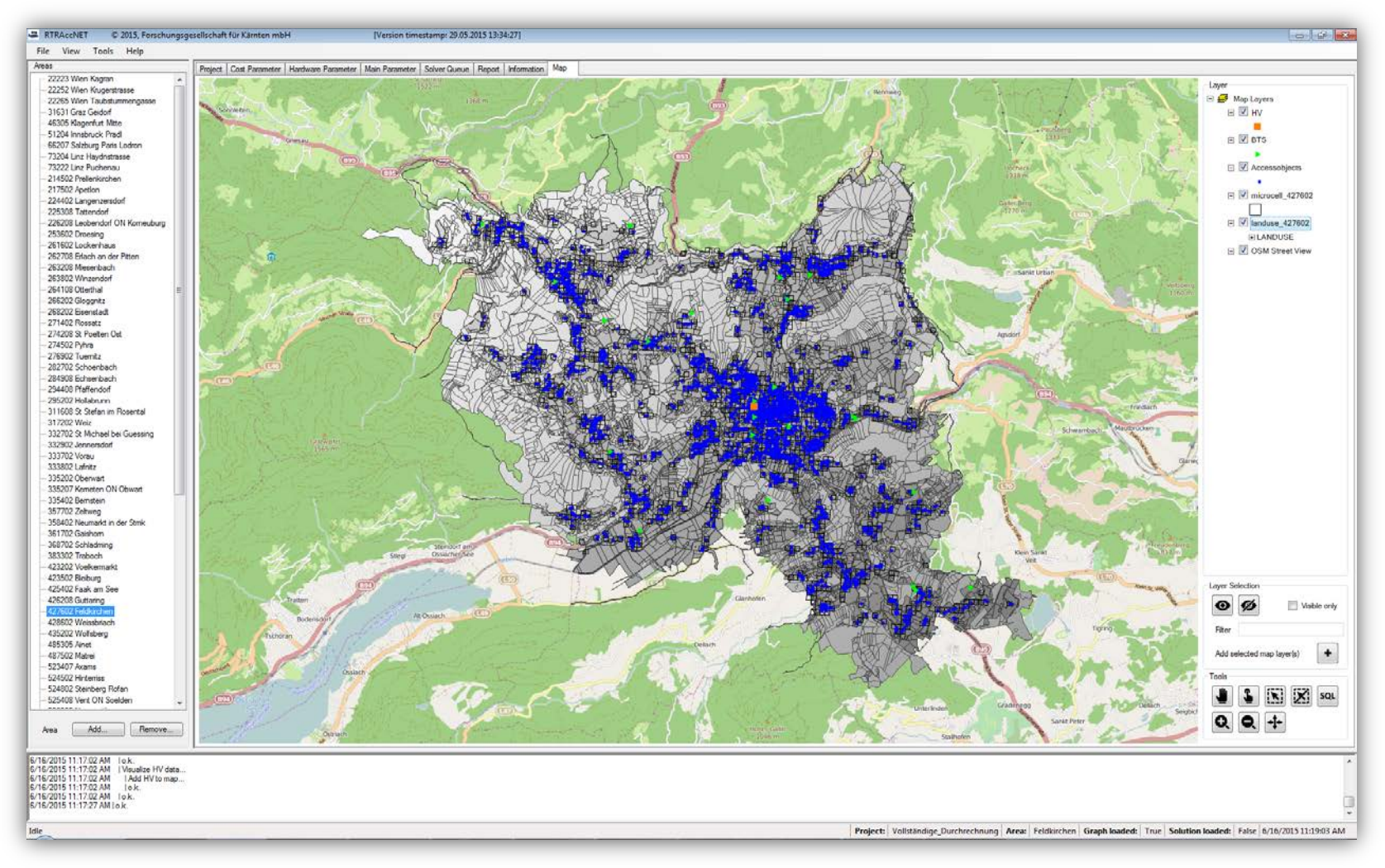

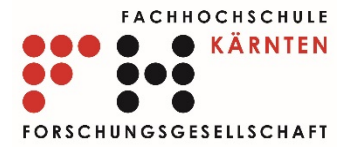

#### Cu-Generator

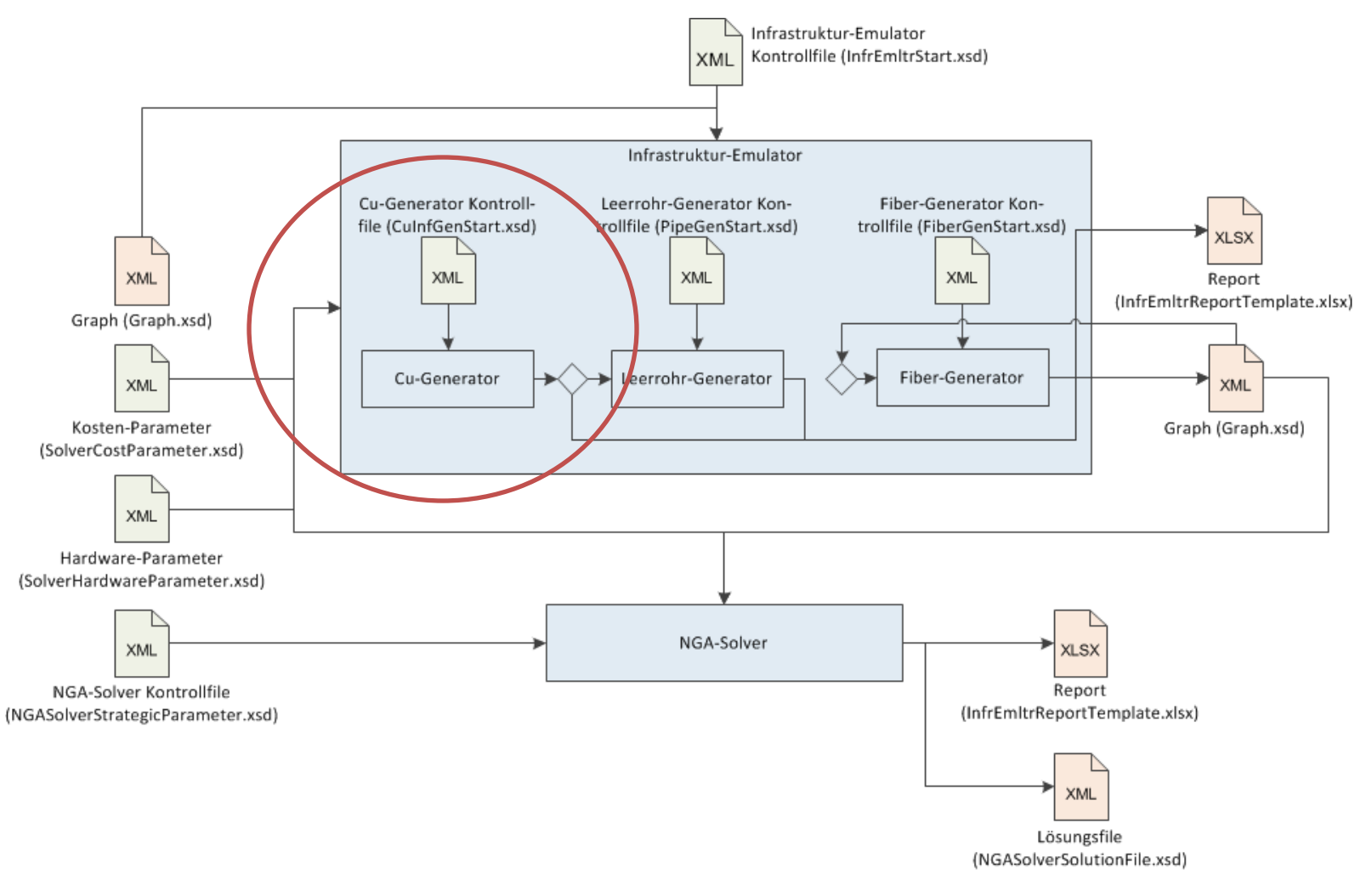

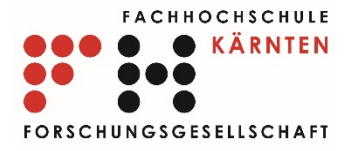

#### Cu-Generator

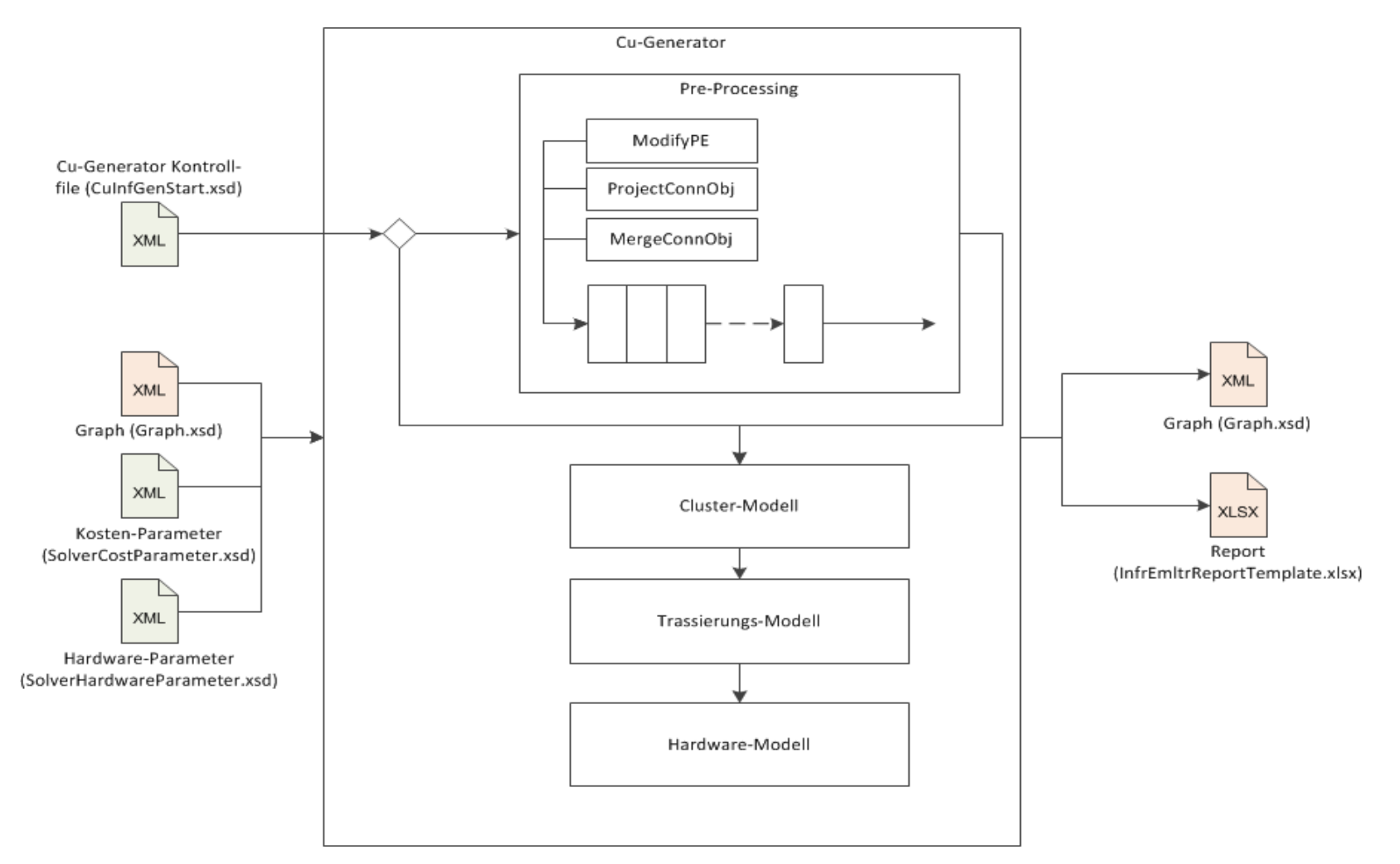

17.06.2015 Präsentation RTR\_ACCNET, RTR GmbH 28

## Cu-Generator – Preprocessingmodell ModifyPE

- Manipulation potentieller Einheiten:  $\pi^* =$
- Strategien:

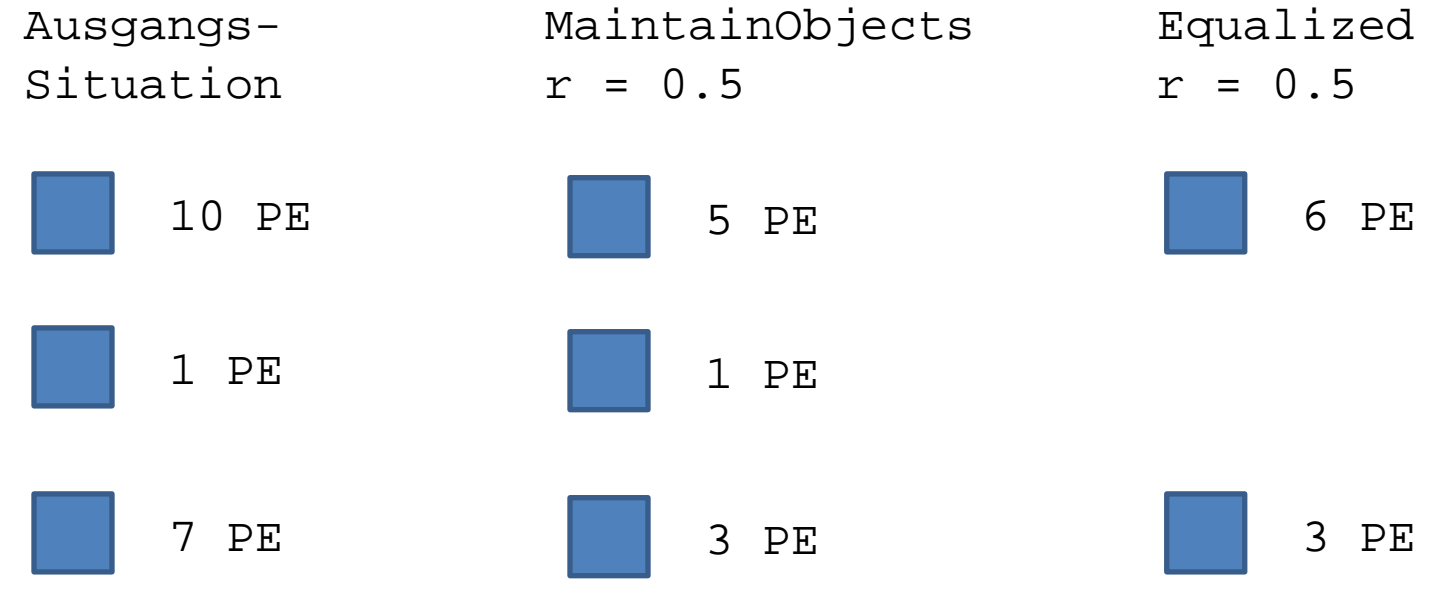

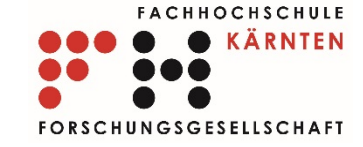

 $\boldsymbol{r}$  $\frac{1}{100}\sum_{a \in A} \pi(a)$  $a\epsilon A$ 

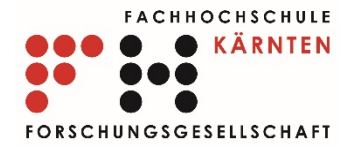

### Cu-Generator – Preprocessingmodell ModifyPE

<ModifyPE>

 <ReductionFactorPE>50</ReductionFactorPE> <ReductionPEStrategy>MaintainObjects</ReductionPEStrategy> </ModifyPE>

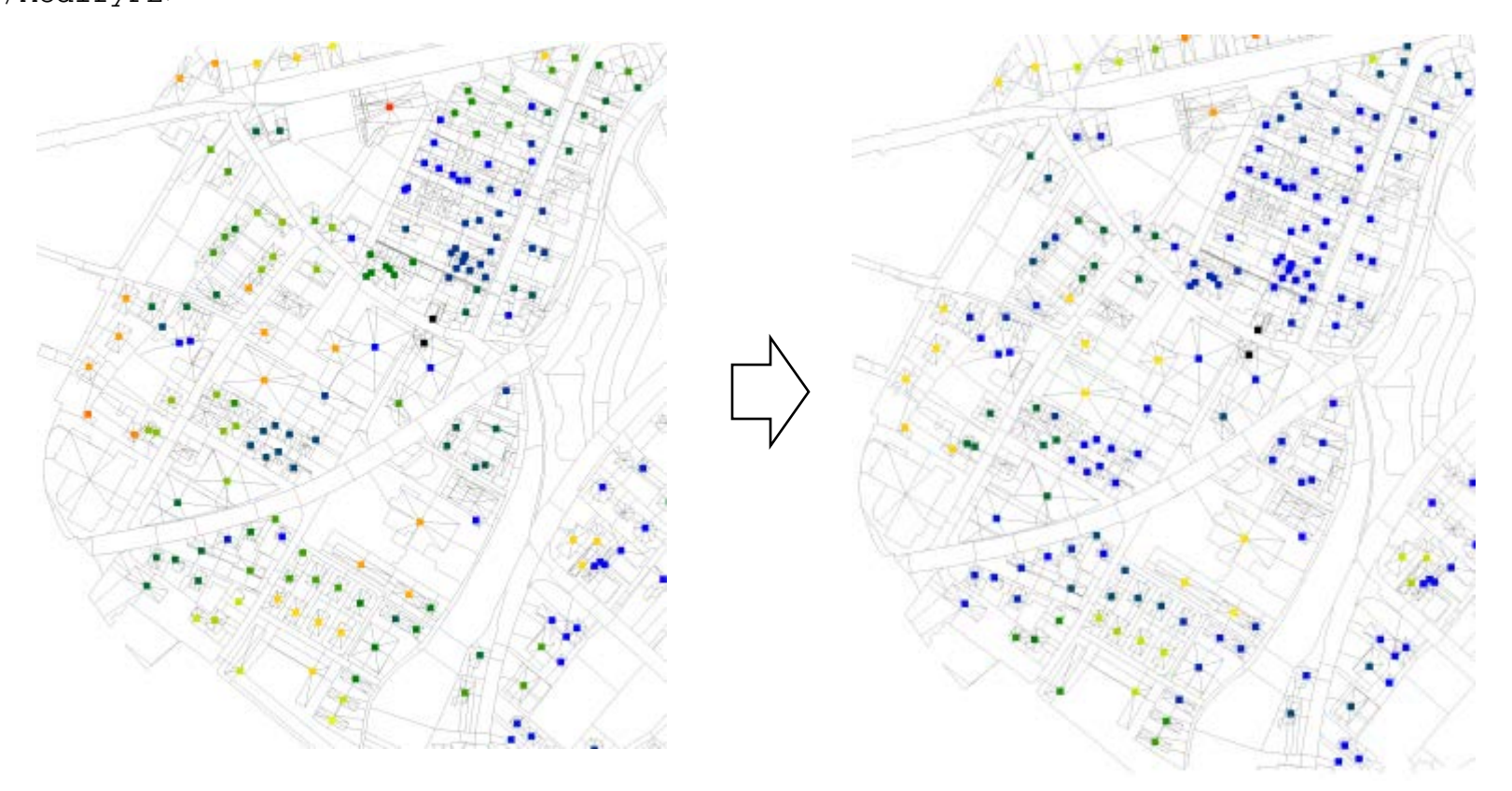

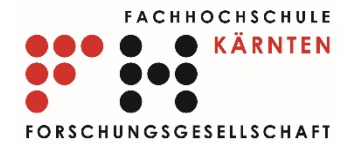

#### Cu-Generator – Preprocessingmodell ModifyPE

<ModifyPE>

 <ReductionFactorPE>50</ReductionFactorPE> <ReductionPEStrategy>Equalized</ReductionPEStrategy> </ModifyPE>

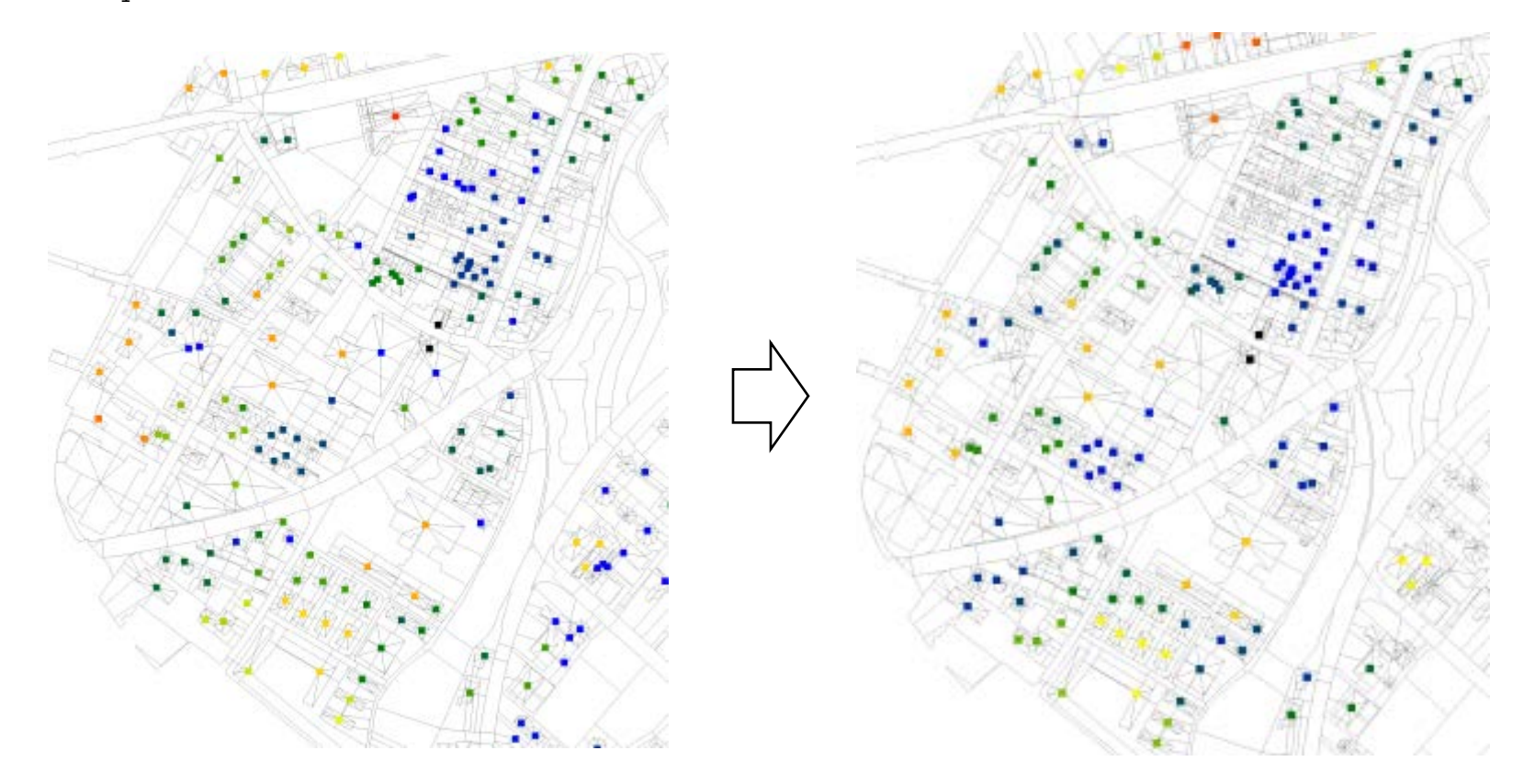

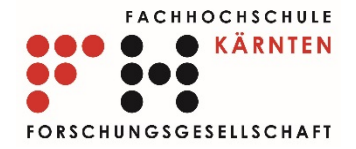

#### Cu-Generator – Preprocessingmodell ProjectConnObj

<ProjectConnObj> <ProjectTo>Strassenanlage</ProjectTo> </ProjectConnObj>

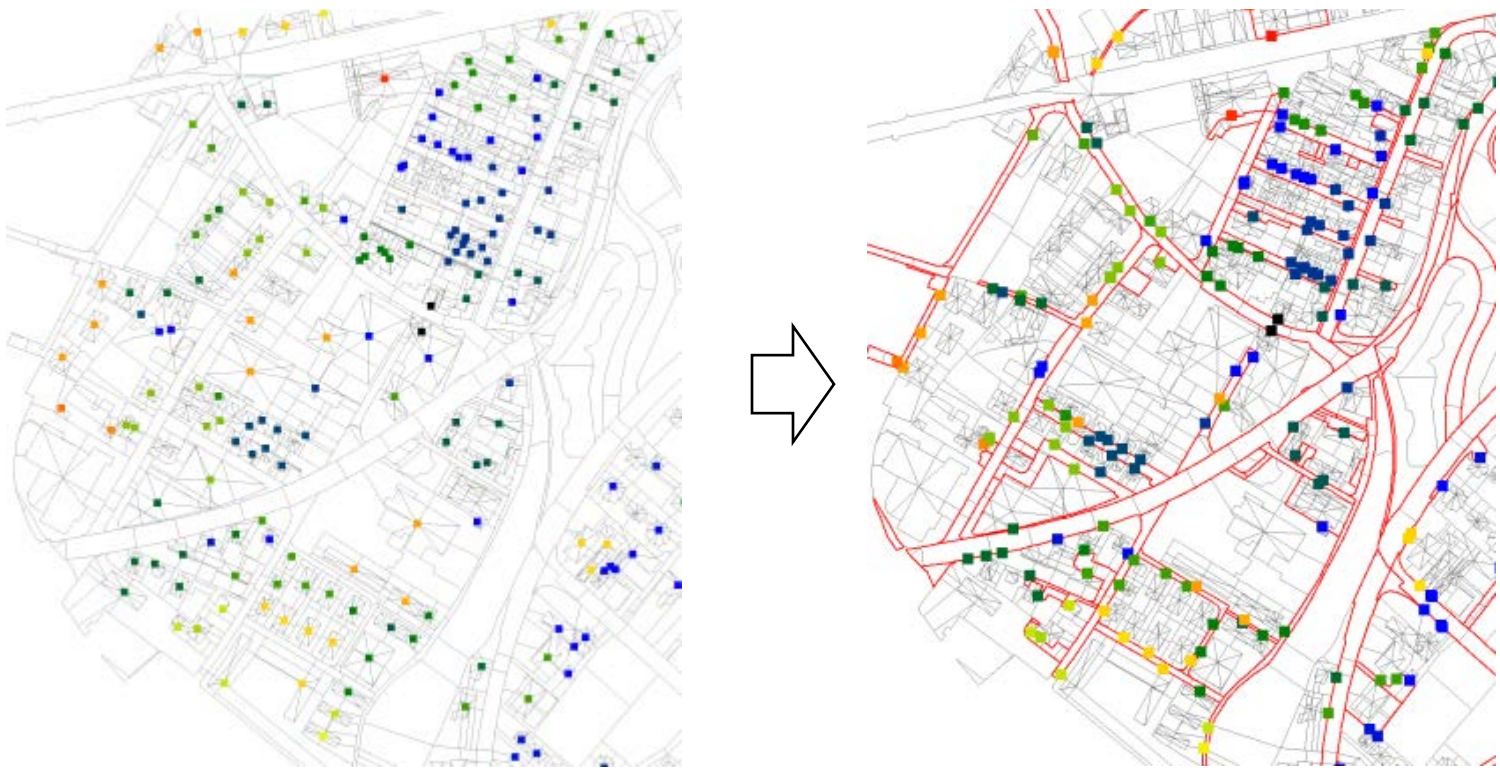

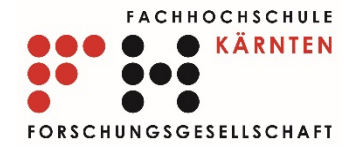

#### Cu-Generator – Preprocessingmodell MergeConnObj

<MergeConnObj> <GraphDist>false</GraphDist> <MaxDist>200</MaxDist>

- <MaxDemand>100</MaxDemand>
- </MergeConnObj>

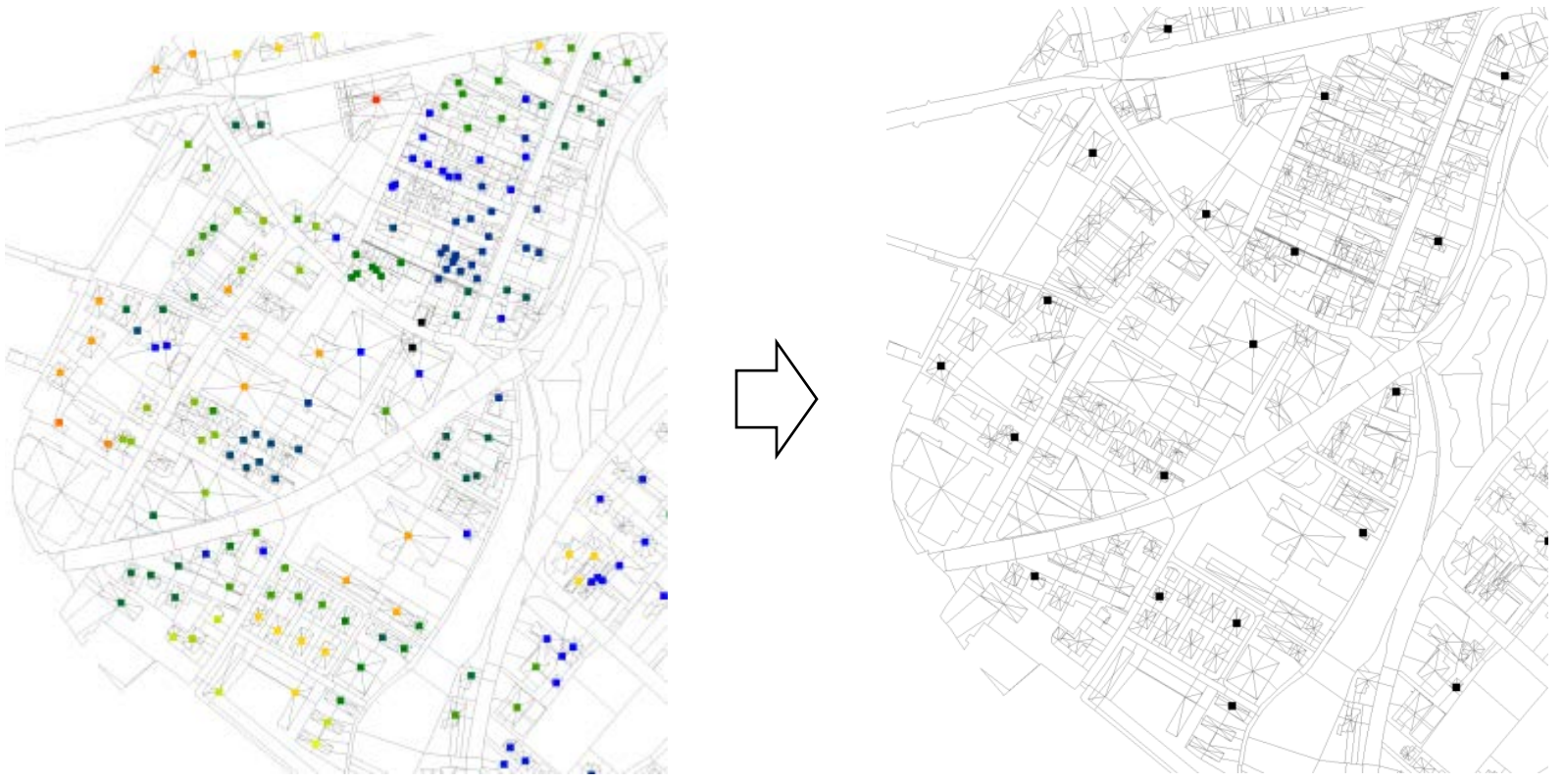

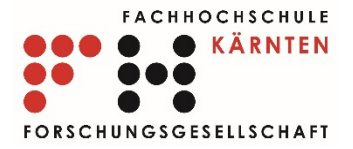

#### Cu-Generator – Clustermodell

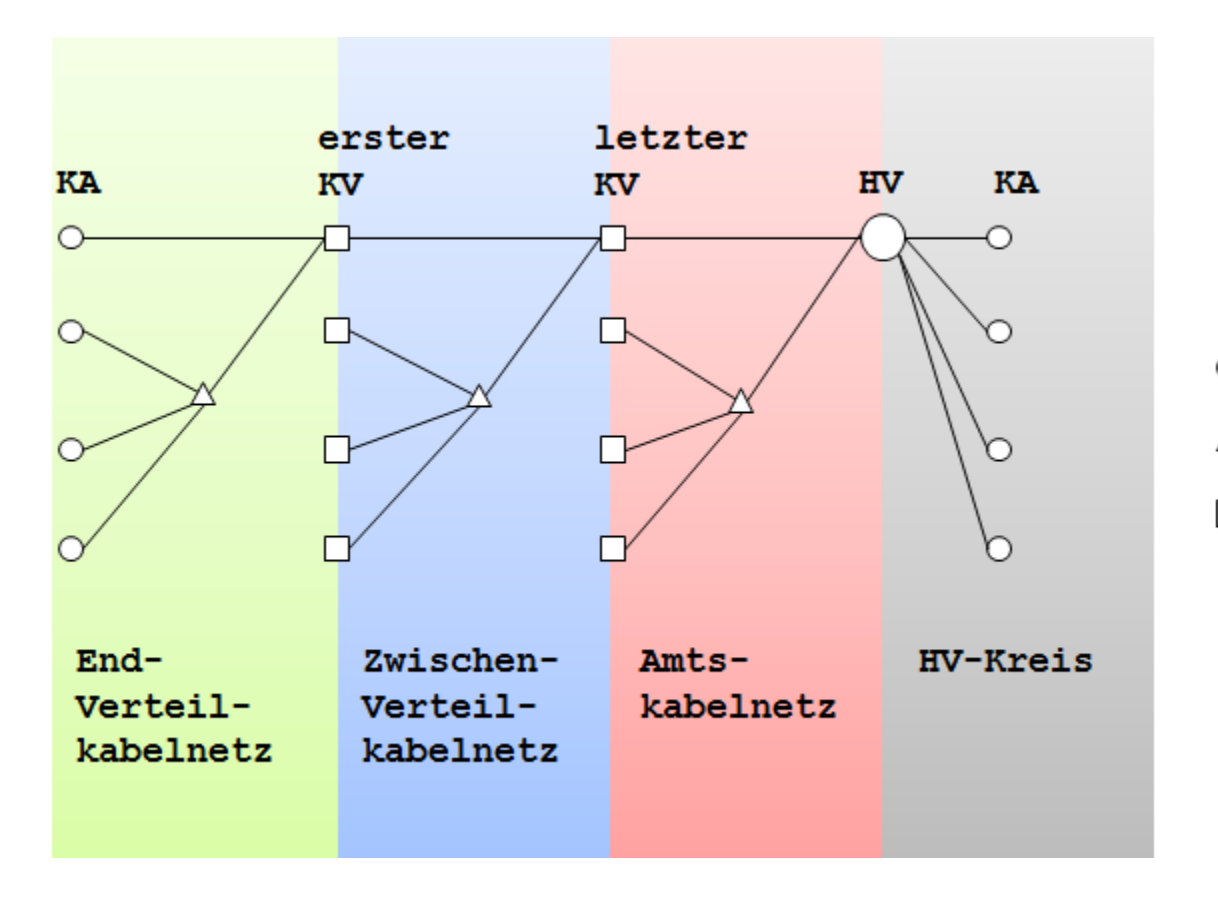

- Kabelauslass (KA) ∩
- Abzweigmuffe (AM) Δ
- Kabelverteiler П  $(KV)$

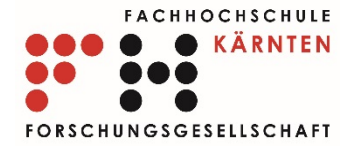

#### Cu-Generator - Clustermodell

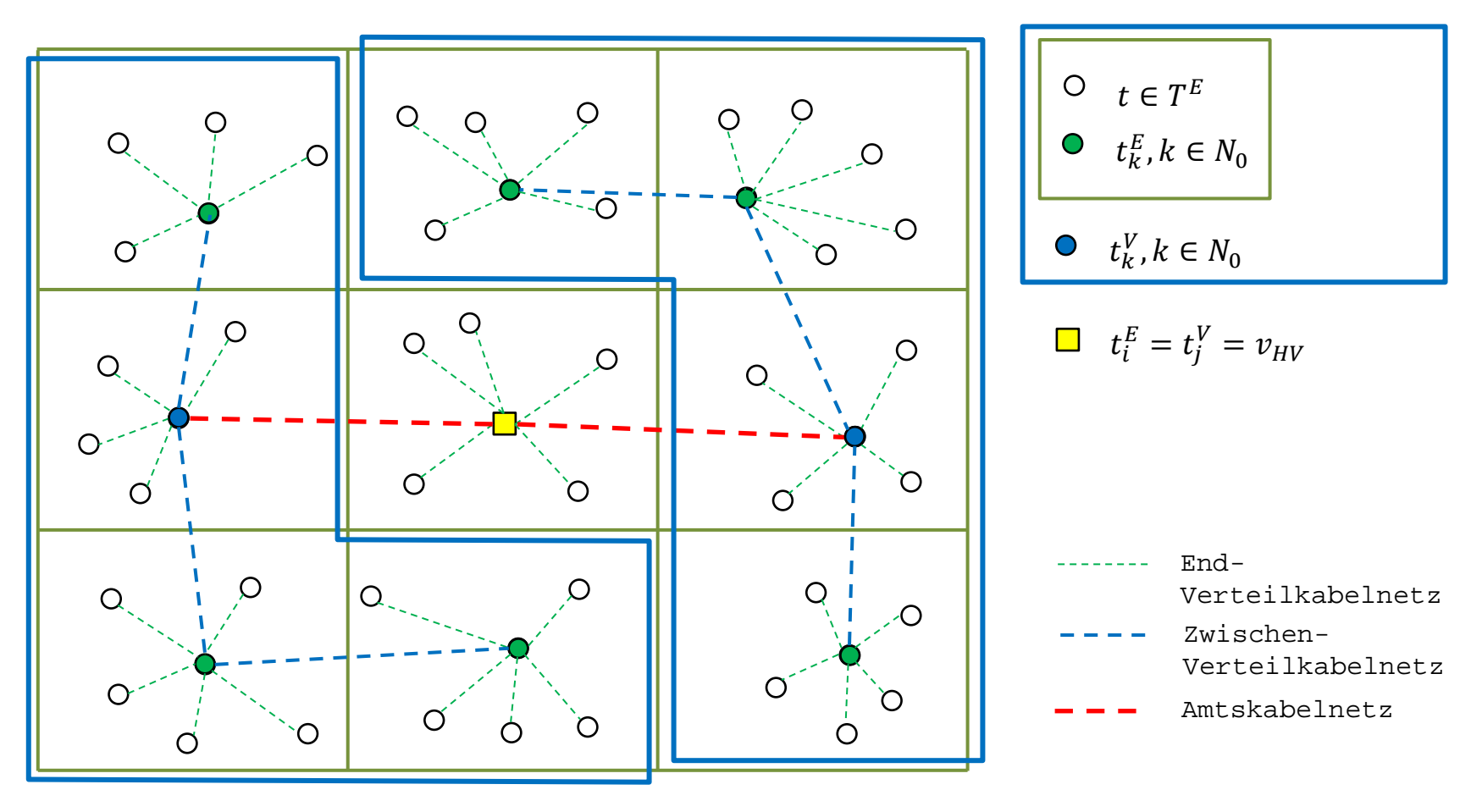

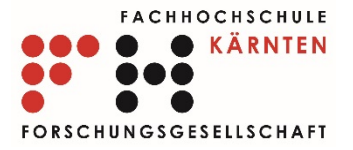

## Cu-Generator – Clustermodell

 <NetworkDomains> <GraphDist>false</GraphDist> <HVKreis> <MaxDist>500</MaxDist> </HVKreis> <End-Verteilkabelnetz> <MaxDist>1500</MaxDist> <MaxDemand>1000</MaxDemand> </End-Verteilkabelnetz> <Zwischen-Verteilkabelnetz> <MaxDist>4000</MaxDist> <MaxDemand>5000</MaxDemand> </Zwischen-Verteilkabelnetz> </NetworkDomains>

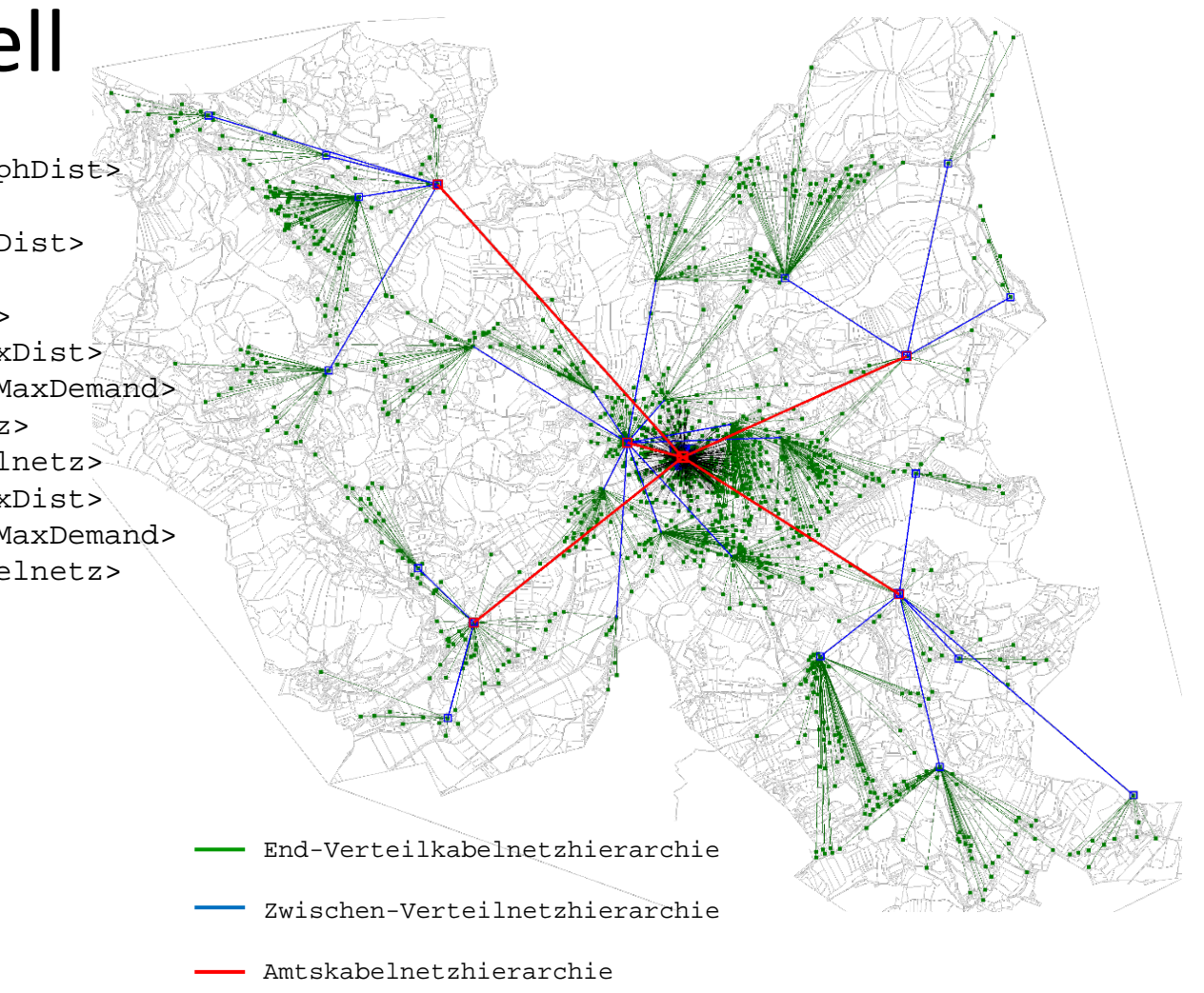

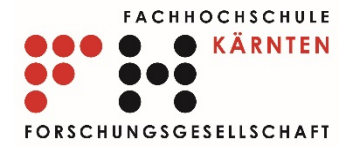

#### Cu-Generator – Trassierungsmodell

• Trassierungskosten auf Kante:

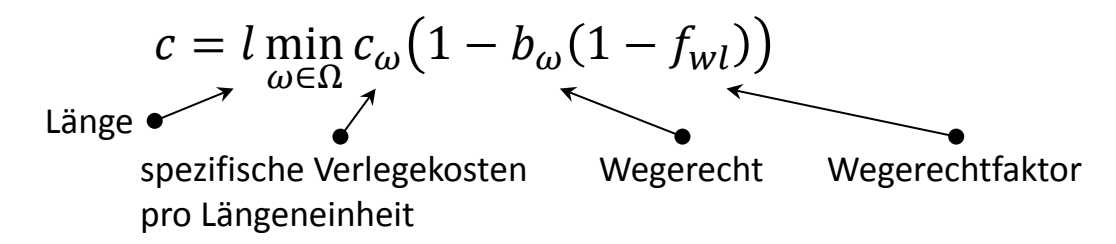

- Solver für Hierarchie-Instanzen:
	- Shortest-Path-Baum (single-source-shortest path Problem)
	- Steiner-Baum
- Trassierungsmodelle
	- bottom-up (Hierarchie-Unabhängigkeit)
	- top-down (Trassierungsprobleme in ZVNt und EVNt bzw. HVK "nutzen" existierende Trassierung übergeordneter Hierarchie)
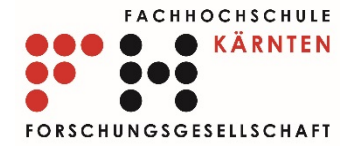

### Cu-Generator – Trassierungsmodell

### End-Verteilkabelnetz

- Zwischen-Verteilnetz
- Amtskabelnetz

<Solver>

<SteinerSolver>ShortestPathTree</SteinerSolver> <ExploitExistingTrench>true</ExploitExistingTrench> <MILPSolver>lpsolve</MILPSolver> <MILPSolverTimeout>1</MILPSolverTimeout> </Solver>

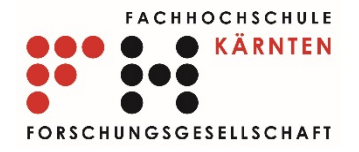

- Upstream Cu-Versorgungspfad für jeden Kabelauslass und bzw. Cu-Komponenten
- MILP-Modelle entlang des Trassierungspfades:

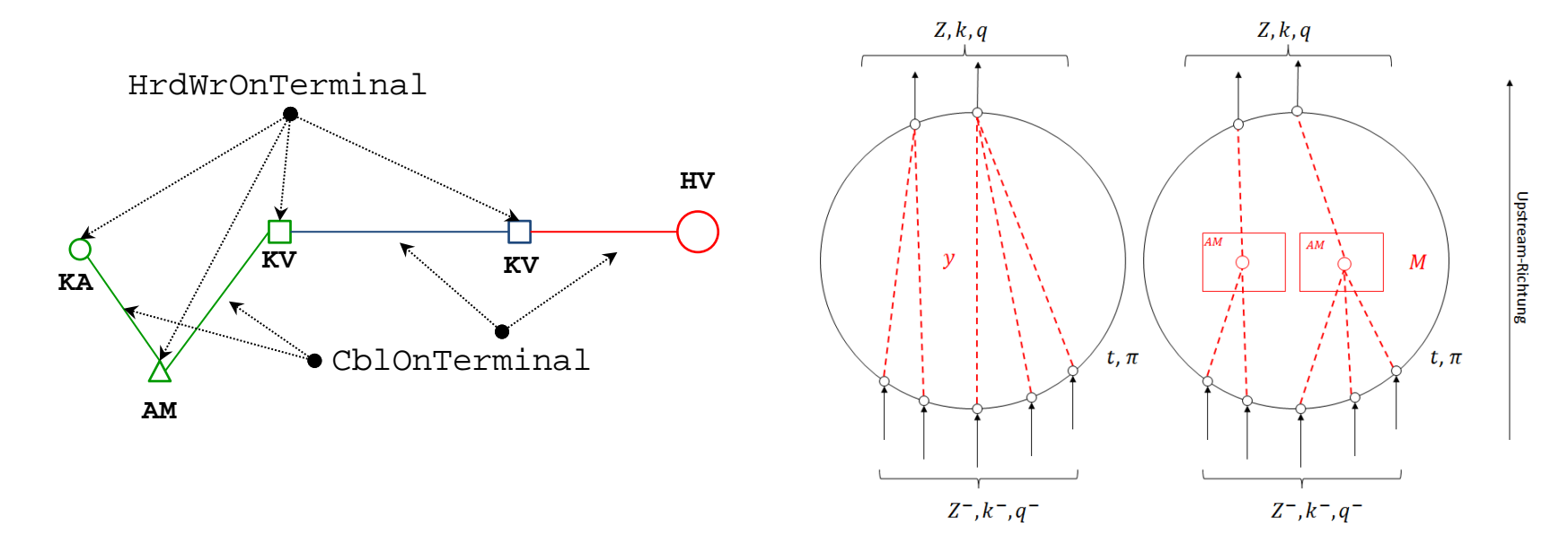

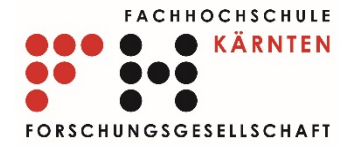

### • Beispiel:

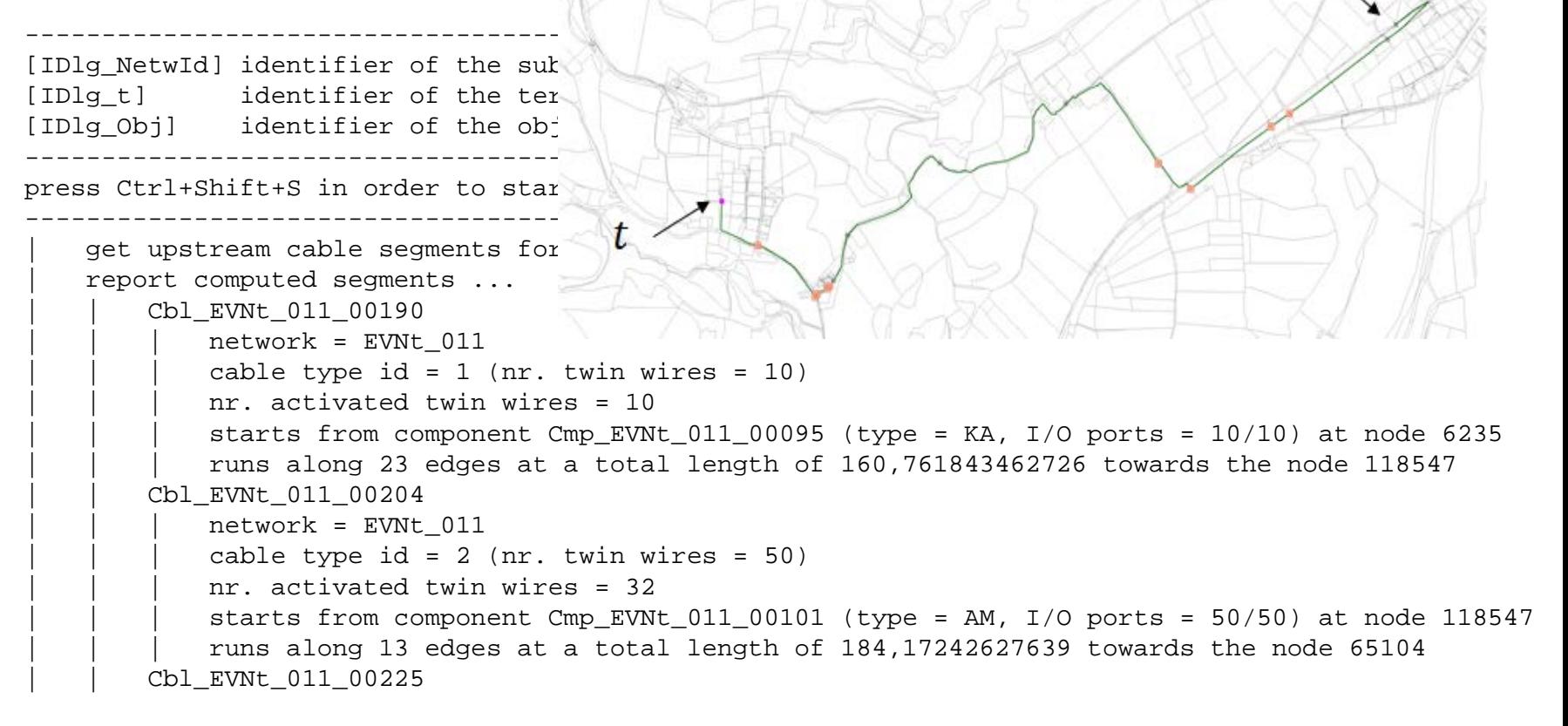

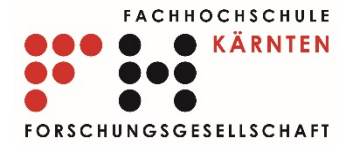

```
Cbl EVNt 011 00405
   network = EVMt 011cable type id = 3 (nr.
    twin wires = 180)nr. activated twin wires = 89
    starts from identical downstream
    cable at node 148289
    | | | runs along 23 edges at a total length of 225,607626481433 towards the node 165803
Cbl ZVNt 000 00148
   network = ZVMt_000cable type id = 3 (nr. twin wires = 180)
   nr. activated twin wires = 98
    starts from component Cmp ZVNt 000 00074 (type = KV, I/O ports = 680/680) at node 165803
    runs along 15 edges at a total length of 95,0811402201805 towards the node 116646
Cbl_ZVNt_000_00283
   network = ZVMt 000cable type id = 3 (nr. twin wires = 180)
    nr. activated twin wires = 98
    starts from identical downstream cable at node 116646
    runs along 182 edges at a total length of 1459,68580934743 towards the node 159676
```
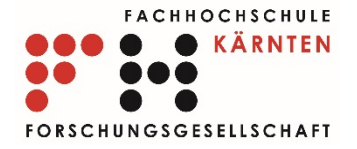

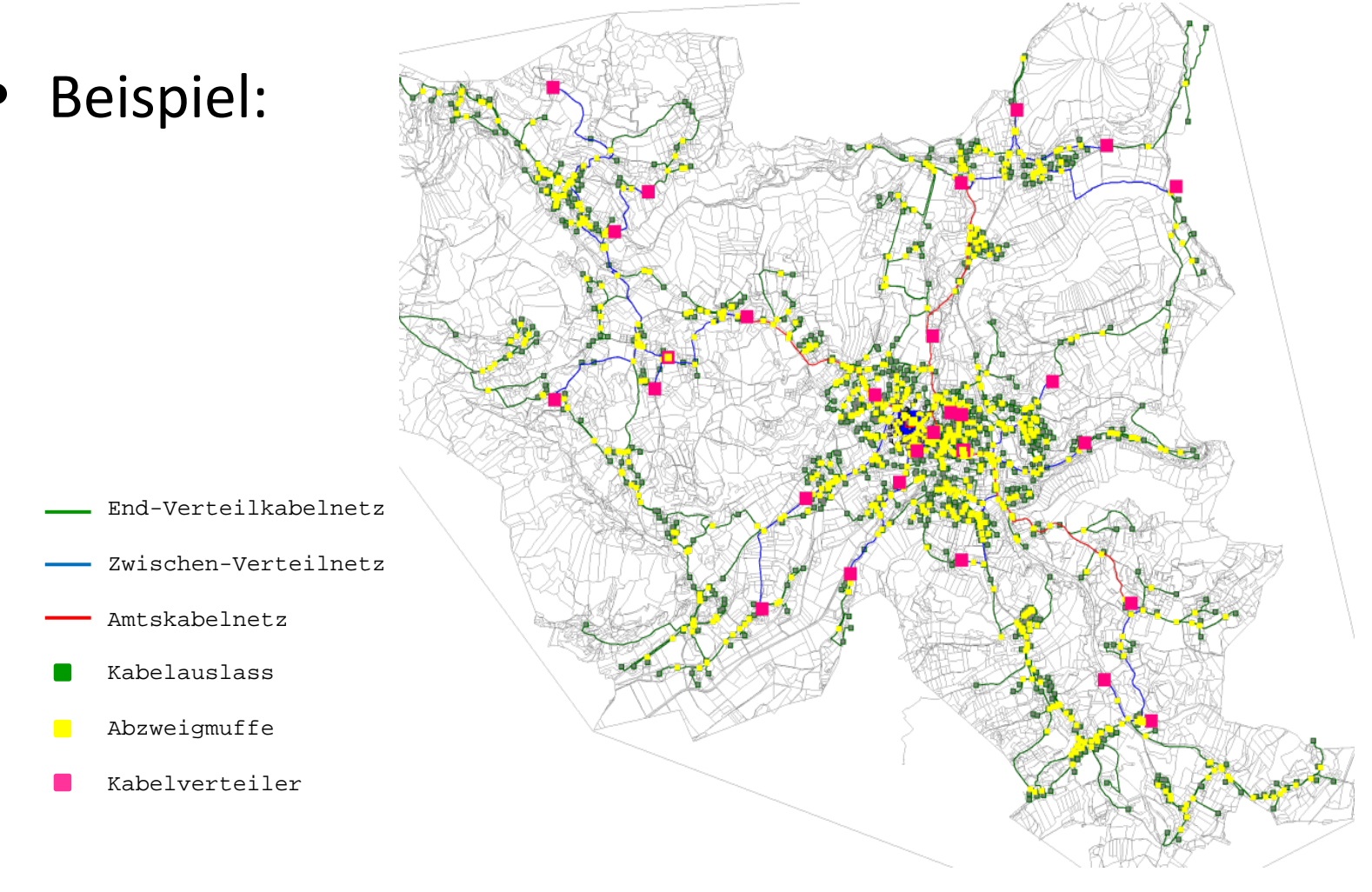

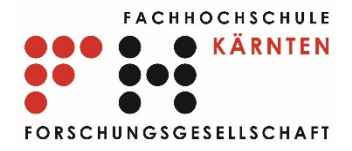

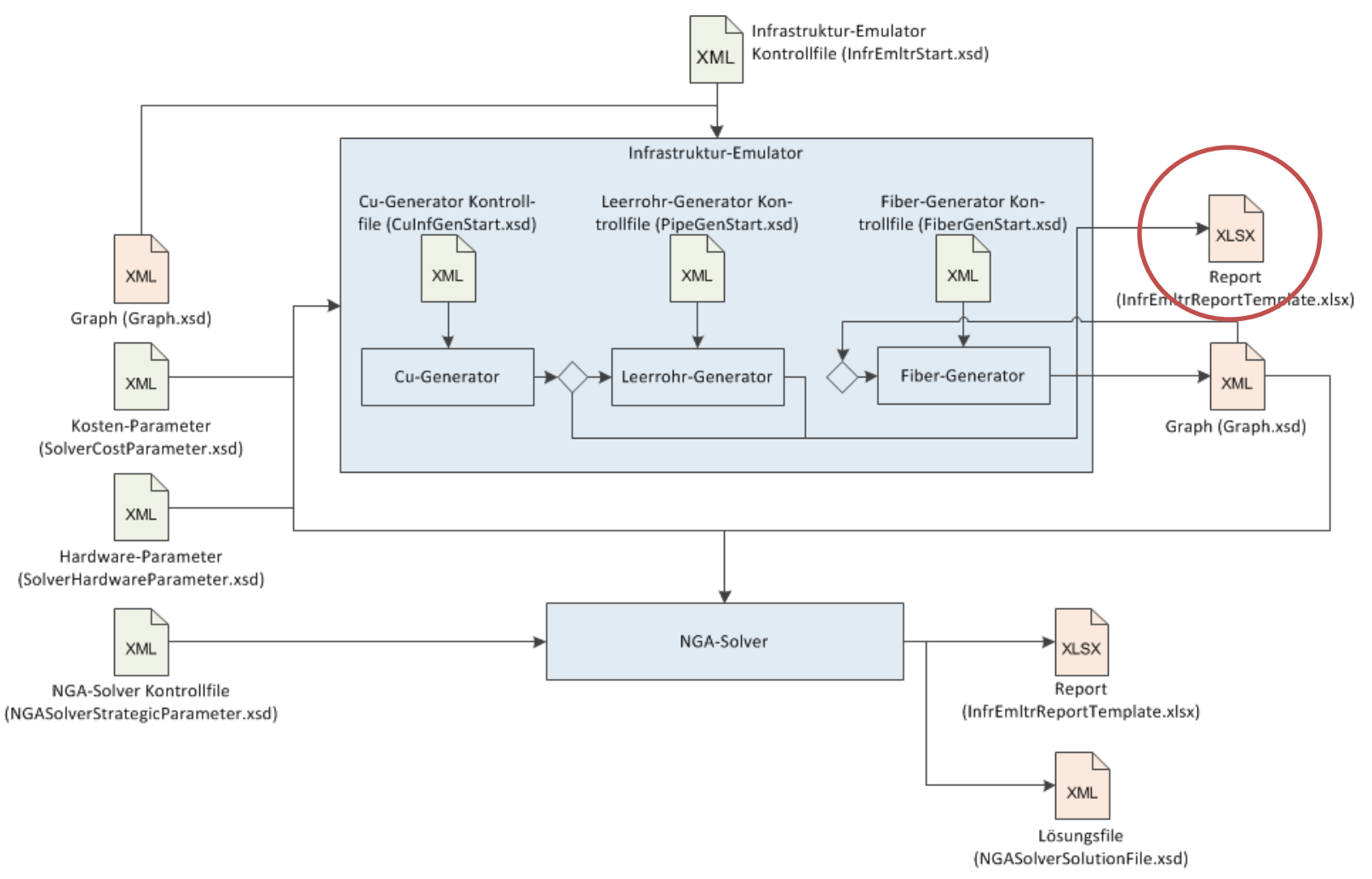

### 17.06.2015 Präsentation RTR\_ACCNET, RTR GmbH 42

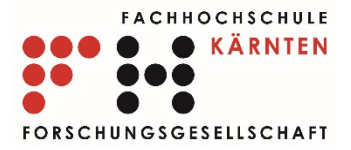

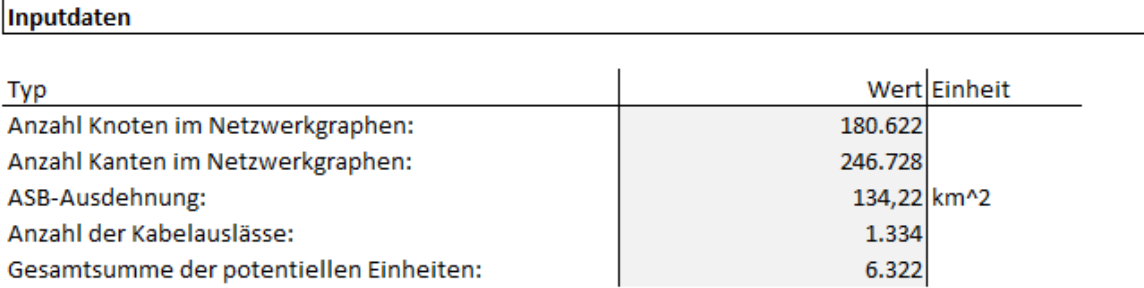

#### Preprocessing

Die nachfolgende Tabelle beinhaltet den sukkzessiven Ablauf von Pre-Processing-Modellen und deren Ergenissen.

[1] Anzahl an Kabelauslässen

[2] Summe der potentiellen Einheiten über alle Kabelauslässe

[3] Anzahl der Positionen (Knoten im Graphen) mit Kabelauslässen

[4] durchschnittliche Projektionsdistanz in Meter

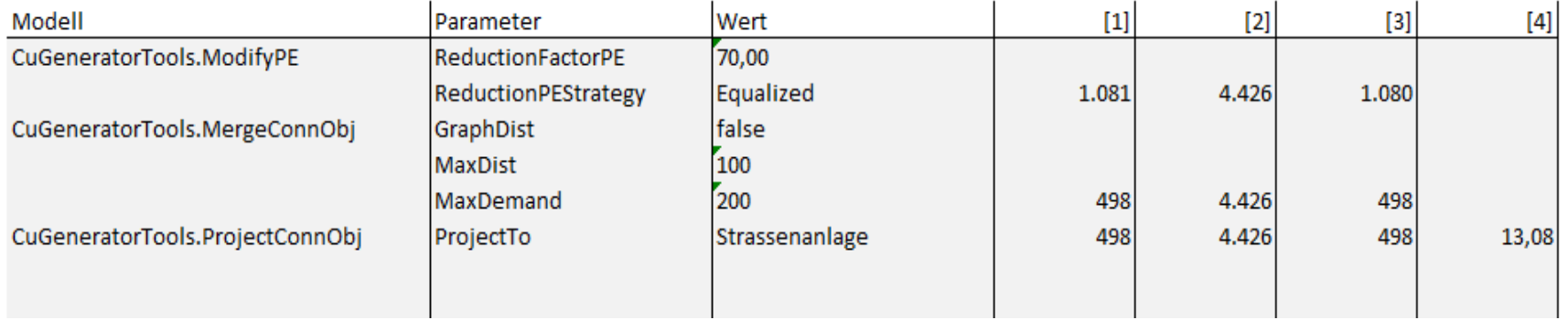

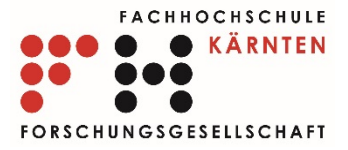

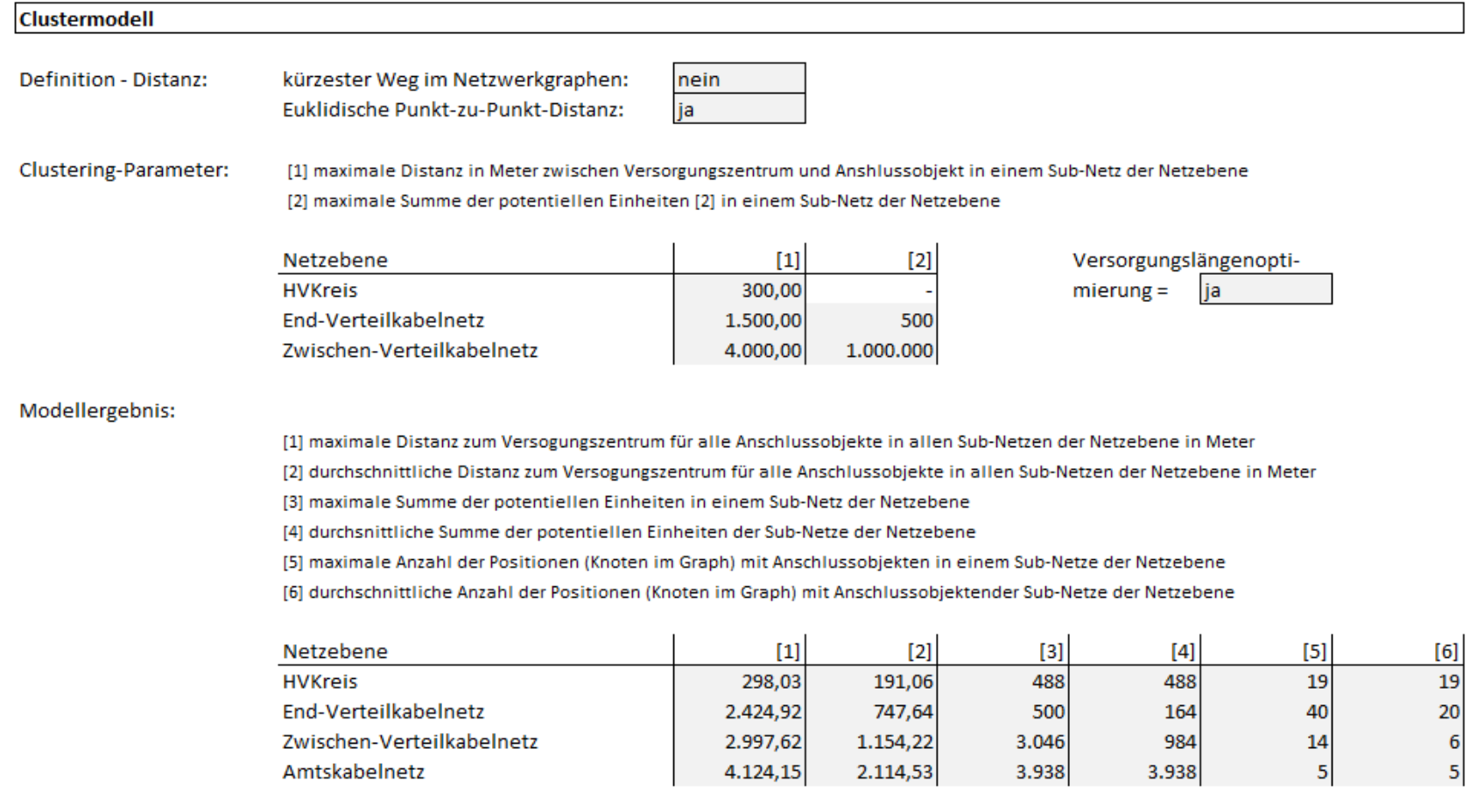

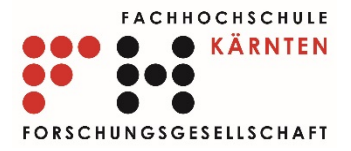

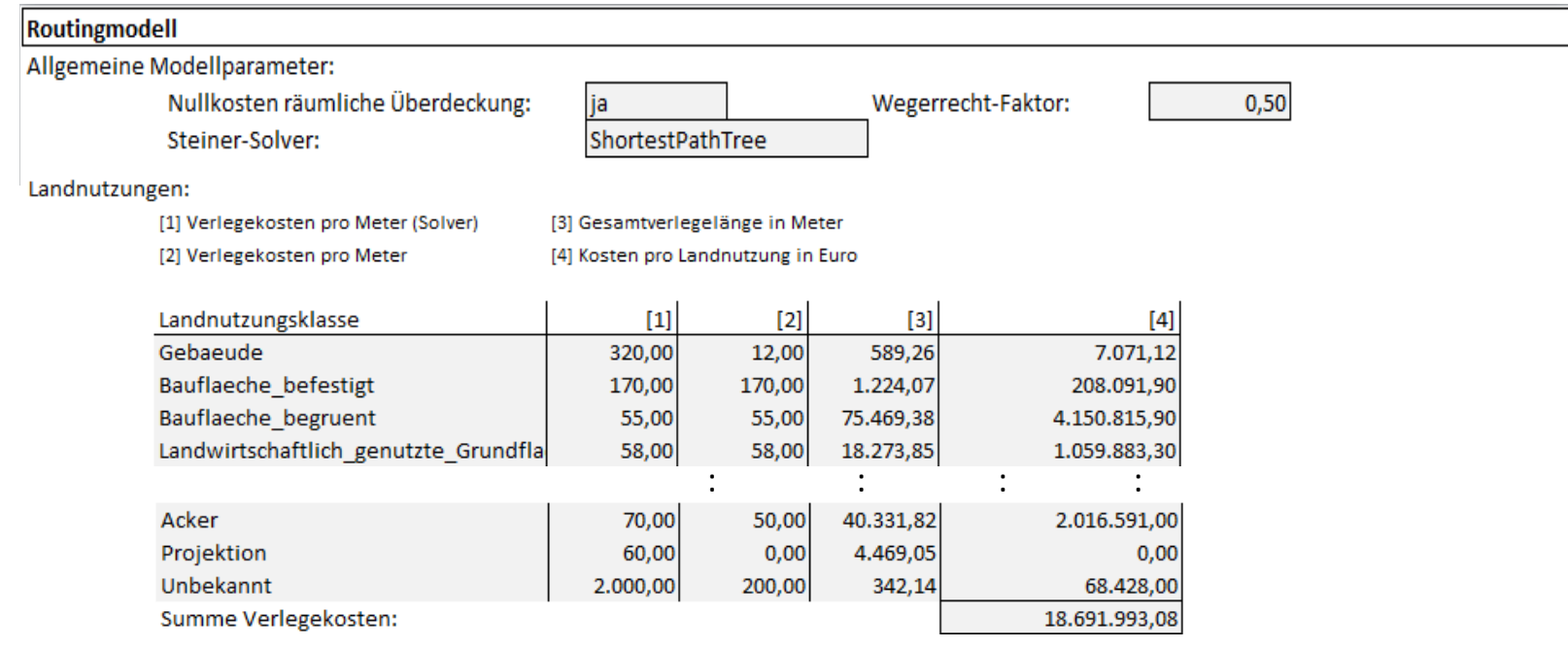

[1] maximale Distanz zum Versorgungszentrum für alle Anschlussobjekte in allen Sub-Netzen der Netzebene in Meter

[2] durchschnittliche Distanz zum Versogungszentrum für alle Anschlussobjekte in allen Sub-Netzen der Netzebene in Meter

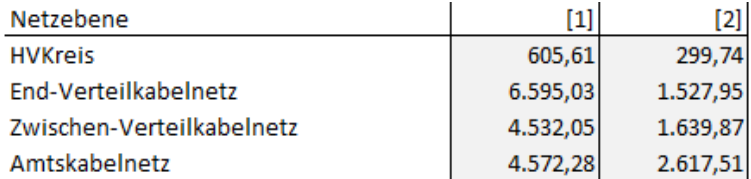

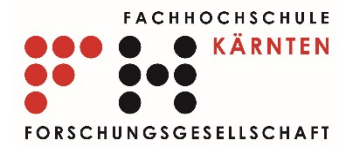

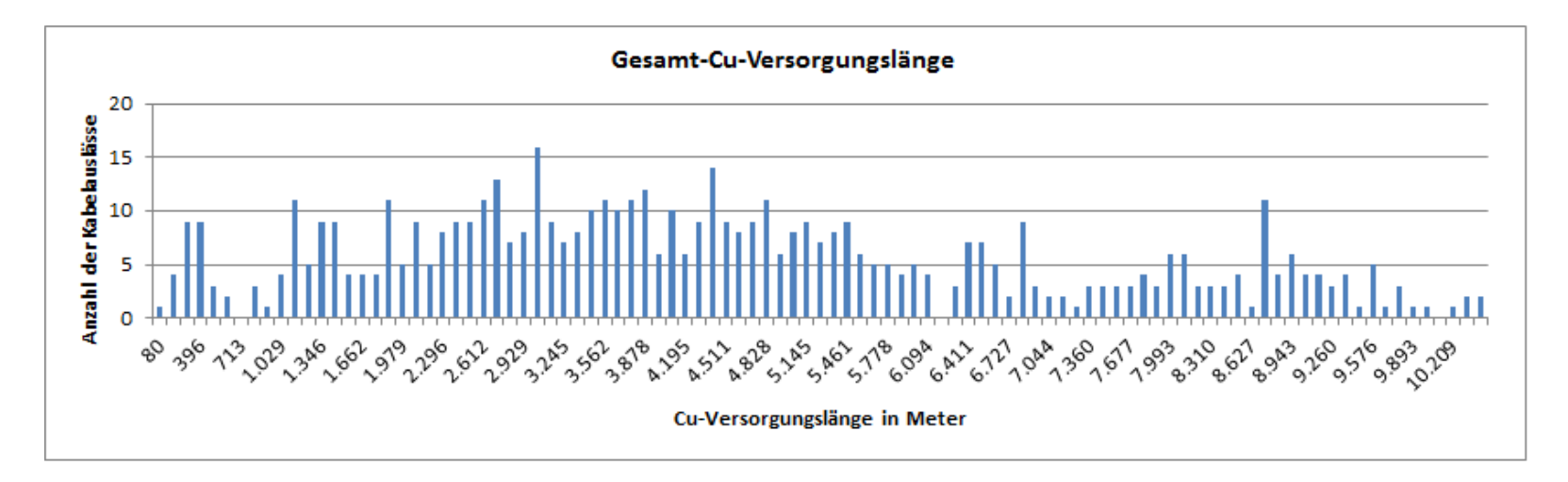

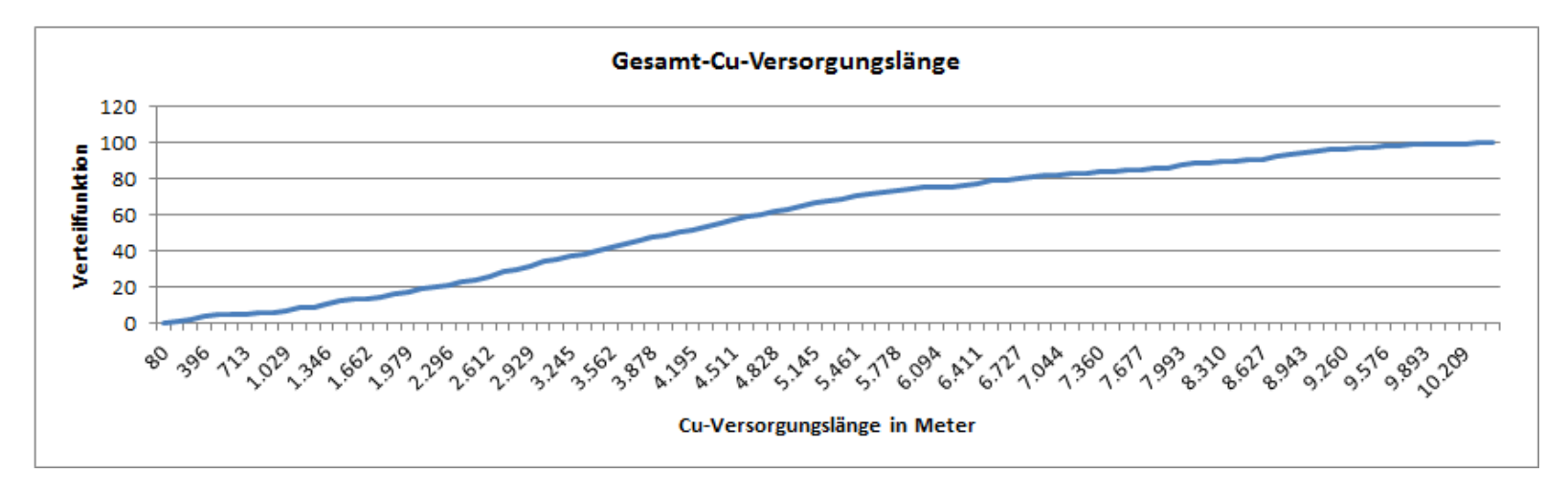

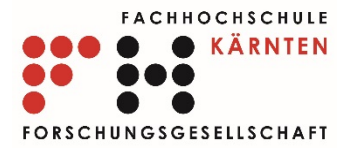

#### Hardwaremodell

Allgemeine Modellparameter:

Standard-Künettenbreite in Meter:

Maximale Künettenbreite in Meter:

Penalty für Überschreitung der Standard-Künettenbreite in EUR pro Meter: Maximale Anzahl an Kabel, die zur Versorgung eines Knotens erlaubt sind:

Maximale Anzahl an Komponenten pro Knoten:

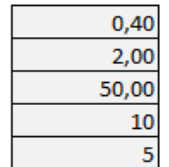

#### Cu-Kabel:

[1] Anzahl der Cu-Doppeladern [3] benötigte Künettenbreite in Meter [5] Kosten in EUR pro Meter (Solver)

[7] Verlegelänge

[2] Cu-Querschnitt einer Ader in Millimeter

[4] maximale durchgängige Verlegelänge

[6] Kosten in EUR pro Meter

[8] Verlegekosten in EUR

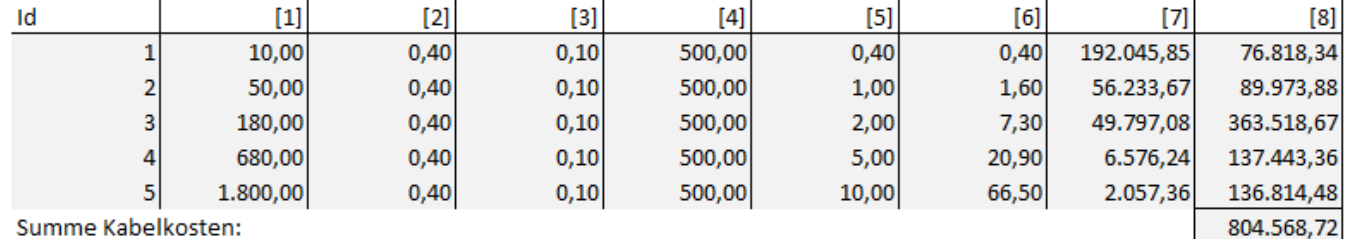

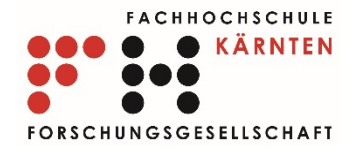

#### Cu-Komponenten:

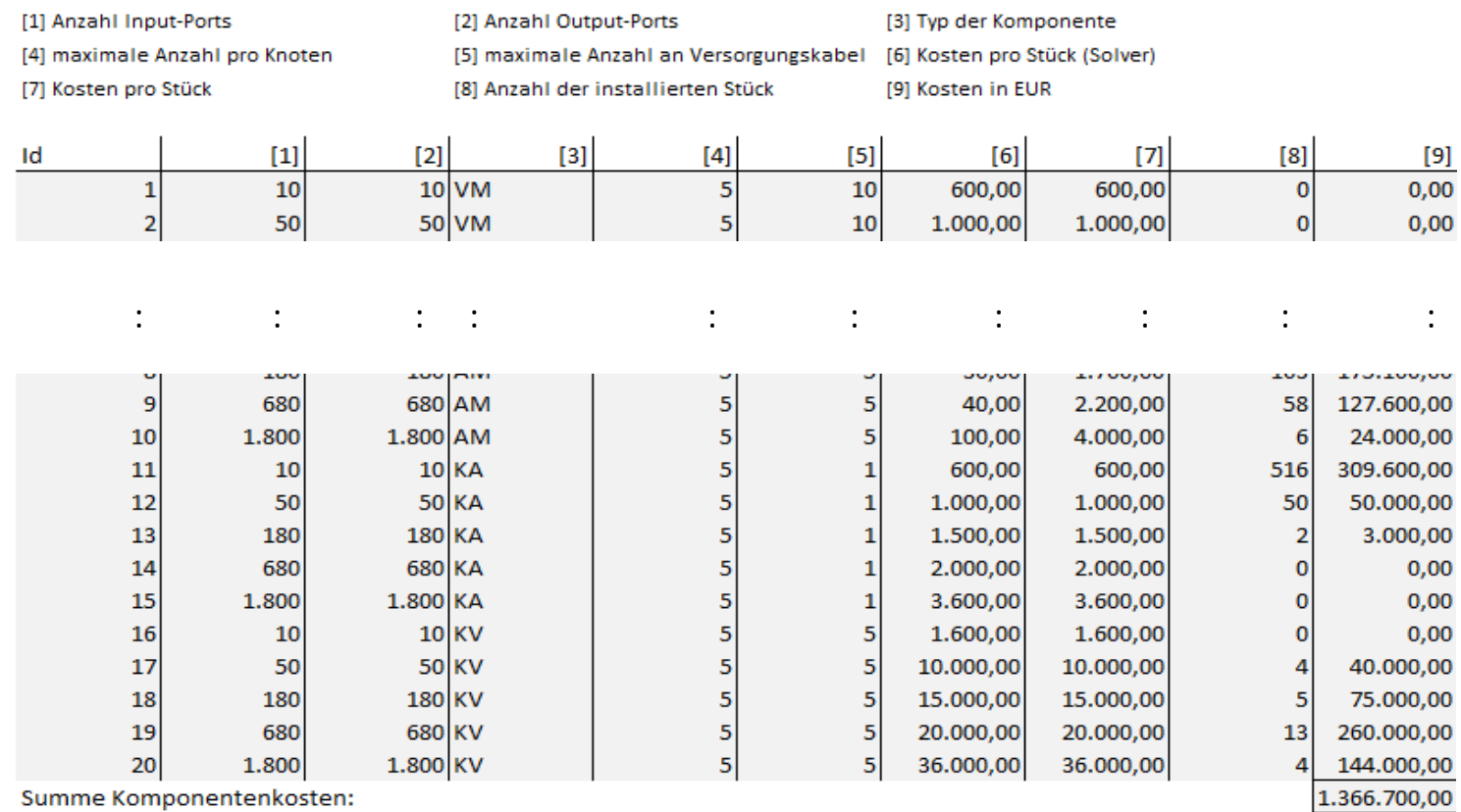

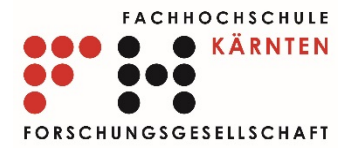

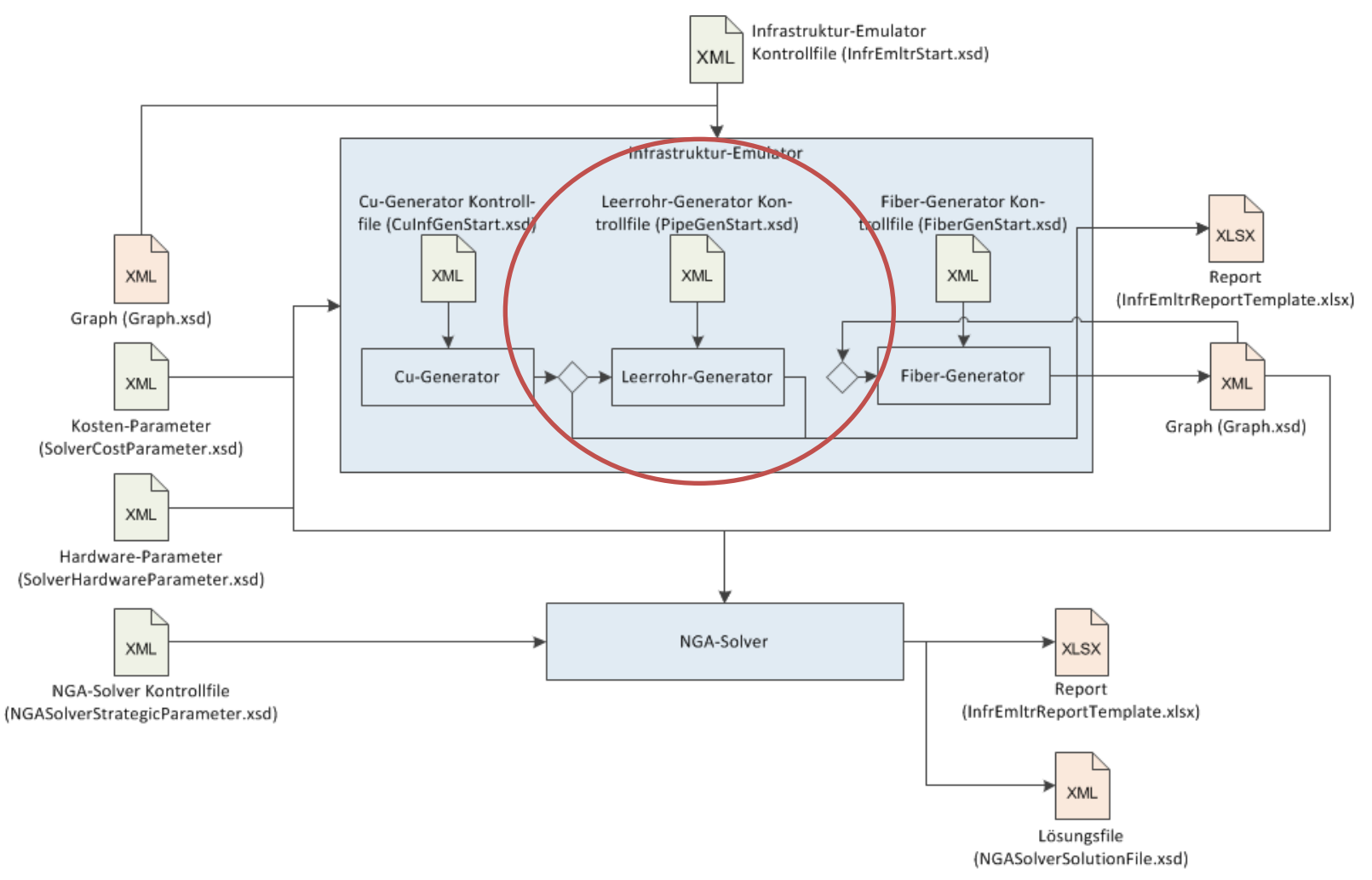

17.06.2015 Präsentation RTR\_ACCNET, RTR GmbH 49

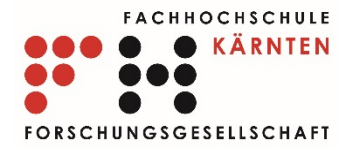

- Zwei Strategien:
	- Ausgehend vom HV wird entlang der Cu-Infrastrustruktur in absteigender Hierarchie solange Leerrohre emuliert bis eine maximale Länge erreicht wird
	- Ab einer Mindestanzahl von installierten Cu-Doppeladern wird Leerrohr-Infrastruktur errichtet

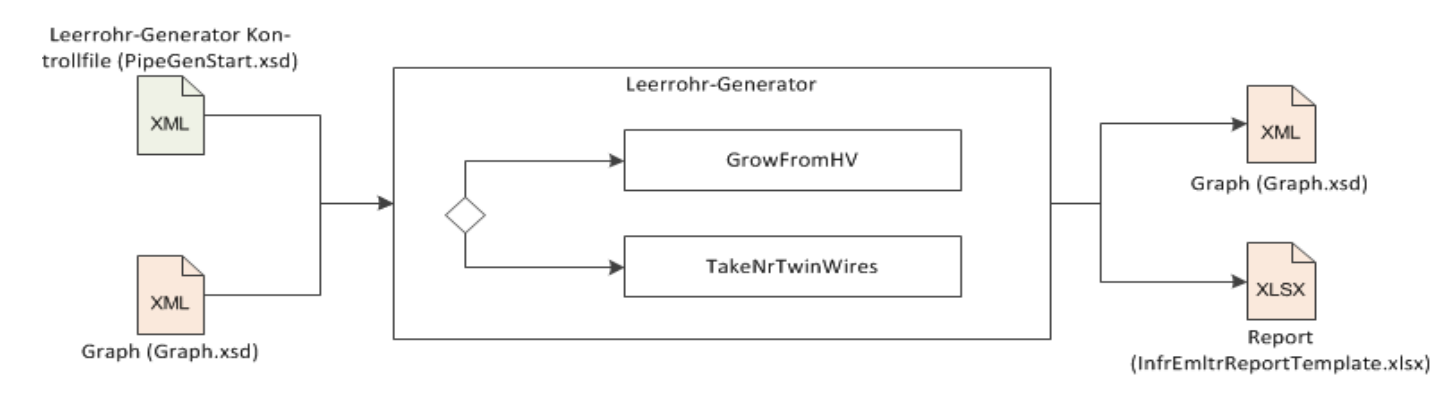

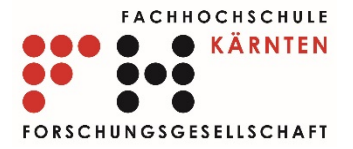

• Bestimmung der Restrohrkapazität auf einer Kante:

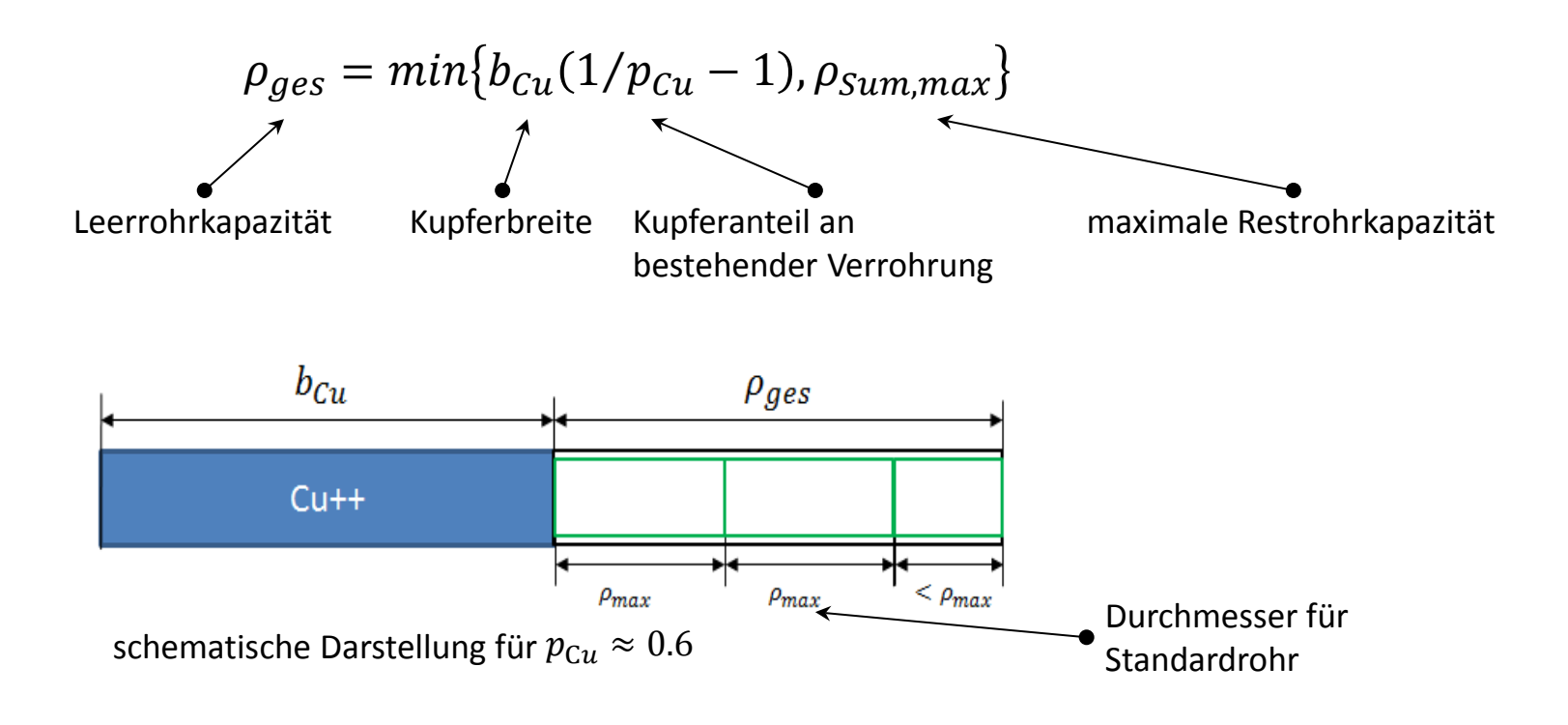

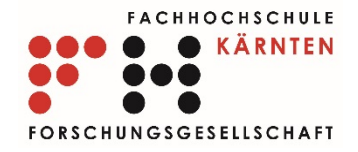

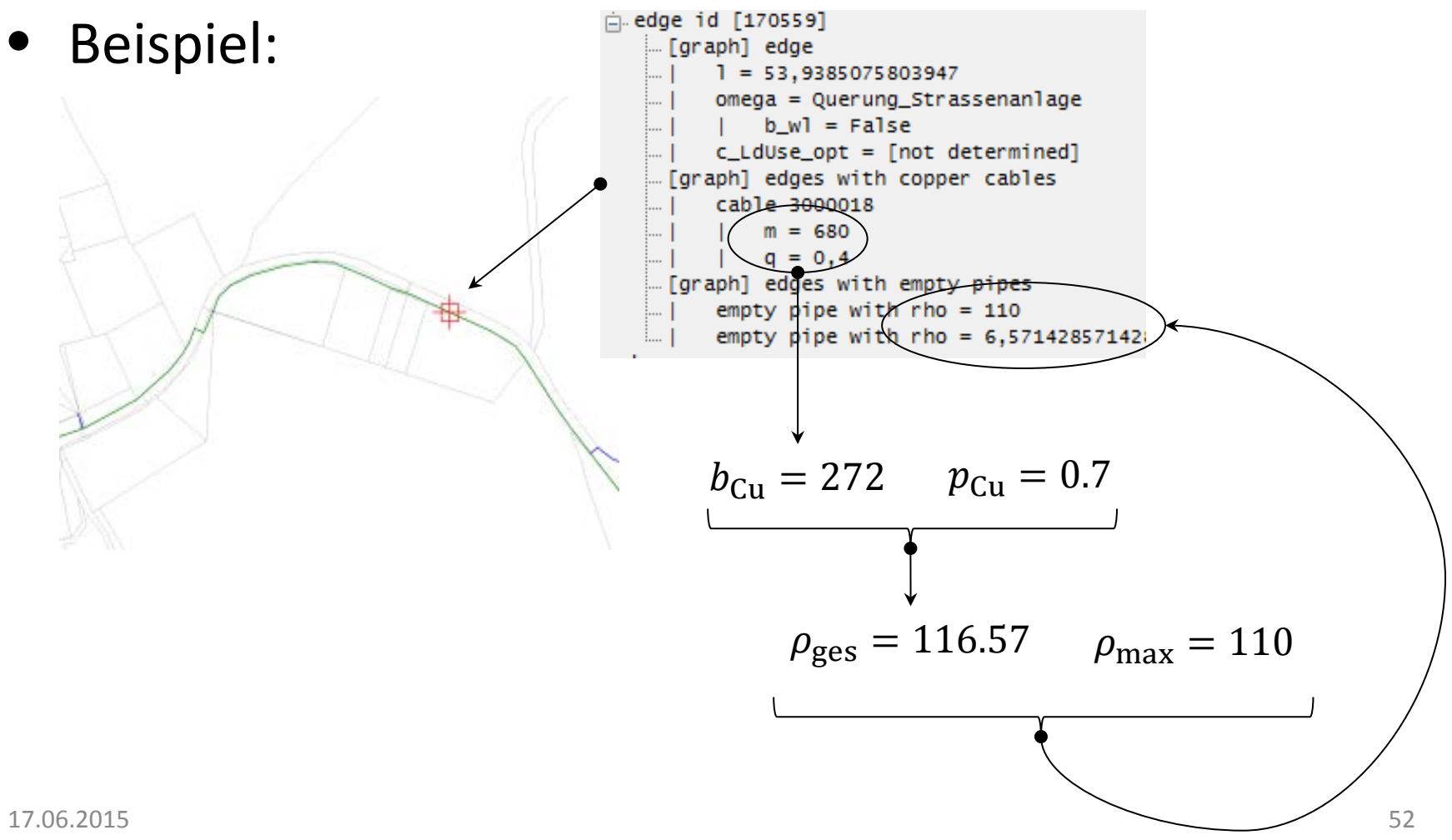

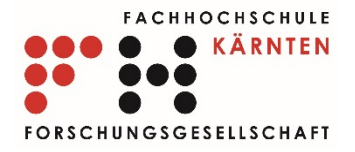

• Beispiel für Strategie GrowFromHV

 $c_{\min} = 2000000$ 

… wir installieren im Amtsund Zwischen-Verteilkabelnetz Leerrohre …

 $p = 0.7$ 

… bis eine Maximallänge von 70% der Gesamtkupferlänge in diesen beiden Hierarchien erreicht wird ….

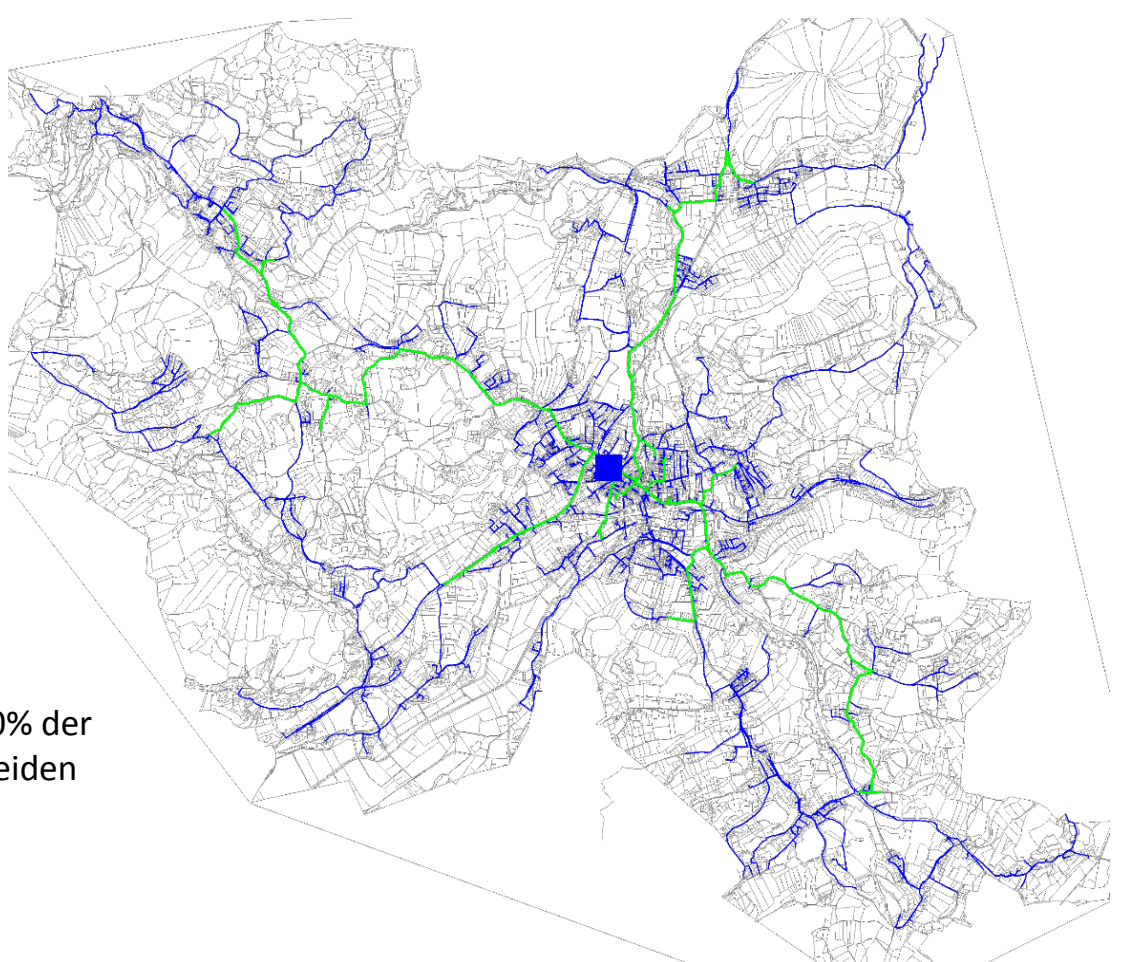

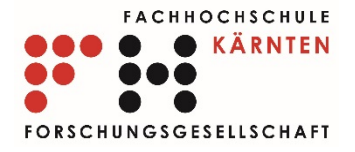

• Beispiel für Strategie TakeNrTwin Wires

 $t_{\rm min} = 500$ 

… wir installieren auf jeder Kante, die über mindestens 500 Cu-Doppeladern verfügt, Leerrohre …

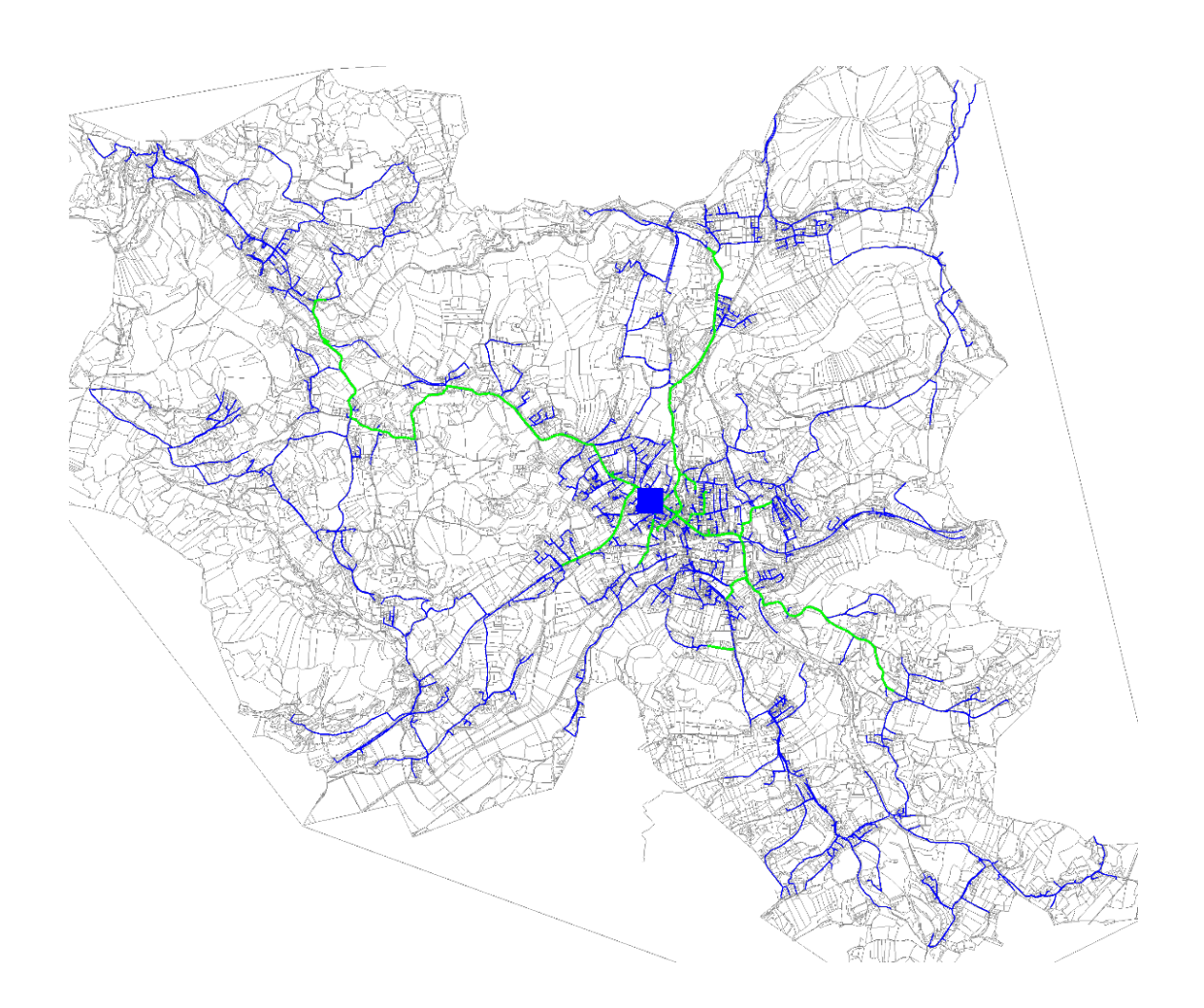

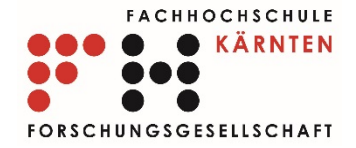

# Leerrohr-Generator - Report

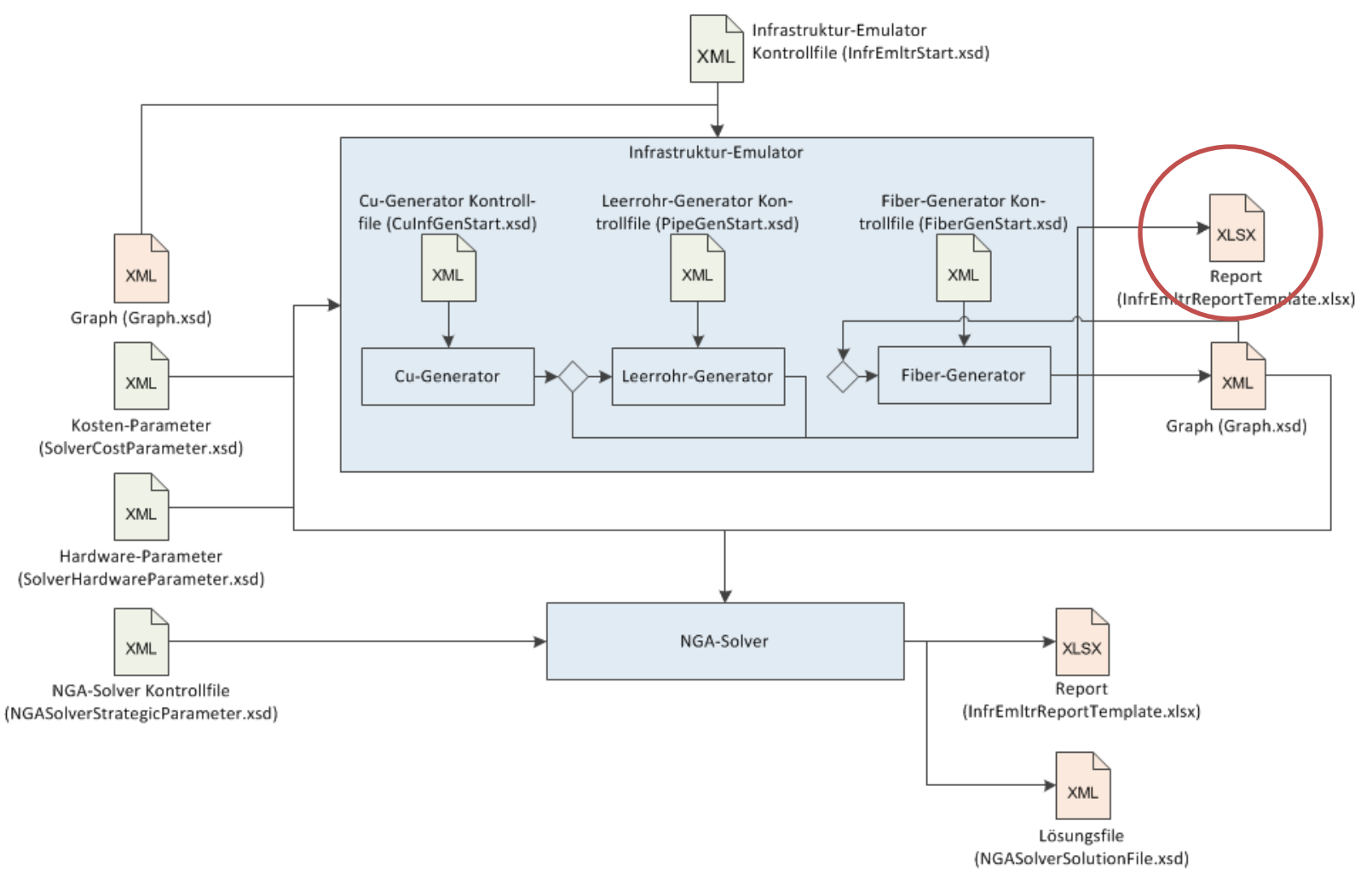

### 17.06.2015 Präsentation RTR\_ACCNET, RTR GmbH 55

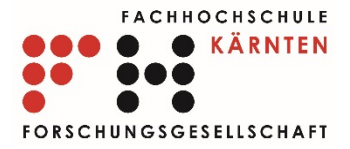

### Leerrohr-Generator - Report

### **Report Leerrohr-Generator**

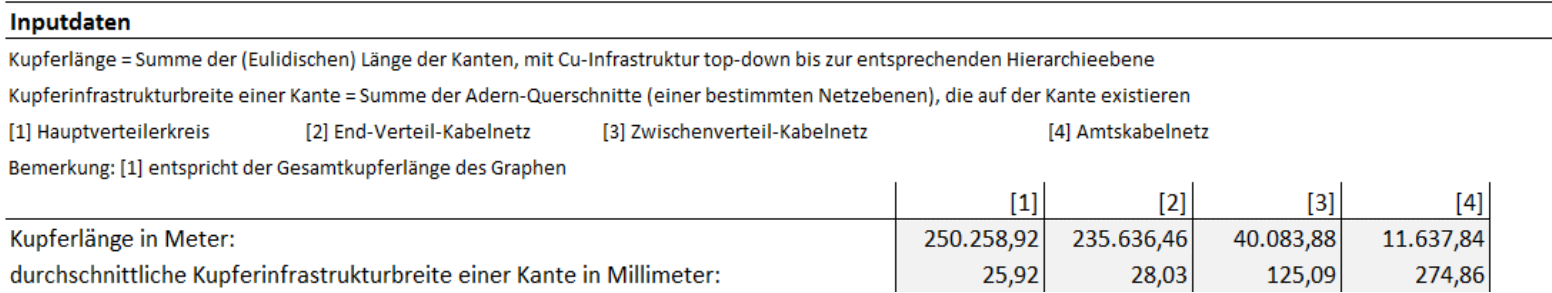

#### Modelltyp und -parametrierung

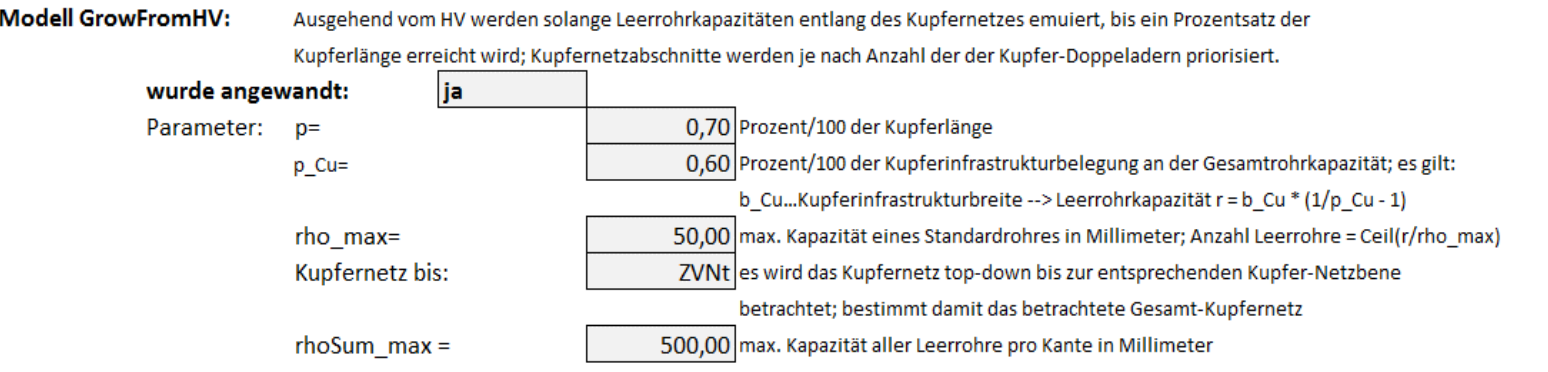

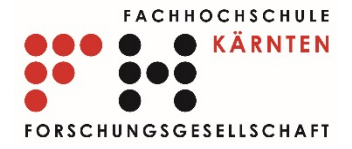

### Leerrohr-Generator - Report

Modell TakeNrTwinWires: Ausgehend vom HV werden entlang des Kupfernetzes auf jenen Kanten Leerrohrkapazitäten emuliert, die über eine Mindest-Anzahl

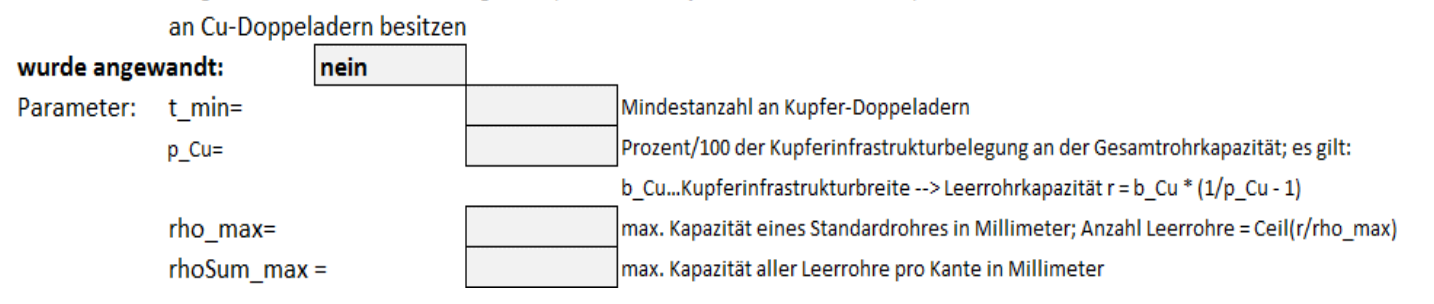

#### Modellergebnis:

[1] Leerrohrkapazität von - bis in Millimeter

[3] Prozentualer Anteil von [2] bezogen auf die Gesamtkupferlänge des Graphen

[2] Summe Kantenlängen mit entsprechender Leerrohrkapazität in Meter [4] durchschnittliche Distanz entlang der Kupfer-Infrastruktur zum HV in Meter

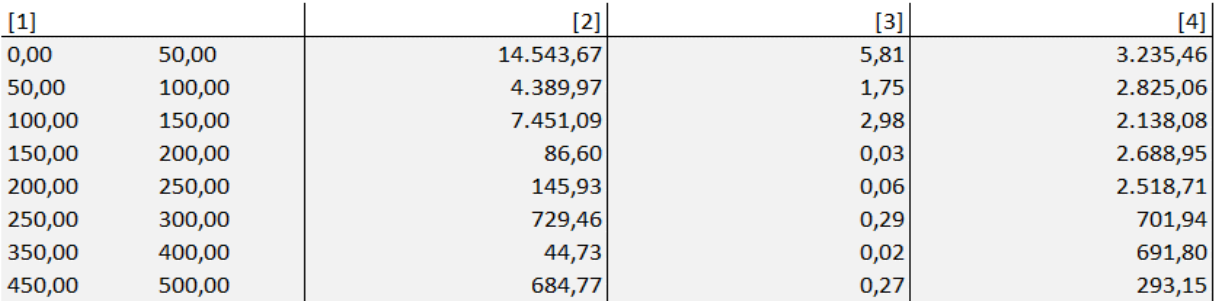

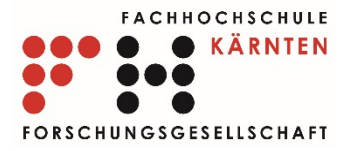

## Fiber-Generator

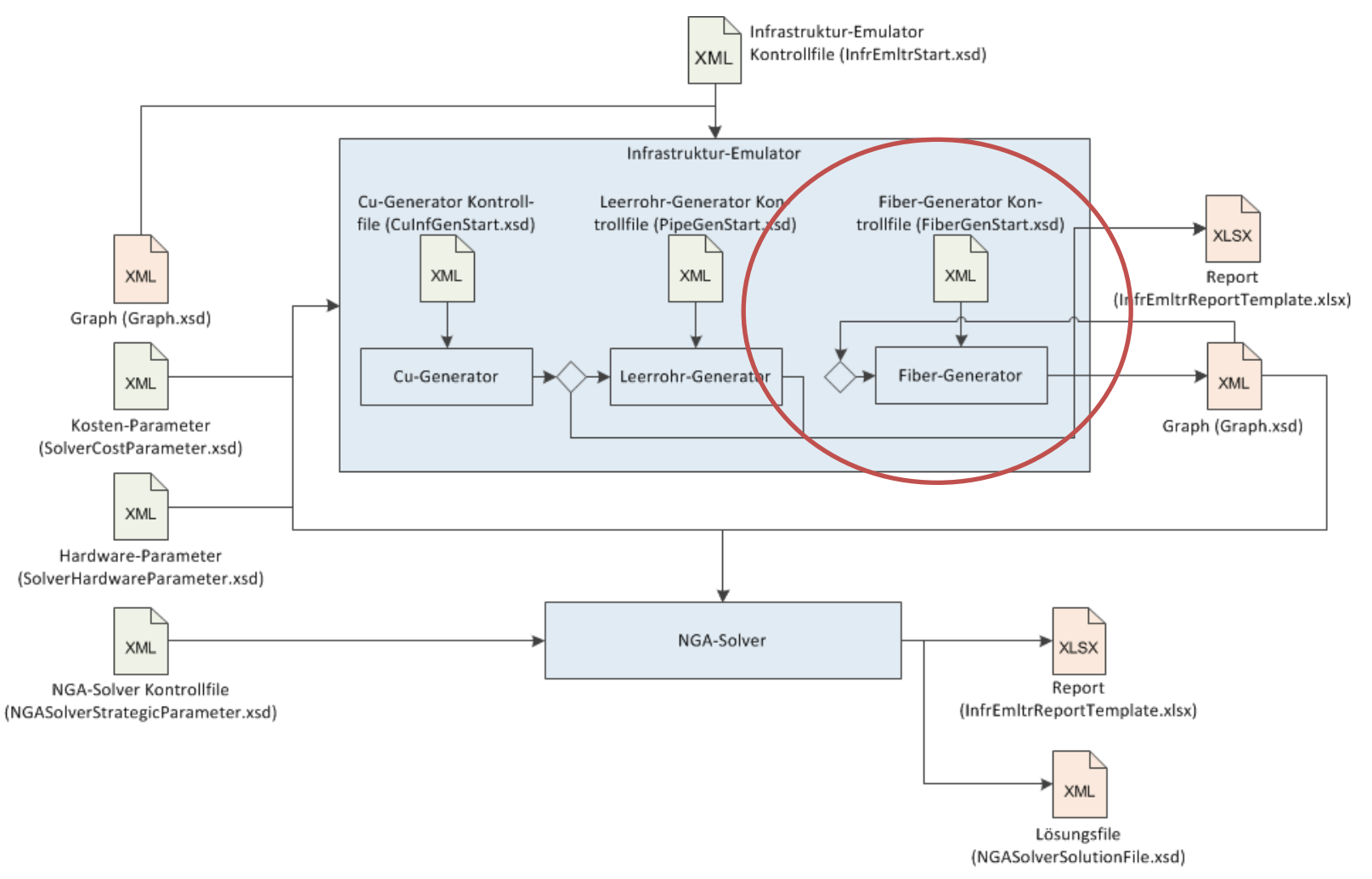

### 17.06.2015 Präsentation RTR\_ACCNET, RTR GmbH 58

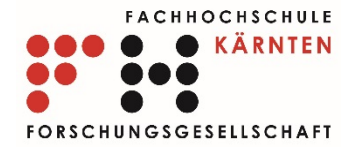

# Fiber-Generator

- NGA Solver
- FTTb Szenario
	- $\Box$  fexist
- Reservefaktor:  $r \in (0,1)$ 
	- $d = [f_{exist}r]$
	- $f = f_{exist} + d$

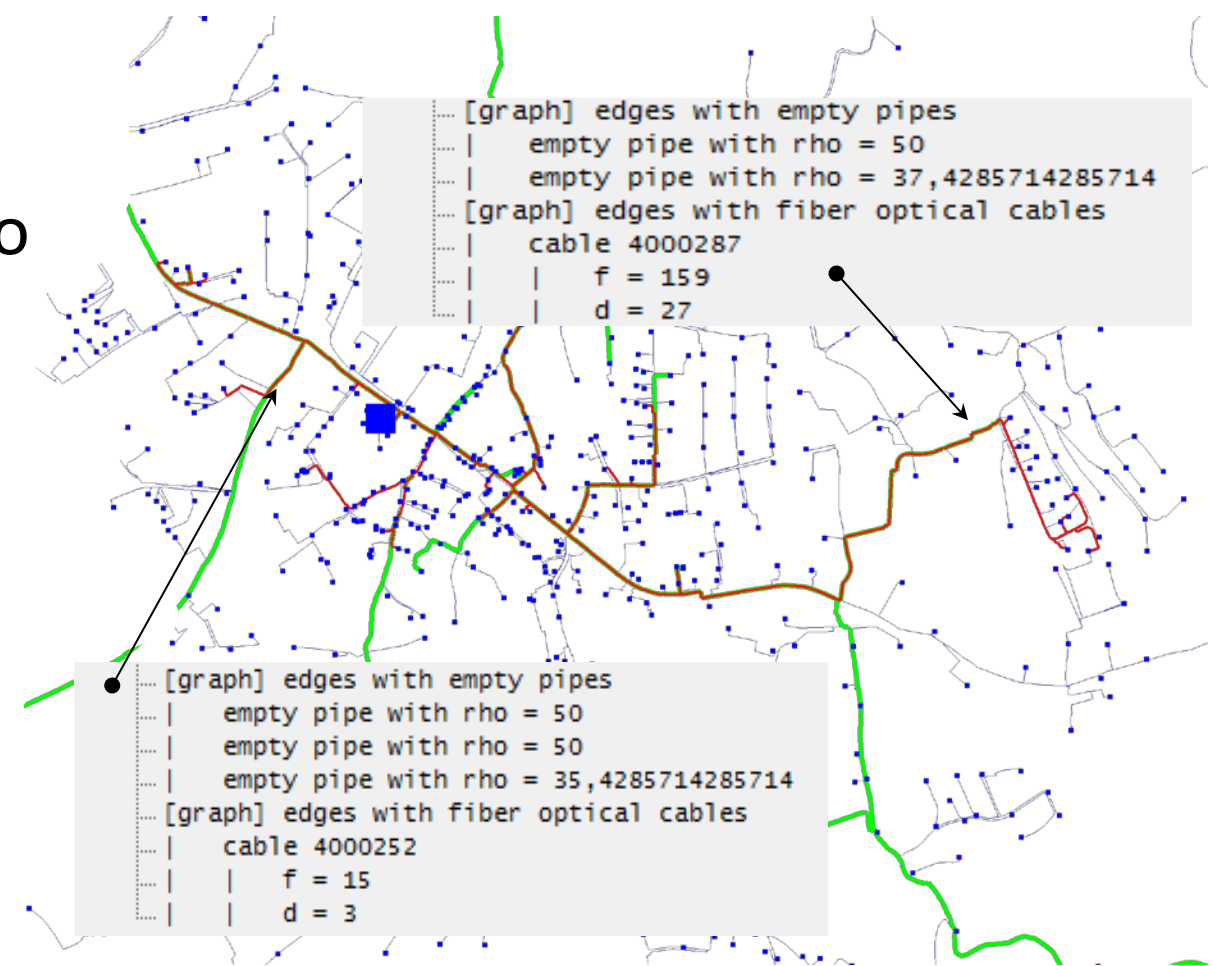

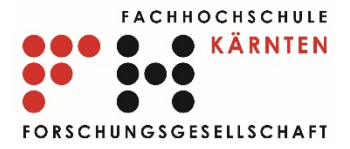

### Fiber-Generator Report

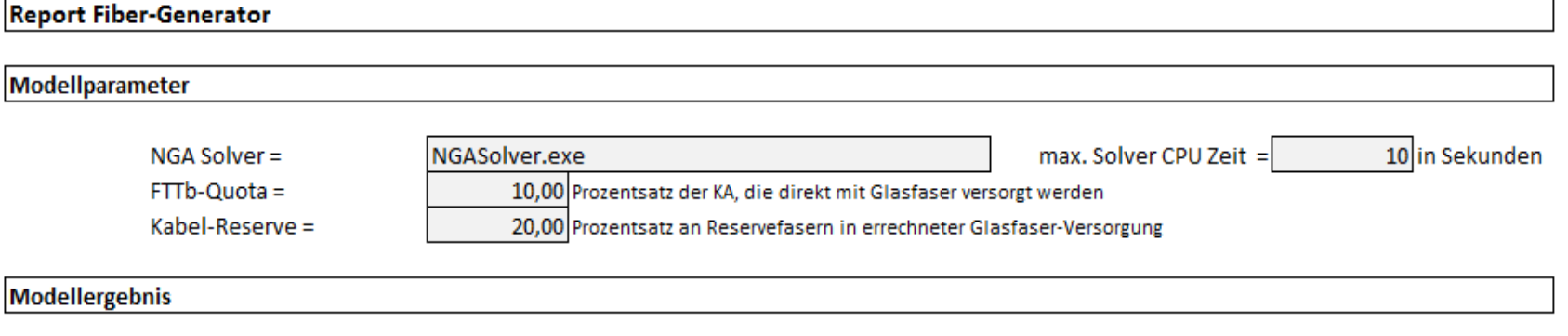

 $\mathbf{r}$ 

[1] Anzahl an nutzbaren Fasern [2] Summe Kantenlängen mit entsprechender Fasernanzahl in Meter

[3] durchschnittliche Distanz entlang der emulierten Glasfaser-Infrastruktur bis zum HV in Meter

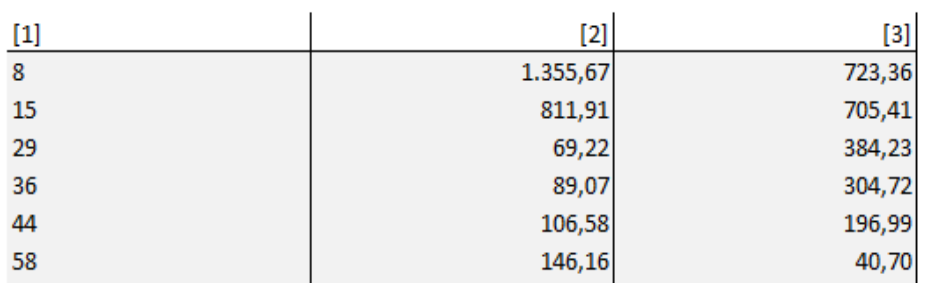

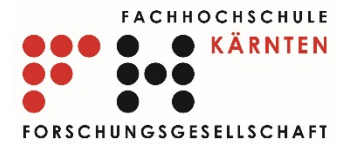

# NGA-Solver

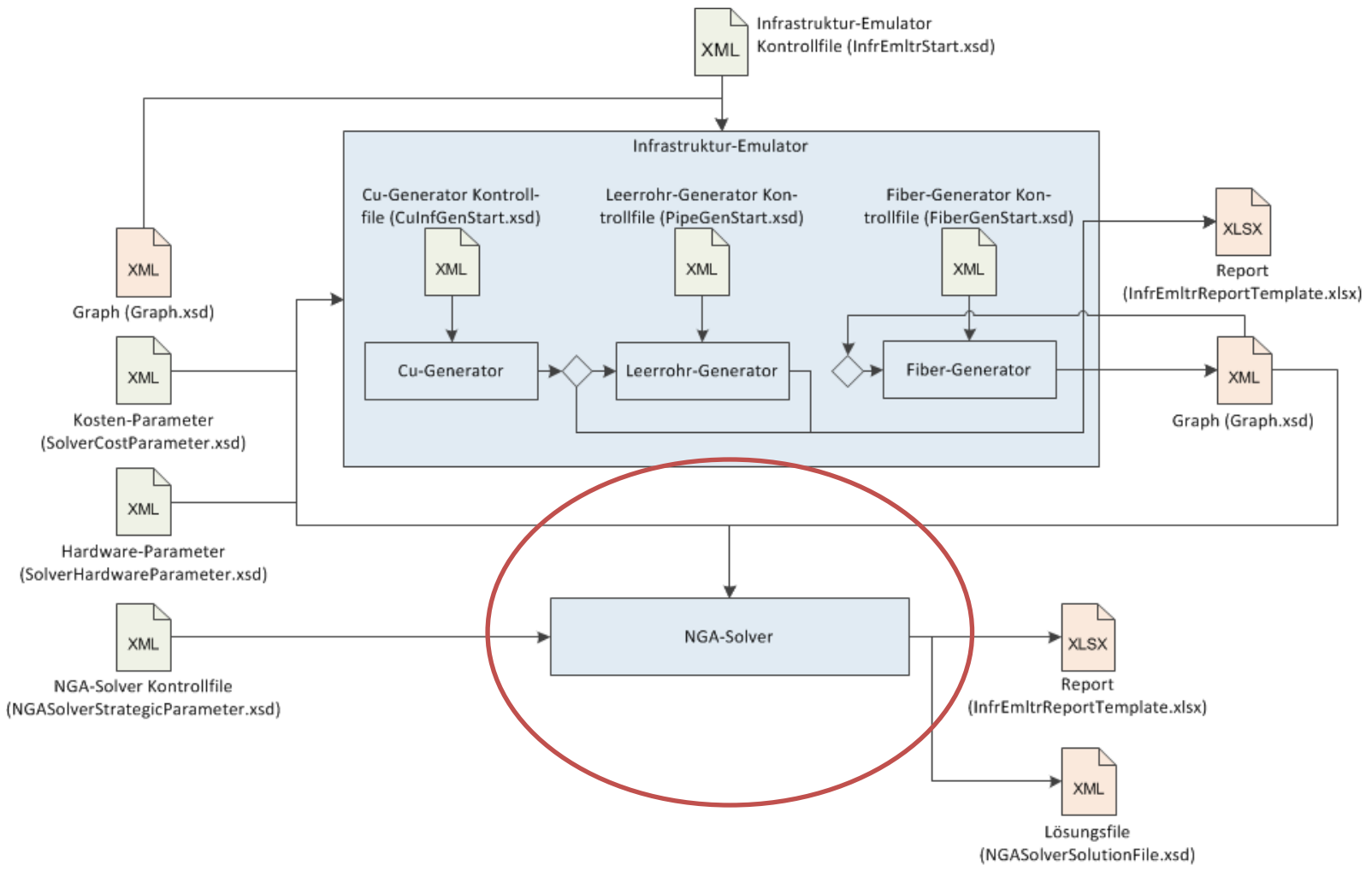

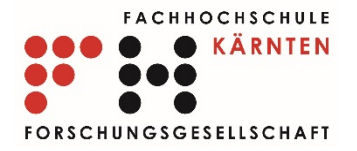

# NGA-Solver

- Gegeben: Cu-Infrastruktur und optional Leerrohrund LWL – Infrastruktur
- Bestimme:
	- Quota FTTc versorgte KA bzw. ARUs und LWL-Anbindung unter Berücksichtigung einer Mindestübertragungsqualität
		- Maximaldistanz für Cu-Versorgungspfad ARU KA
		- Maximaldämpfung für auf Cu-Versorgungspfad ARU KA
		- Mindestübertragungsrate ARU KA
	- Quota FTTb versorgte KA
	- Versorgung von B2B- und BTS Objekten

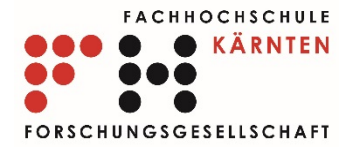

# NGA-Solver

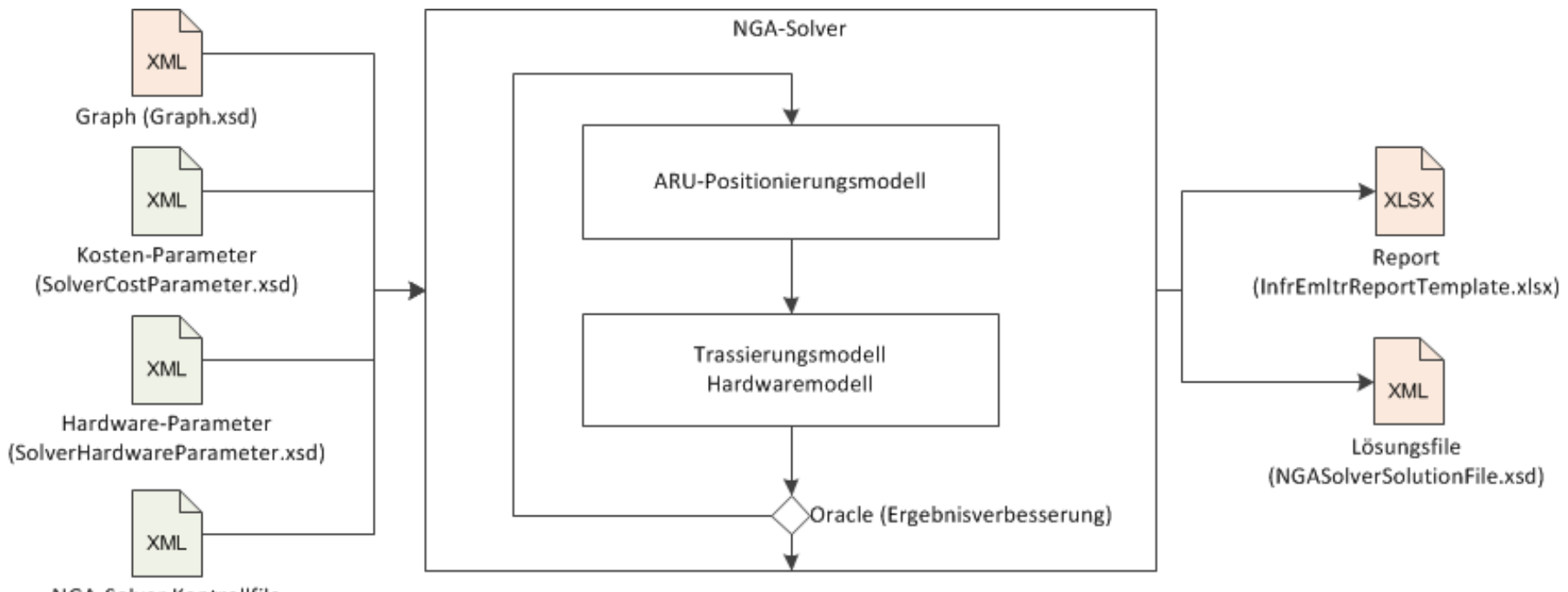

NGA-Solver Kontrollfile (NGASolverStrategicParameter.xsd)

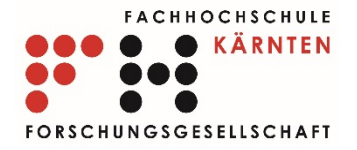

- Unterscheidung mögliche und zulässige ARU Position
- Dämpfung:
	- Adernquerschnitt
	- Leitungslänge
- Bitrate:
	- Dämpfung
	- Frequenz (ADSL, VDSL, ADSL 2+)

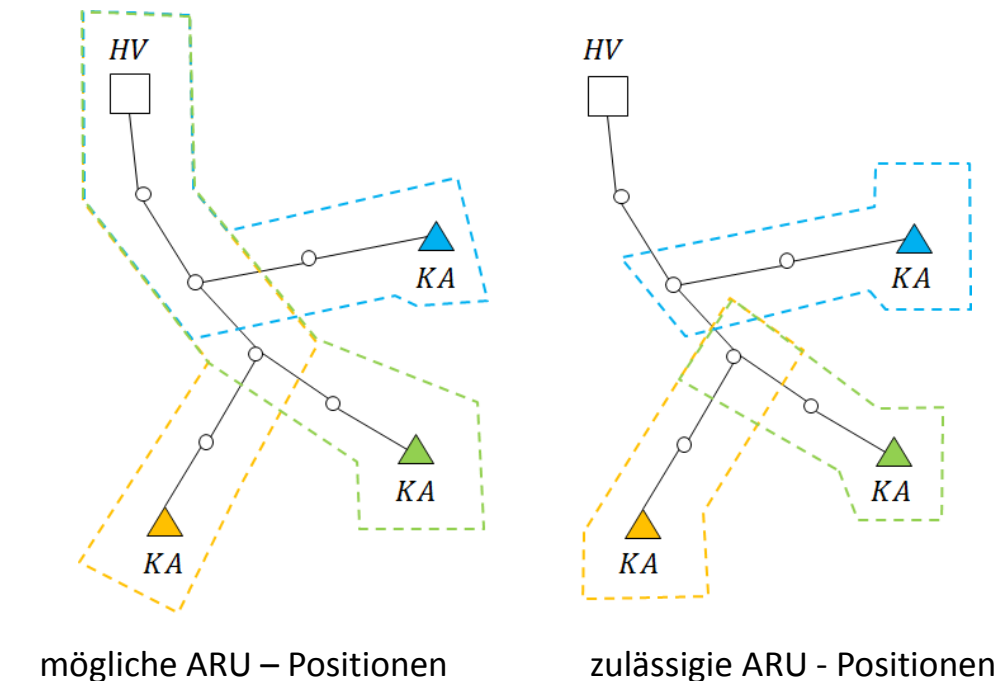

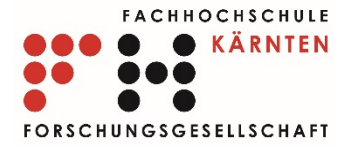

- Zuweisung von KAn zu zulässigen ARU Positionen (Prinzip der Kabeldisjunktheit)
- MILP Formulierung:

```
reference graph = 754275
possible ARU positions..
    | |M| = 40555
    | |UNION_[v in M] A(v)| = 2791
    | UNION_[v in M] \{(v,a); a in A(v)\}| = 1007832| SUM_[a in UNION_[v in M] A(v)] pi(a) = 20420 (coverage)
dampings and transmission 
    | |M*| = 34756
    | |UNION_[v in M*] A*(v)| = 2791
    | UNION [v in M<sup>*</sup>] \{(v,a); a in A*(v)\}| = 398071| SUM_[a in UNION_[v in M*] A*(v)] pi(a) = 20420 (coverage)
filter M* ...
    | |M*| = 34756 --> 7646
    | |UNION_[v in M*] A*(v)| = 2791 --> 2791
    | |UNION_[v in M*] {(v,a); a in A*(v)}| = 398071 --> 138659
    | SUM_[a in UNION_[v in M*] A*(v)] pi(a) = 20420 --> 20420 (coverage)
```
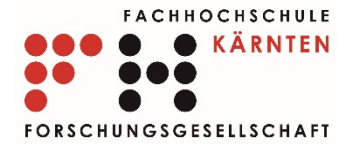

```
call ARU location model ...
initialize decision variables x, y, z and data ...
    | |x| = 7646 binaries
    | |y| = 138659 binaries
    | |z| = 1666 binaries
initialize contraints ...
    | # constraints eqn_ARUPosMdl_UniqueSupplyOfKA = 2791
    | # constraints eqn_ARUPosMdl_Quota = 1
    | # constraints eqn_ARUPosMdl_QuotaFTTb = 1
    | # constraints eqn_ARUPosMdl_MaxCapacity = 7646
    | # constraints eqn_ARUPosMdl_CouplingX = 7646
meta-heuristic over relaxed conditions eqn_ARUPosMdl_KabelDisjunktheit ...
report ARU location model solution:
    | # ARUs = 47
    | sum_[a in T] pi(a) = 14877 (FTTc quota = 72,86%)
    | sum_[a in B] pi(a) = 4084 (FTTb quota = 20,00%)
    | costs = 313592,67
        | | sum_[a in B] c_d(a) = 115804,48
        | | sum_[v in T] c_pos(v) = 89601,99
        | | gamma * sum_[(v,a) in I] c_s(v,a) = 108186,20
        | | delta * (sum_[a in T] p(a) + sum_[a in B] p(a)) = 0,00
done; elapsed time = 218,93 sec. (248,70 CPU sec.)
```
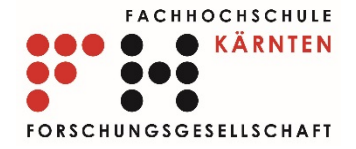

Cu-Netzwwerk ARU-Positionen FTTc-KA FTTb-KA

17.06.2015 **Präsentation RTR\_ACCNET, RTR GmbH** 67

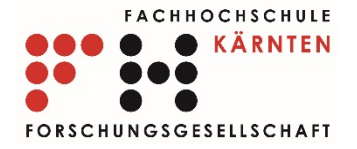

# NGA–Solver Trassierungsmodell

• Steiner-Baum Problem unter Berücksichtigung der identifizierten Anschlussobjekte sowie der nutzbaren Infrastruktur

Cu-Netzwwerk LWL-Erweiterung bzw. Nutzung existierender Infrastruktur ARU-Positionen FTTc-KA FTTb-KA

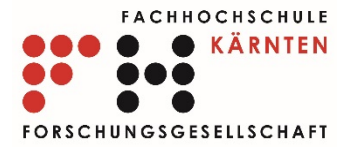

### NGA–Solver Hardwaremodell

• ILP – Formulierung hinsichtlich gegebener Hardwareparameter

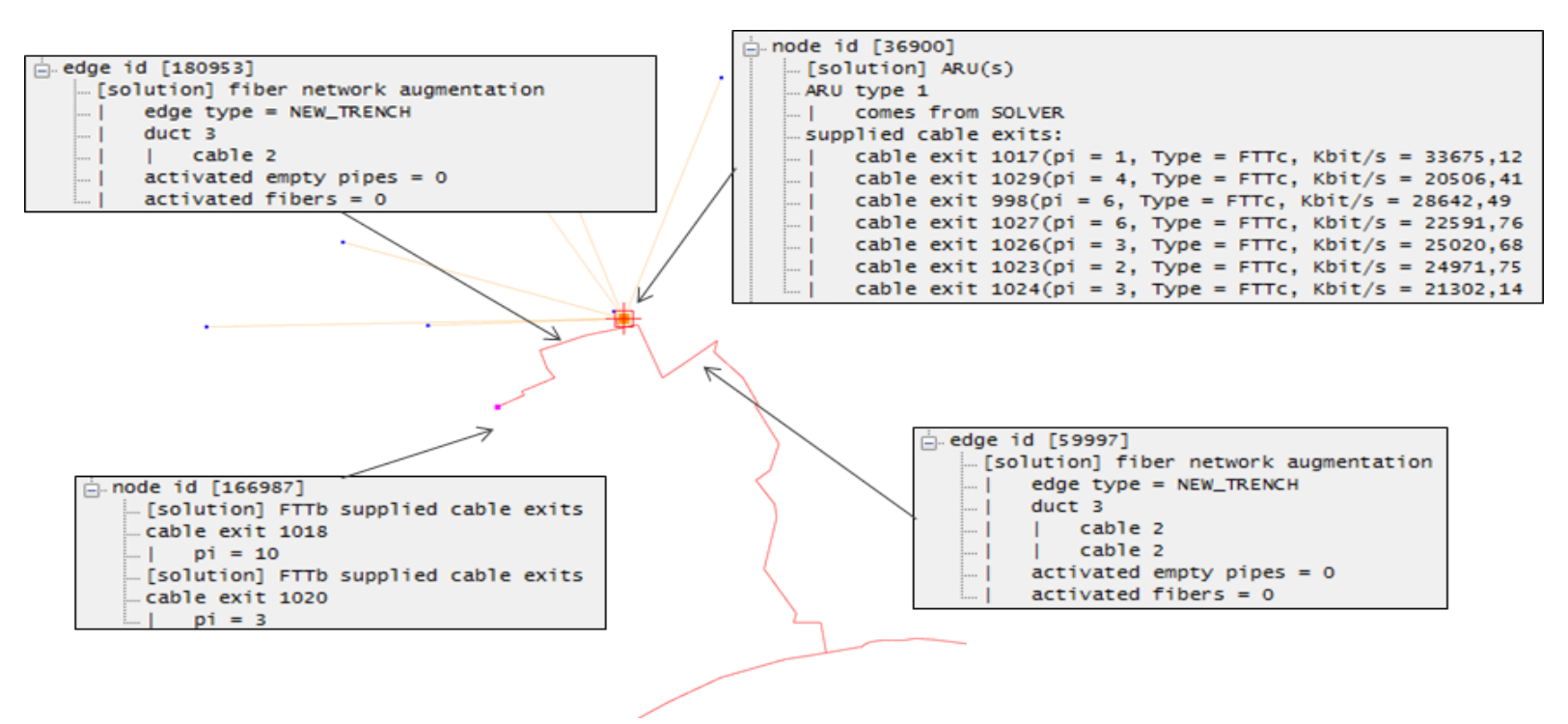

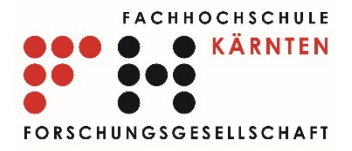

### NGA–Solver - Report

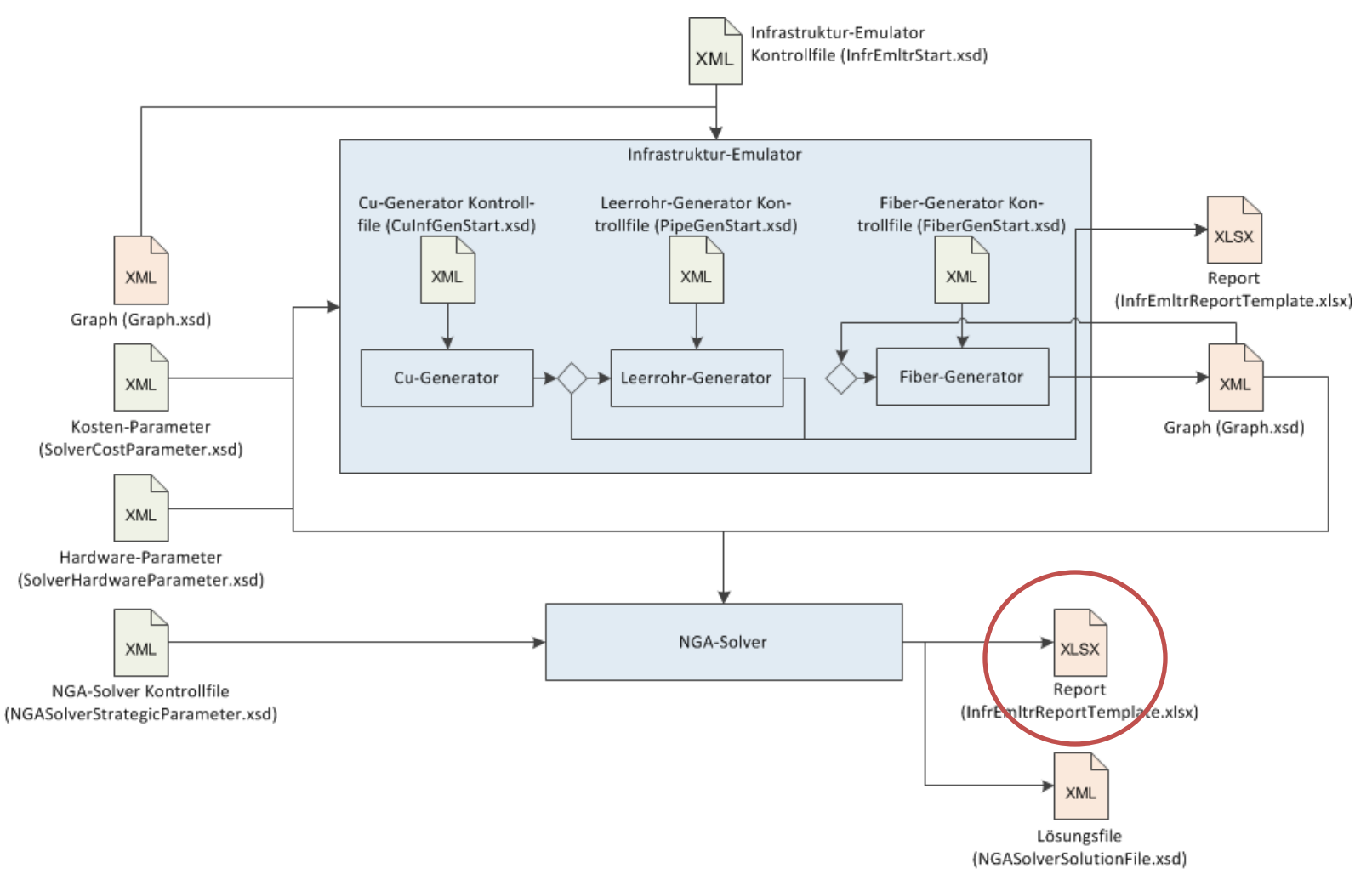

### 17.06.2015 Präsentation RTR\_ACCNET, RTR GmbH 70

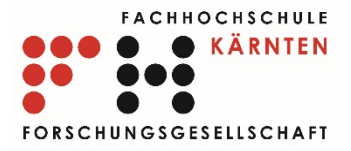

## NGA–Solver – Report Trassierungsmodell

#### **Parameter und Ergebnis:**

Verlegelänge pro Landnutzung = Summe der Längen aller Kanten mit entsprechender Landnutzung, auf denen Neuverlegungen durchgeführt werder Verlegekosten pro Landnutzung = Summe der Kosten aller Kanten mit entsprechnder Landnutzung, auf denen Neuverlegungen durchgeführt werder Gesamtverlegelänge = Summe der Längen aller Kanten, auf denen Neuverlegungen durchgeführt werden Gesamtverlegekosten = Summe der Kosten aller Kanten auf denen Neuverlegungen durchgeführt werden

Landnutzungen:

- [1] Verlegelänge pro Landnutzung in Meter
- [3] Verlegekosten pro Landnutzung und Meter in EUR (Solver)
- [5] Verlegekosten pro Landnutzung in EUR

[2] Anteil Verlegelänge pro Landnutzung an Gesamtverlegelänge in Proze [4] Verlegekosten pro Landnutzung und Meter in EUR [6] Verlegekostenanteil pro Landnutzung an Gesamtverlegekosten in Proz

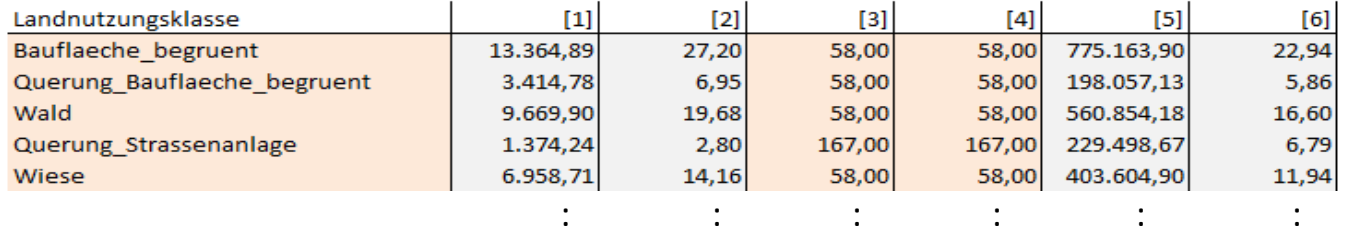

#### **Ergebnis:**

Aktivierungslänge = Summe der Längen aller Kanten, auf denen bestehenden Infrastuktur (Leerrohr oder existierende Fasern), aktiviert wurde

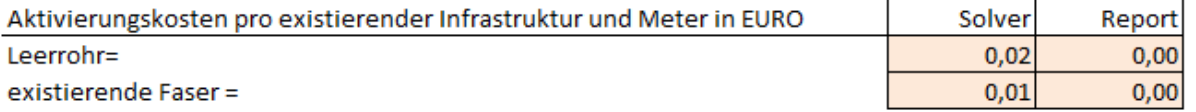

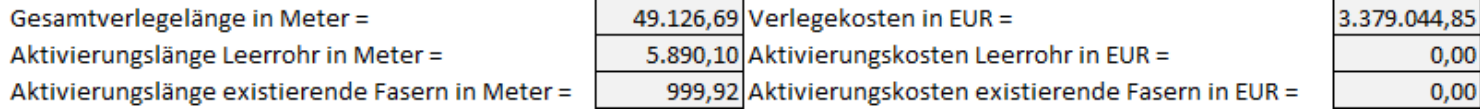

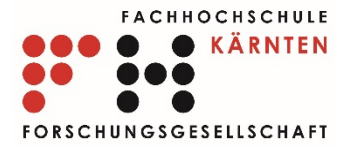

# NGA–Solver – Report Trassierungsmodell

#### FTTc - Ergebnis (Trassierungskosten für Cu-Strecken ARU - KA):

Verlegelänge pro Landnutzung = Summe der Längen aller Kanten mit entsprechender Landnutzung, auf denen Neuverlegungen durchgeführt werder Verlegekosten pro Landnutzung = Summe der Kosten aller Kanten mit entsprechnder Landnutzung, auf denen Neuverlegungen durchgeführt werder

Landnutzungen:

[1] Verlegelänge pro Landnutzung in Meter [3] Verlegekosten pro Landnutzung in EUR

[2] Verlegekosten pro Landnutzung und Meter in EUR

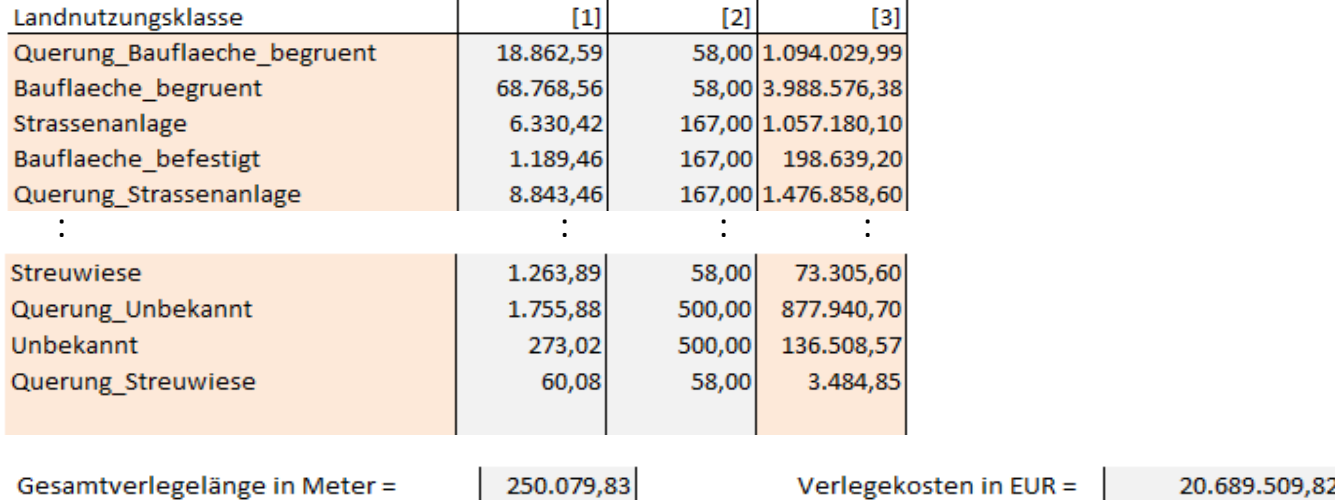
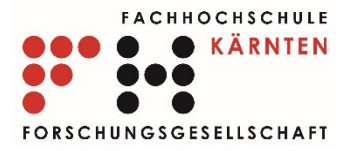

## NGA–Solver – Report Hardwaremodell

#### **Parameter und Ergebnisse**

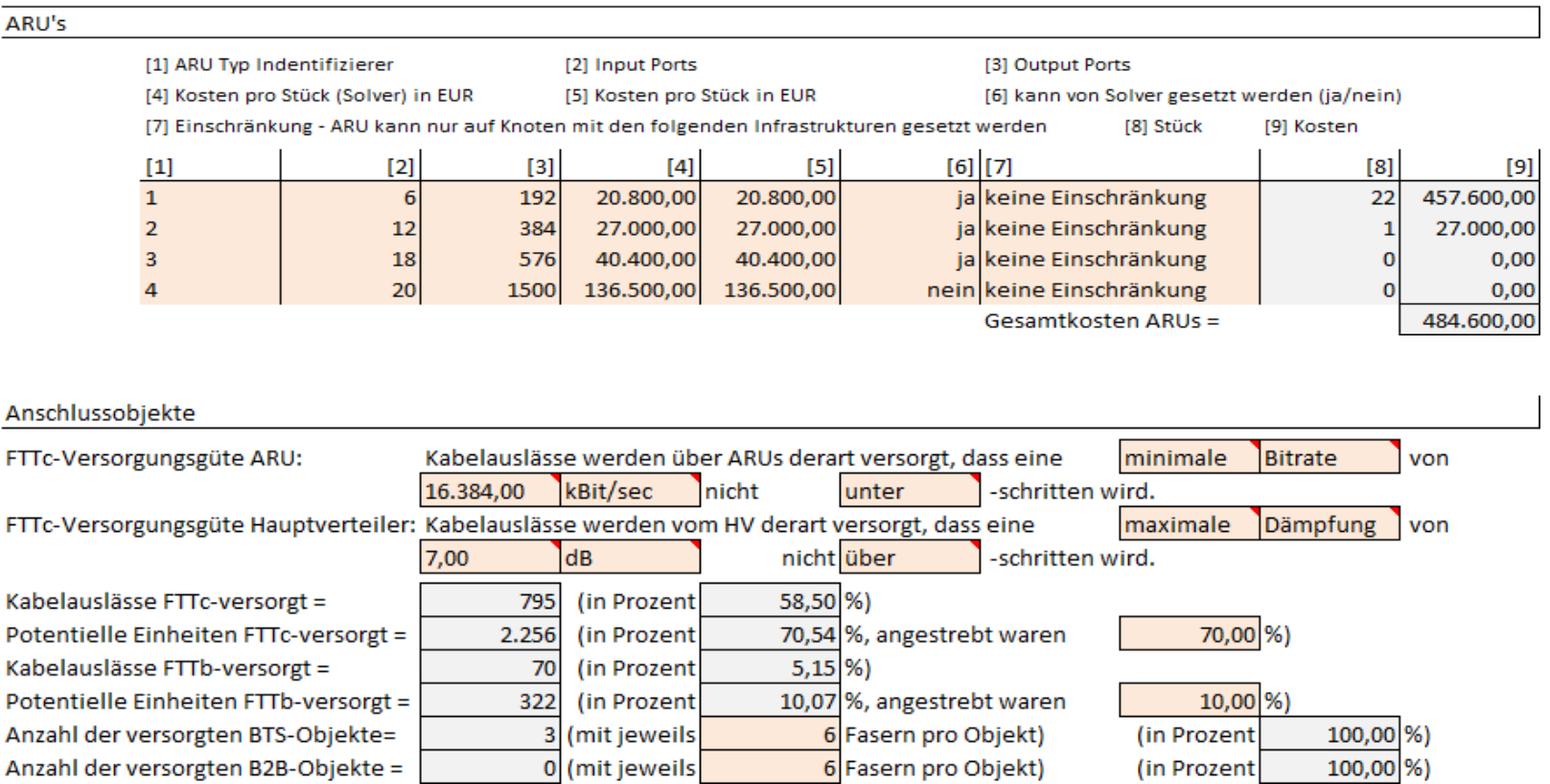

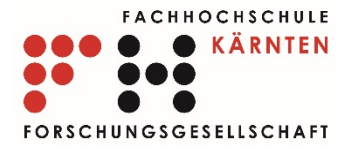

### NGA–Solver – Report Hardwaremodell

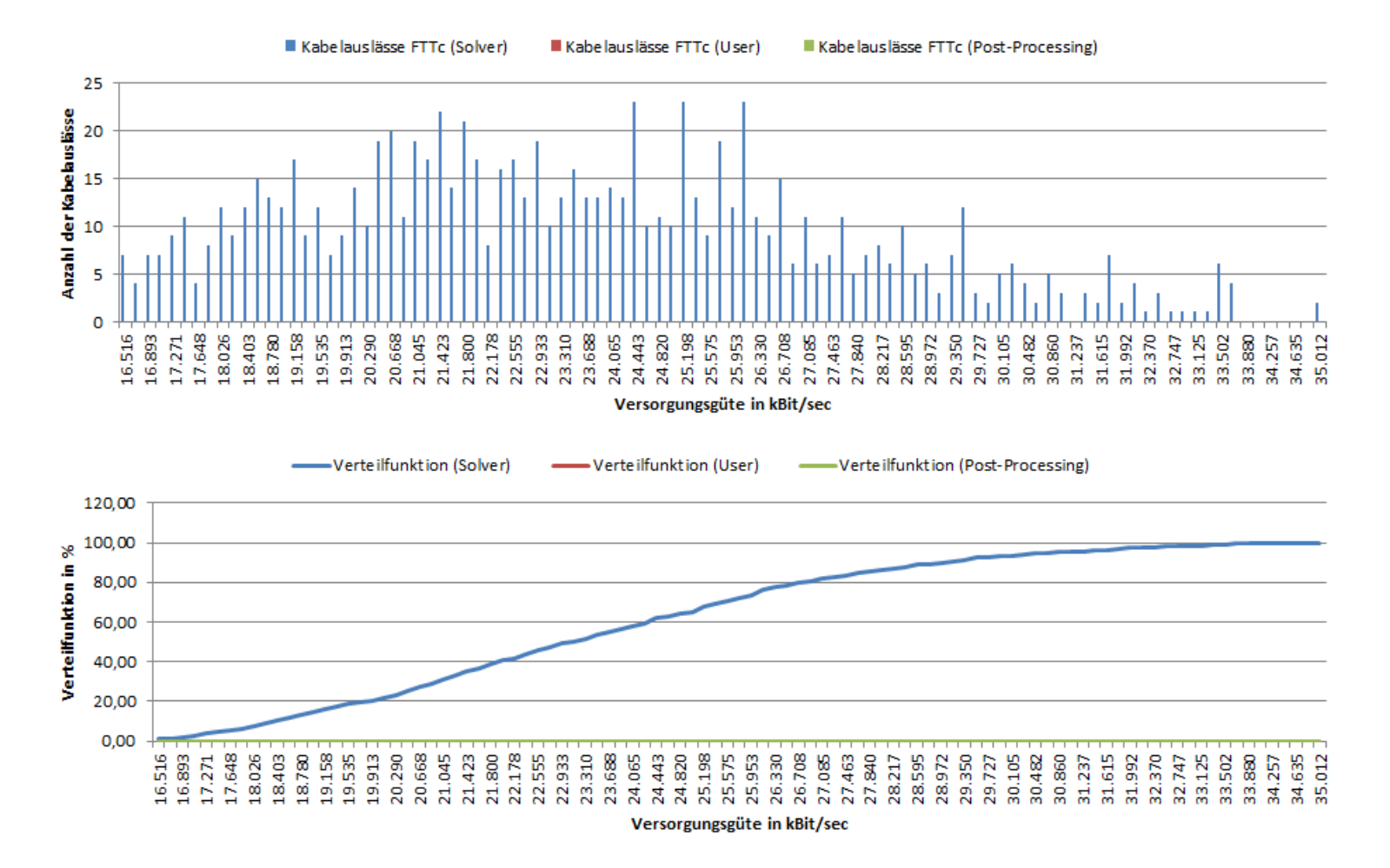

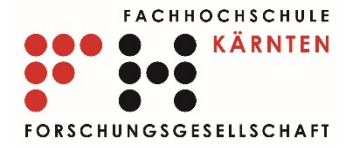

# Systemintegration

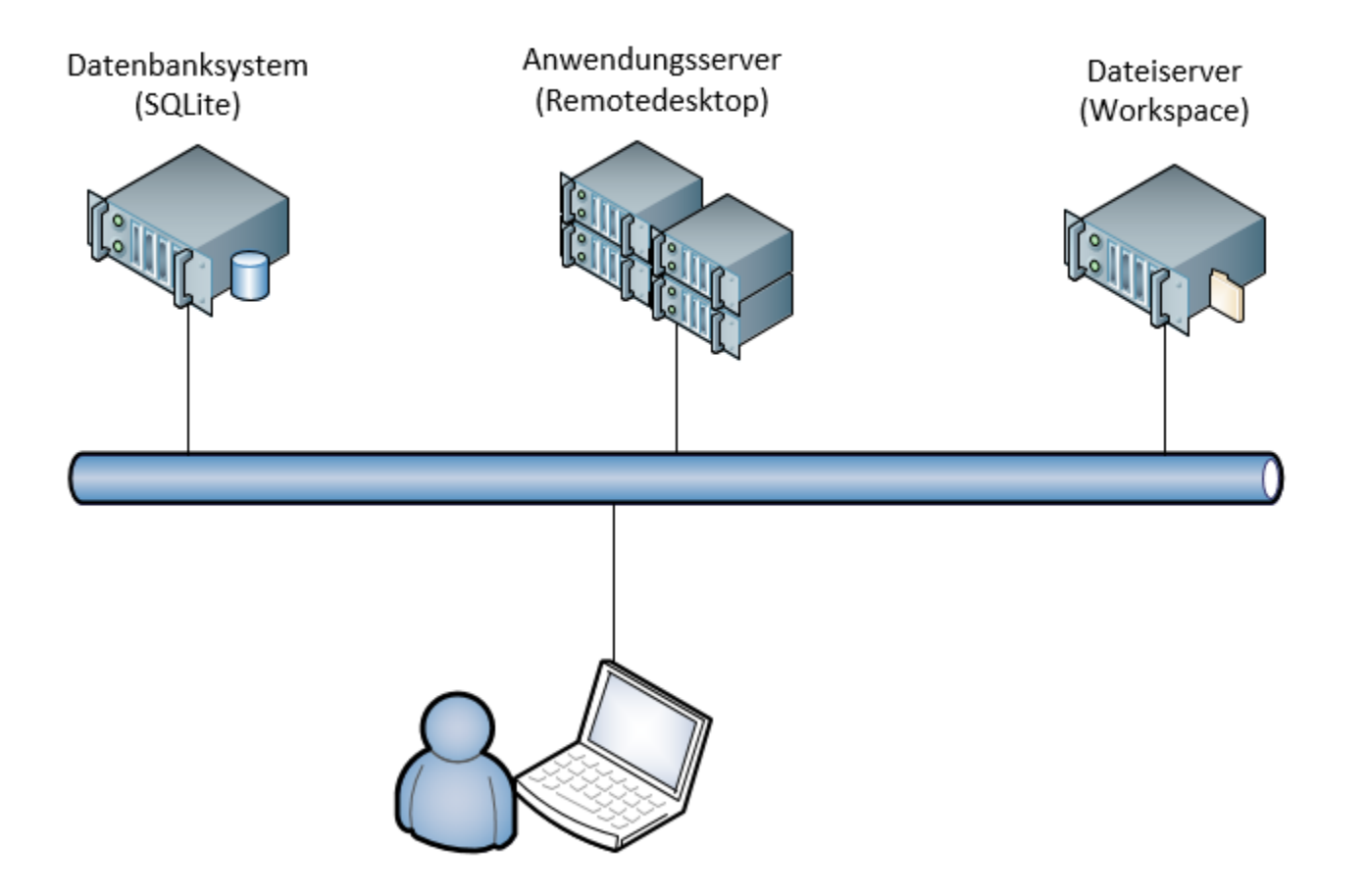

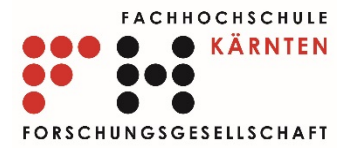

#### User-Interaktion

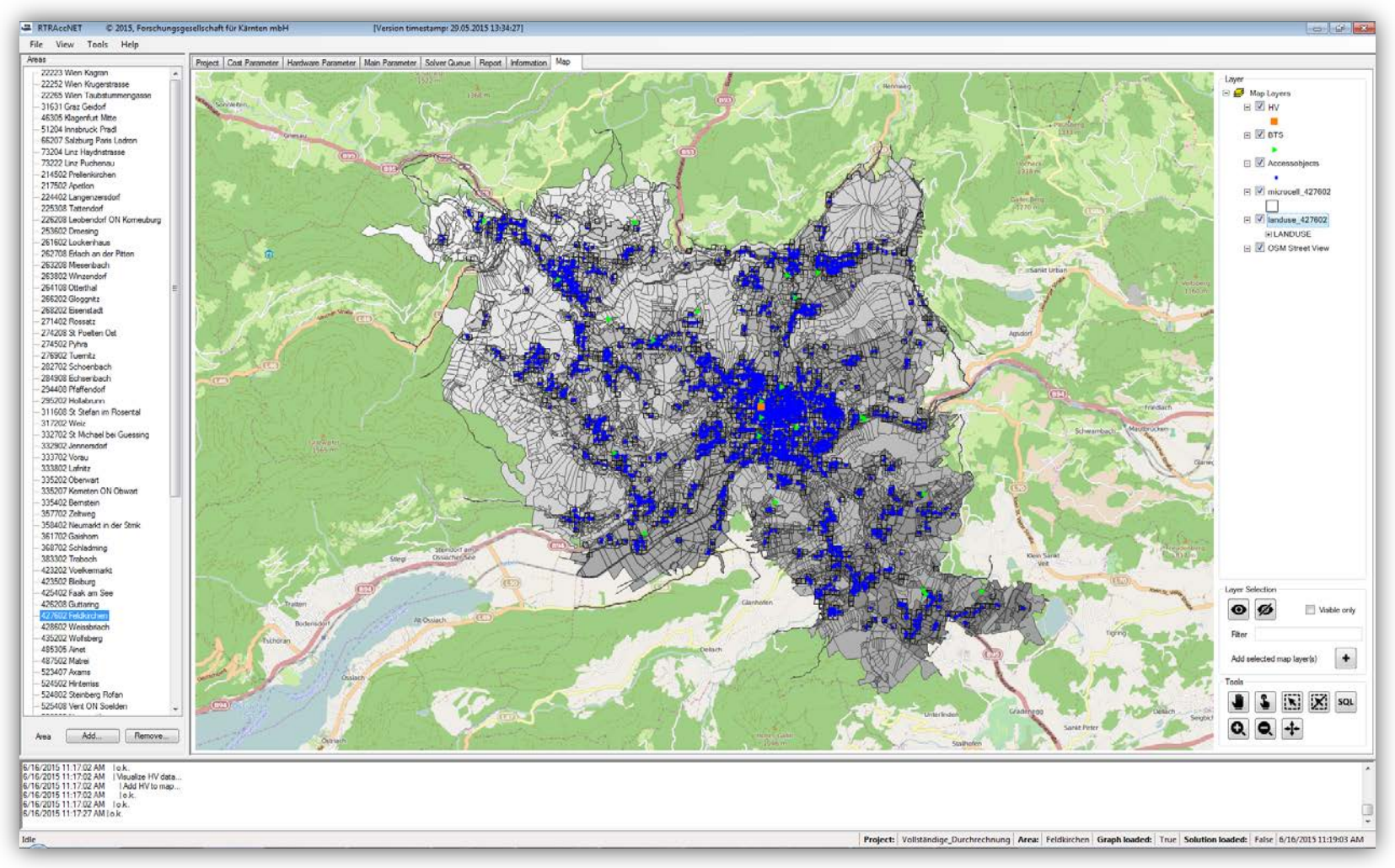

17.06.2015 Präsentation RTR\_ACCNET, RTR GmbH 76